# D TAB

#### **i ÕASOPIS PRO PRAKTICKOU \$ ELEKTRONIKU**

**ROÓNÍK LXX1<sup>1993</sup> • ÕÍSL0<sup>10</sup>**

## **V TOMTO SEÔITÉ**

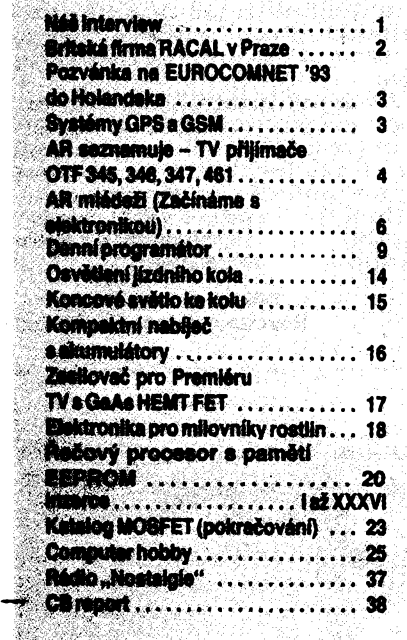

#### **^AMATÉRSKÉ RADIO RADA A**

*Vydavatel:* Vydavatelství MAGNET-PRESS, s.p. Vladislavova 26, 113 66 Praha 1, telefon 24 22 73 84-9

*Redakce:* Jungmannova 24,113 66 Praha 1, tel. 24 22 73 84-9.

âéfredaktor: LuboS Kalousek, OK1FAC, I. 354. Redaktofi: ing. Josef Kellner (zást. êéfred.), Petr Havliè, OK1PFM, 1.348, ing. Jan Klabal,

ing. Jaroslav Belza I. 353. Sekretariát: Tamara Tmková, I. 355.

Tiskne: Naše vojsko, tiskárna, závod 08, Vlastina 889/23,160 05 Praha 6.

*Roóné vychází* 12 óisel. Cena vÿtisku 9,80 Kd, pololetní předplatné 58,80 Kč, celoroční předplatné 117,60 Kd.

*Rozéituje* MAGNET-PRESS a PNS, informace o předplatném podá a objednávky přijímá každá administrara PNS, poéta, dorudovatel a pfedpia-titelské stfedisko. Objednávky prijímá <sup>i</sup> redakce. Velkoodbáratelé a prodejci si mohou objednat tentó titul za vÿhodnÿch podmínek pfímo na oddélení velkoobchodu Vydavatelství MAGNET-PRESS (tel. 24 22 73 84-9, linka 386).

Podávání novinových zásilek povoleno Reditel-<br>stvím pošt. přepravy Praha č.j. 349/93 ze dne

2. 2. 1993.<br>Podávanie novinových zásielok povolené RPP<br>Bratislava – Pošta BRATISLAVA 12,<br>dňa 23. 8. 1993, č.j. 82/93.<br>, Objednávky do zahraničí vyřizuje ARTIA, a. s., Ve

smedkách 30,111 27 Praha 1.

Veškeré informace o inzerci poskytuje:<br>INZERTNÍ ODDĚLENÍ VYDAVATELSTVÍ

MAGNET-PRESS, Jungmannova 24, 113 66 Praha 1, telefon: 02/2422 7384, 02/2422 7723, tel/FAX: 02/236 24 39. Objednávky a podklady inzerátú posílejte na vyée uvedenou adresu. Zné-**ní a úpravu odbomé Inzerce lze dohodnout s ktarymkoH redaktorem AR.**

Za púvodnost a správnost pfíspévkú odpovídá autor. Nevyžádané rukopisy nevracíme. ISSN 0322-9572, cislo indexu 46 043.

 $© Vydavateistvi MAGNET-PRESS s. p. Praha$ 

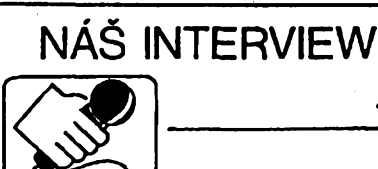

#### **s ing. Petrem Vozárem, spolumajitelem firmy SAT TEAM s.r.o.**

#### **fteknète nám néco o vaéí firmé, vaéich zaéátcích?\***

**Vëtéina podobnÿch rozhovorú zaéíná toute otázkou. Radéji bych vám odpovédél na otázku, proõ jeété naée firma existuje.**

#### **Tak prosím, máte slovo.**

**Jsme skupina lidi, kterí vlastné zrealiZovali svúj koníõek na "koné" a vénovali veékerÿ svùj volnÿ õas podnikání. Náé tym je sloien ze servisního technika, obchodníka, právníka a ekonoma, coi je podle mého názoru nejvhodnéjáí kombinace pro spoleéné podnikání. Není vidy jednoduché sladit zájmy spoleõníkú ve firmách, my jsme se o to pokusili a osvédéilo se nám to. Jediné tak dovedeme pfekonávat problémy a pfekáiky, související se soukromÿm podnikáním, mám na mysli hlavné úéetnictví a byrokracii, která podnikatelúm zabírá spoustu éasu a ubírá chut k podnikání. Naéím cílem je dosáhnout zajiéténí komplexních sluzeb v naéem oboru - satelitní technice, jak <sup>v</sup> servisní, tak montáiní õinnosti. V dneéní, ne zrovna jednoduché dobé, je zvláété v oblasti, ve které podni káme, velmi silná konkurence. Díky rozdélení naèeho státu vzniklo v Õeské republice velmi tésné prostredí zvláété pro ty firmy, které jeété v minulém roce prodávaly satelitní techniku na Slovensku, kde je méné nasycenÿ trh.**

**Projevilo se to v prudkém sníiení cen tohoto zboií, které se bohuiel zhusta odrazilo <sup>i</sup> na jeho niiéí kvalité a vyééí poruchovosti. Situace je taková,** *ie* **drtivá vétéina zafízení pro pfíjem satelitní televize jé dováiena nékolika màio firmami z Taiwanu a Koreje bud primo, nebo pfes nëmecké ëi jiné obchodniky. Pokud tyto firmy chtéjí obstât v konkurenéním boji, musí nabídnout ui nejen vÿhodnou cenu, ale <sup>i</sup> kvalitu a perfektni servis, coi bÿvà spojeno s nemalÿmi problémy <sup>i</sup> investicemi.**

#### **Pokud se nemÿlim, vy jste váak sami dovozci z téchto zemi. Jak si v této roll .a na naéem trhu vedete dnes?**

**Jeétë v loñském roce fungovai trh asi** takto: Dovozce dovezl zboží pro velkoob**chody, ty je rozprodaly menèím odbëratelùm, ktefí nékdy pfímo, nebo jeété pfes daléího obchodníka je prodali zákazníkúm. Tento systém v dneéní dobé ui není rnoiny. Ceny satelitních kompletú jsou u nás na úrovni a nékdy <sup>i</sup> pod úrovní cen v sousedních evropskÿch zemích a malé obchodní cenové rozpétí nedává Sancì vzniknout daléím meziõlánkúm mezi dovozcem á prodejcem. Proto zákazník dostane na pulté zafízení za velmi nízkou cenu.**

**Protoie my také ui druhyrn rokem patfíme k dovozcúm satelitních pfijímaõú (spolupracujeme s taiwanskou firmou FLINTACH EN-TERPRISE), byli jsme puceni se pfizpúsobit nové situaci na naéem trhu. Budujeme síf vlastních maloobchodních prodejen a dealerú, prodávajících naée zboií a snaiíme se nabídnout véechny sluiby spojené s prodejem jako jsou montáie, méfení, návrhy rozvodú, poradenská õinnost, atd.**

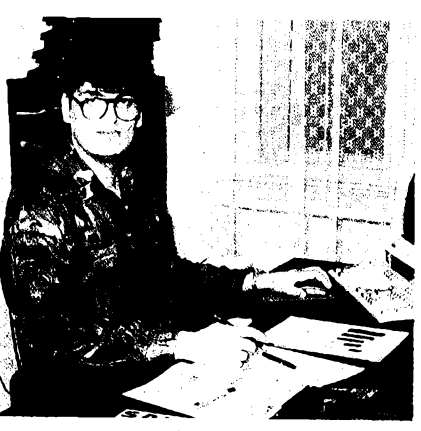

*Ing. Petr Vozár*

*V* **poslední dobé hodné inzerujeme v odbornÿch õasopisech <sup>i</sup> v místním tisku, sponzorujeme akce y naéem okolí, dáváme o sobé védét. Úèinná reklama je véda, máme se stále co uõit. Takie abych si odpovédél na první otázku, existujeme stále jeété proto, ie se plné specializujeme na maximální uspokojení spotfebitele podle známého hesla - ,,Náè zákazník,..." atd. Véfte mi,** *ie* **se to vyplácí, kaidé firmé <sup>i</sup> jedna épatná sluiba pokazí jméno velmi jednodu-** $\frac{1}{2}$  **ée** a naopak ztracená důvěra se velmi složitě **získává zpét. Ostatním firmám bych chtél vzkázat, nekonkurujte si cenami, ale kvalitou a servisem!**

#### **Jaké máte zázemí firmy a základní Sortiment?**

**Zaméfení spoleõníkú ui znáte. V Pferové vlastníme maloobchodní prodejnu a kanceláfe, kde kromé sebe zaméstnáváme jeété údetní a techniky pro montáie satelitních kompletú a distribuci zboií a daléího sorti-**

**menta. Mimo "satelitú" nabízíme pro audiofily reproduktorové soustavy MARSYAS (viz 2. str. obálky AR) a audiotechniku renomovanÿch firem ROTEL, VAN DEN HUL, BRYS-TON a MARK LEVINSON v zastoupeni firmy MARSYAS ACOUSTIC LTD. z Bratislavy. Co se tÿkà reprosoustav, prodáváme pët základních velikosti, které uspokojují <sup>i</sup> ty nejnároõnéjéí posluchaõe, dávající pfednost zahraniéním reprosoustavám z Némecka, Japonska a USA. Distribuujeme tyto soustavy v celé õeské republice.**

**Máme jeété z dfívéjéích dob zkuéenosti s ozvuõováním a vyrobou této techniky. Fandové vérného zvuku jisté znají, jak se drive na kolené vyrábély reprobedny a zesilovaõe, které aõ nevypadaly, o to lépe hrály, pokud ëlovëk nechtél utrácet vysoké cástky v TU-ZEXU.**

**Vétéinou naée amatérské pokusy v této oblasti skonëily stejné na omezenych moinostech dovozu souéàstek ze zahraniõí. Nyní ui není problém si <sup>i</sup> velmi kvalitní boxy opatfit. Obchody jich nabízejí celou ékálu, reproduktorové soustavy MARSYAS nabízí za prijatelnou cenu vërnÿ zvuk. Filosofie prodeje tohoto zafízení je: nabídnout zákazníkovi dobry zvuk, takovÿ jakÿ se maximálné** blíží skutečnému, ne se přizpůsobovat mód**ním vÿstfelkùm.**

#### **Ve vaáí prodejné máte i jlny Sortiment.**

**Ano, dováiíme TV a SAT rozboëovaëe a odboêovaõe. Tyto pasívní souõásti sice nejsou vhodné do STA a TKR, ale pro svoji nízkou cenu a jednoduchou instalaci jich prodáváme velké mnoiství, zejména pro montái do malÿch domácích rozvodù. Nëktefí vÿrobci pouiívají pouzdra téchto komponentú pro své aplikace.**

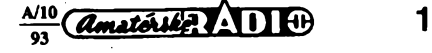

S.

**Nabízíme téz základní fadu konektorú a redukcí pouzívanou v satelitní a TV technice.**

**Úplnou novinkou v naéem podnikání je spolupráce s vÿrobcem prvního zakázkového satelitního príjímaóe - Oravská Televizní Fabrika a.s. (OTF), Nizná. Tento prijímaó byl vyvinut béhem velmi krátké doby na zakázku soukromé firmy MEGHA s.rx). z Dolného Kubina, která se na nás obrátila s nabídkou uvedení tohoto vyrobku na trh. OTF poskytla své vyrobní linky a duéevní práci na vÿvoji, MEGHA zase finanéní podporu, marketingové zkuéeností a pomoc pri zajiéfování komponentú a souéástek. Tímto, zatim u nás netradiéním zpûsobem vznikl vyrobek, ktery se vyrovná svymi parametry a designem souéasnÿm nejlepéím pfijímaéúm (viz 2. str. obálky). Vzdyf vychází vlastnè z pozadavkú trhu a zkuéeností firem, zabÿvajicich se satelitní technikou. V tomto pfijímaéi jsou pouzity nejmodernéjéí technologie véetné ploéné montáze a jeho koncepce vychází z nové rady procesorû firmy Siemens. PouÉity vstupní dii je zatim od firmy NOKIA. Pracuje se véak jiz na vyvoji vlastního tuneru. Orava uè v minutasti dokázala,** *ie* **umí vyvinout velmi kvalitní satelitní zarízení, avéak vysledná úroveñ a obchodní politika odsoudily tyto vyrobky spíée do muzejí.**

**Satelitní pfijímaé, nazvanÿ SR 93 se vyrovná co do kvality zvuku (EXPANDER WE-GENER PANDA) a obrazu tomu nejlepéímu,** **co je na naéem trhu. Je plánovaná dalèi rada satelitních pfijímaéú vycházející od tohoto jednoduééího,** *ai* **po luxusní pfijímace s ON- -SCREEN, grafikou <sup>i</sup> pozicionerem. Model SR93 bude nabízen v nejlepéích variantách bez expandéru PANDA a bez modulátoru.**

#### **Je spolehlivost a kvalita toho-**١ **to prijímaêe taková, aby se vám vyplatilo jej nabízet?**

**Garantem kvality je OTF, která béhem posledních let uz získala pune spolehlivosti díky nové fadé televizorú, zejména ve Slovenské republice. V Geské republice jesté nékde panuje nedúvéra v bÿvalou znacku TESLA, spojenou s tímto podnikem. Nase firma zfejmé upustí od dovozu satelitních pfijímaéú z Taiwanu, protoze se tato cinnost, spojená s platbami pfedem, dlouhou dobou dopravy lodi a pfípadnymi nedostatky nebo technologickymi závadami díky nízké cené na trhu pfestává vyplácet. Svúj podíl zde mají hlavné nelegální dovozy levného zbozí.**

**Nyní máme vyrobce téméf ,,za humny". Pokud vznikne jakÿkoliv problém s kvalitou, sednu do auta a jedu jej vyfeéit. Zkuste vrátit na Taiwan kontejner, obsahující 1600 vadnÿch satelitních pfijímaéú.**

#### **A co servis?**

**Existuje fungující síf opraven, majících smlouvu s OTF na servis televizorú. Opravy** **satelitních pfijímacú jsou podstatné jednoduééí. Vyrobce poskytuje záruku po dobu patnácti mésícú. Dodávky náhradních dílú jsou smluvné zajistény po dobu osmi (!) let po skoncení vÿroby. Díky rozdélení republiky bude pro Cechy a Moravu náhradní díly zajisfovat nase firma. Uz si pomata zvykáme na celní formality. Gelou obchodní politiku má na staresti MEGHA. Navíc garantuje vyrobnímu podniku odbèr. V letosním roce bude téchto pfijímacú vyrobeno 70 000 ks, z nichz vétsí cást pújde na némecky trh.**

#### **A vaée vyhledy do budouena?**

**Hledáme nová odbytisté pro satelitní komplety, protoze jak jsem uz uvedl, náé trh zacíná bÿt nàsycenÿ. Je to õásteõné zpùsobeno <sup>i</sup> kabelovou televizi, která pokud je provedena profesionàlné, tak ve velkÿch aglomeracích nahrazuje individuální pfíjem satelitních programú, <sup>i</sup> kdyz za téméf stejnou cenu.**

**Zalozili jsme spolecnÿ podnik v Moldàvii, kde v souèasné dobè zaõíná bÿt velká poptávka po tomto zafízení. Zde je pfílezitost pro vsechny firmy uplatnit své zkuéeností z posledních ctyf let. Historie se zde opakuje. Není véak jednoduché vyfeéit problémy s platbami anebo s vÿmënou zbozí z téchto bÿvalÿch sovëtskÿch republik.**

#### **Dékuji za rozhovor. Rozmiouval ing. Jan Klabal**

**-dva-**

## **Britská firma** *RACAL* **se predstavila v Praze**

**Svëtoznâmÿ vÿrobce vojenské eiektroniky a komunikaéni techniky firma** *RACAL* **se poprvé u nás pfedstavila v roce 1968. Pak nàsledovala 25 let pauza, béhem nii se firma** *RACAL* **rozrostla do nynëjéich 110 továren ve 12 zemích svéta a zaméstnává dnes 13 000 pracovníkú.**

**V kvëtnu 1993 firma** *RACAL* **svoje vÿrobky vystavovala v Praze podruhé. Protoze daléí podobnà pauza uí se neoõekává a naopak se poõítá s tzv. interoperabilitou s armádami NATO, navázala firma** *RACAL* **spoluprâci s naéim vojenskÿm vÿzkumnÿm ústavem VEÚ 060 Praha.**

**Vÿstava trvala 3 dny a byla provázena semináfem pro naée vojenské spojovací odborníky, obsahujícím pfednáéky na následující témata: Taktické komunikaõní systémy, Komunikaéní a detekéní systémy pro stfezení, Strategické spojovací systémy a adaptivní KV spoje, Mnohokanâlovÿ záznam feéi a dat, Zafízení pro aktivní potlaéení hluku. Zástupci firmy** *RACAL* **seznámili pfítomné s historií a souéasnou strukturou své firmy a za doprovodu diapozitivú pfedvedli a vysvétlili konstrukci nékterÿch komunikaéních zafízení.**

**Pfi této pfílezitosti byla vystavována a pfedvádéna také naée nová vojenská radiostanice VKV "Radmila", vyvinutá ve spolupráci firem DICOM, MESIT, APEX a VEÚ 060 Praha. "Radmila" je zavádéna do**

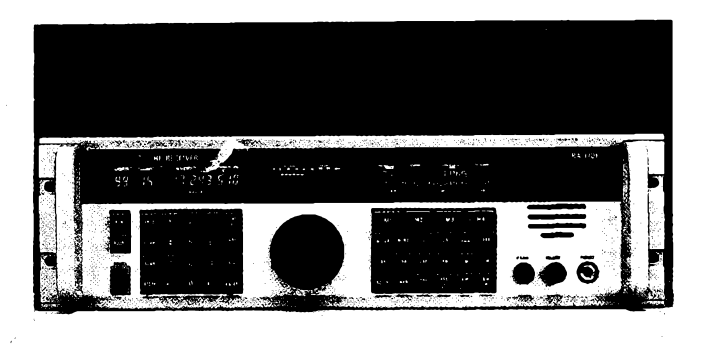

Modulární KV přijímač RACAL 3701 (15 kHz až 30 MHz) Zvýcviku našich spojařů s radiostanicí "Radmila"

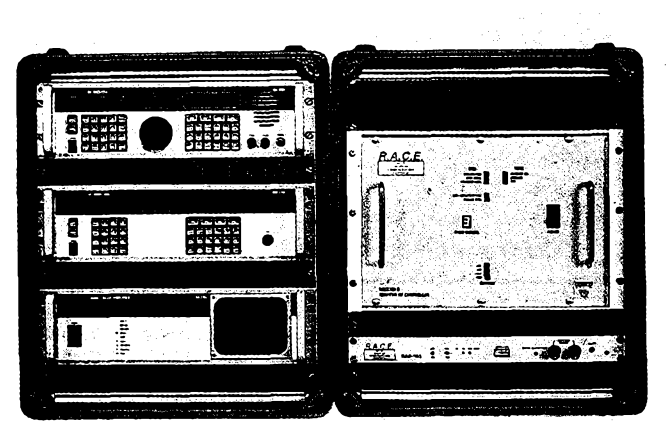

*Komunikaõní komplet RACE (RACAL Adaptive Communications Equipment)*

**naèí armády od r. 1993. Nékteré technické údaje: kmitoëtovÿ rozsah 30 az 87,975 MHz, vÿkon 2 W, napájení 12 V, modulace FM, moznost éislicového utajeni feëi, hmotnost 5,5 kg, stfední doba mezi poruchami min. 5000 hodin.**

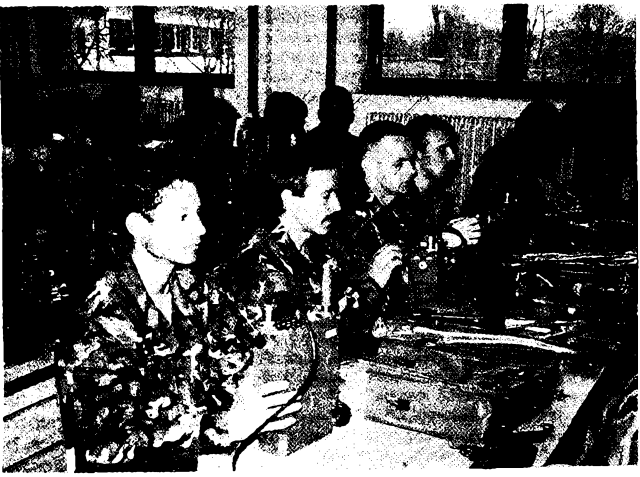

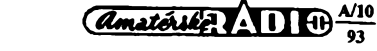

#### **Pozvánka na EUROCOMNET '93 do Holandska**

**Mnozí õtenári si jesté vzpomenou na letoání "komorni" vÿstavu a konferenci COM-NET Prague 93 (viz AR A9/93), která byla uspofádána s cílem pfedstavit nové vznikajícím spoleõnostem moznosti, které nabízí moderni telekomunikaõní technika a navázat mnohdy prvé obchodní kontakty. Byla zaméíena pfevázné k zemím bÿvalého vychodního bloku. Evropskÿ trh zaméfenÿ na telekomunikaõní techniku pfedstavuje ohromnou finanõní õástku - roõnê pres <sup>115</sup> biliónù dolarù! ! ! V této cástce jsou ovsem zapoõítány <sup>i</sup> poskytované sluzby. Pokud budeme uvazovatjen objem investicnich celkù, pak je to près 40 biliónù dolarù. Otevfené** **okno do tohoto ohromného trhu pfedstavuje právé vystava EuroComNet 93, která se pofádá ve dnech 2.-4. listopadu 1993 v holandském Amsterodamu, v mezinárodním vÿstavnim a kongresovém centru Europaplein. Vystava je to jiz tradióní - letos je její èestÿ rodník. Pro návátévníky bude vystava pfístupná od 10.00 do 17.00 hodin. Nejvétèim odbëratelem telekomunikaóní techniky jsou pochopitelnë bohaté zemé Evropského spolecenství, ovéem vyrobci védí dobfe, ze dfíve cí pozdéji se musí moderni technologie prosadit i v ostatních zemích, pokud mají zájem spolupracovat òi dokonce konkurovat. Rozhodné si na své pfijdou véichni - vystavovány budou moderni spojovací systémy véetné pfenosovÿch, méficí technika, celulární rádiové sité, paging, nejrúznéjéí sité pro píenos dat, prosté komunikaóní technologie budouenosti. QX**

### <span id="page-2-0"></span>**Systémy GPS a GSM**

#### **GPS - systém <sup>k</sup> presnému zjiéfování pozice**

**Jeètë v nedàvné dobé mëly spoleõnosti, zabyvající se pfepravou, velké problémy se zjiètènim, kde se nacházejí jejich kamióny; expedice, námofní lodè ap. pak vùbec s identifikaci mista, kde se nacházejí. Õásteõnê tomu odpomohlo vybavení dobrou rádiovou technikou, ale v souõasné dobé se stále vice vyuzívá systém GPS (Global Position System) v kombinaci s druzicovym rádiovym nebo GSM radiotelefonním spojením. Tento systém pouzívá 18 satelitú pohybujících se ve vyéi asi 20 000 km a vysílajících velmi presné õasové signály a údaje potfebné k navigaci a korekcím. Vysílání je kódováno dvojím zpúsobem - pro civilní úõely je to kód C/A, pfi jehoz pouzití máme zajièténo urõení polohy s pfesností 30 az 100 m ve vèech tfech smërech, pro vojenské pouzití vysílají ve formátu P, ktery umoíñuje jeété pfesnéjsí zaméfení.**

**Systém je relativné lacinÿ - pfijímaõe zachycující a vyhodnocující signály ze satelitú jsou velikosti malého autorádia a v cenové relaci asi jako úõastnická stanice mobilního telefonu. Vyhodnocenÿ údaj se pouzívá bud pfímo k urõení vlastní pozice na mapë, nebo je odeslán napf. jiz zmínénym radiotelefonem do vyhodnocovacího centra, které na digitální mapé s moznosti libovolné ménit mëfitko sleduje pohyb zádaného objektu.**

**Toto vée dnes není exkluzivní vÿbava kamiónú pohybujících se po severoamerickém kontinentú, ale systém, ktery se pouzívá a také vyrábí v Evropë. Jednou z firem podílejících se na vyrobé komponentú pro systém NuLoc, specializovany pro sledování silniõních vozidel, je NUKEM v Alzenau, k realizad obdobného projektu na siti Modacom, budované od roku 1991 zatím v regionu Porúfí, se spojily firmy Motorola GmbH a Telekom spolkové poéty. Jejich cílem je pokryt ploèné do konce roku 1995 celé území SRN. Daléí firma, která pronikla na západoevropskÿ trh se svym zafízením, je SONY, nabízející pod firemním oznacením IPS 360 pfístroj, zobrazující zemépisné soufadnice a nadmofskou vÿsku pfímo na displeji s moznosti pfedávat tyto údaje dále v digitální formé. Zapojuje se na napétí 12 V napf. prostfednictvím zásuvky pro zapalovaõ na pfístrojové desee auta a se satelitní anténou o prùmèru pouhÿch 10 cm múze bÿt tento** **pfíruõní a lehce pfenosny pfístroj propojen na vzdálenost az 7 m. Pfi dobré znalosti obsluhy trvá urõení pfesné polohy méné nez jednu minutu. V závéru roku 1992 stài pfístroj rovnÿch 3000 DM.**

**Posledni pristroj má jeété radu dalèích moznosií pouzití, k jejichz vÿbéru slouzí 14 tlaõítek - zobrazuje pfesnÿ õas, ukáze pfekonanÿ vyékovy rozdíl mezi vÿchozim místem a momentální polohou, zobrazované údaje mùzeme pozadovat v metrech nebo mílích, zjistit õasovy rozdíl mezi õasem UTC a místním a fadu daláích údajú. Pfi uréování pfesné polohy vychází ze svétového standardu WGS, definujícího zemékouli jako elipsoid, pohybující se kolem vlastní osy, a vypoõtené údaje pfevádí do obvyklého systémú kartografickÿch soufadnic. Jakÿ vyznam má vyuzití tohoto systémú pro osamélé jachty na mori nebo vëdecké expedice v neobydlenÿch oblastech, si snad dokázete sami pfedstavit.**

#### **GSM - evropskÿ systém mobilni komunikace**

**O tomto evropském systému mobilni komunikace jsme jiz drive pfinesli zprávu - umozñuje dosaziteinost zádaného protéjéku béznym telefonním pfístrojem zapojenÿm do systému bez ohledu na to, kde se úõastník nalézá, pokud je to na území vybaveném timto systémem. V souõasné dobé se intenzívné buduje ve véech zemích ES a pro nás bude vybudování tohoto systému jedna z podmínek pfijetí. Vedle klasickÿch zpúsobú komunikace umozñuje <sup>i</sup> píenos dat rychlostí 9600 b/s plnym duplexem, coz pfinááí ve svém dúsledku rychlost vyééí, nez múze nabídnout kterÿkoliv z jinÿch systémú. Umozñuje také píenos faximile stejnou rychlostí.**

**Vyuzití nabízenych sluzeb je velmi jednoduché - kazdÿ <sup>z</sup> oprávnénych úõastníkú sité GSM má identifikaéní kartu velikosti kreditní karty, která je vlastné mikropoõítacem s pamétí. Po zasunutí této karty do pristroje zapojeného v systému se provéfí pouzitelnost karty, pak provedete jednoduchÿm zpúsobem volbu a poplatky za uskuteènénÿ hovor se na kartu zaznamenají. To znemozñuje volání ,,na cizí úõet", coz je zatím u nás obvykly zpúsob zneuzívání sluzebních telefonú na soukromé úõely. GSM je systémem, ktery bude standardem v celé Evropé nejméné po dobu 20 let.**

*Podle firemních údajú a casopisu Funkamateur 3/93 zpracoval* **QX**

**Cetli JSME** 

**RNDr. Blanka Kutinová, CSc.: ANGLICKO - ÖESKY a ÕESKO - ANGLICKY elektrotechnicky a elektronicky slovník, vydalo nakladatelství EPA V Brné ve spolupráci se SNTL, 3. vydání, 1993, rozsah 924 stran A5, cena 175 Ké.**

Je to slovník, ktery zaplñuje jednu z mezer v naéí odborné lexikografii. Celkem obsahuje v každé části asi 35 000 termínú a terminologickych spojení ze slaboproudé a silnoproudé elektrotechniky a elektroniky. Byl sestaven kolektivem autorú na základé rozsáhlych vybérú britské, americké a éeské odborné knižní i časopisecké literatury. V hesláíi slovníku jsou zahrnuty také běžně používané anglické odborné zkratky.

Zpracovává hesla z téchto oború: Telefonie, spojová technika, píenos vedenim, telegrafní a dálnopisná technika, vysokofrekvenéní nosná telefonie, videotelefonie, rozhlas po dráté, píenos dat, šíření rádiových vln prostorem, antény, radiotechnika, radiokomunikace, radiolokace, radionavigace, technika dm a cm vln, kvantová elektronika a technika mm vln, impulsová technika, televizni technika, vakuová technika, polovodiée, digitální technika, elektronické zpracování dat a výpočetní technika, automatizace a regulace, svételná technika, elektroakustika, lékařská elektronika, napájecí zdroje pro elektrotechnická zafízení, sdélovací vodiée a kabely, elektrická méfoní, elektrotechnologie, vyroba elektrická energie, přeměna elektrické energie, přenos a rozvod elektrická energie, elektrické toéivé stroje, elektrochemie, elektrotepelná technika a chladící technika.

Slovník je uréen odborníkúm véech elektrotechnickych oború a specializaci, védeckym a vyzkumnym pracovníkúm, píekladatelúm a tlumoéníkúm, posluchaõúm vysokych a stíedních Skol v oboru elektrotechnika a elektronika.

#### **Ing. Richard Koza: Homologované telefaxy, vydal PTT Consulting, 1. vydání, 1993, rozsah 200 stran A5, cena 185 Ké.**

Kniha rozvádí kriteria výběru telefaxového pfístroje tak, aby plné vyhovél potřebám uživatele. Je uveden přehled homologovanych telefaxú, dostupnych na našem trhu. U jednotlivých modelů jsou formou tabulky publikovány základní technické parametry a uživatelské funkce. Technici zde najdou vykladovy slovník vyrazú z oboru telefaxové techniky.

*Tyto publikace je moíné zakoupit <sup>V</sup> prodejné technické literatury BEN (Vèèínova 5, 100 00 Praha 10, tei. (02) 781 84 12, fax 782 27 75), která je rovné¿ zasílá na dobírku.*

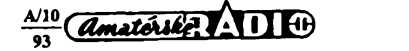

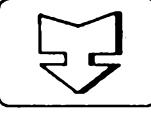

# **- J AMATÉRSKÉ RADIO SEZNAMUJE**

## **Televizni pfijimace OTF 345, 346, 347 a 461**

#### **Celkovÿ popis**

**V prúbéhu tohoto roku jsem uverejnil testy dvou velice dobrych televizorù z Oravy. Dnes bych tento test rád doplnil informaci o õtyfech malÿch pFístrojích téhoz vyrobce a to o typ 347 MINI (s obrazovkou 37 cm), 346 PIKOLO (s obrazovkou 42 cm), 461 (s obrazovkou 51 cm) a téz o luxusnëjèi typ 345 VIKTOR (s obrazovkou 45 cm). Pivni tri typy mají bëznou obrazovku se zakulacenÿmi rohy¡ typ VIKTOR pak plochou pravoúhlou obrazovku. Technicky se prvni tri typy prakticky (kromë obrazovky) nelièí, VIKTOR má dodateõné vybavení, o kterém se zmíním. Protoze <sup>i</sup> vnëjèi provedení je u véech ëtyr pristrojû velice podobné (rozdíly jsou prakticky jen ve velikosti pristrojû), zvolil jsem pro úsporu mista jako titulní obrázek pouze jeden pristroj a to PIKOLO.**

**Véechny pristroje mají ladéní na bázi napëfové syntézy a mají mikropoõítaõové ovládání. Umozñují pFíjem signálú ve véech televizních pásmech <sup>i</sup> v pásmu kabelové televize. PFíjem zvukového doprovodu je moznÿ jak v normé COIR D/K (6,5 MHz), tak <sup>i</sup> v normé COIR B/G (5,5 MHz). Véechny pFístroje jsou Feéeny jako monofonní.**

**Ladëni <sup>i</sup> zmëny funkci jsou indikovány na obrazovce (OSD), avéak tuto indikaci lze vypojit. K dispozici je 30 programovych mist (u typu 461 60 programovych mist), kam lze ulozit naprogramované vysílaõe. PFijímaõe jsou vybaveny konektory SCART pro pFipojení vnëjéiho zdroje obrazového a zvukového signálu a typ VIKTOR má navíc vstupní konektor pro S-VHS a zásuvku JACK 0 6,3 mm pro pFipojení sluchátek. Je vybaven i dekodérem pro pFíjem teletextovych informaci.**

**Véechny pFístroje se automaticky vypnou 5 minut po ukonõení vysílání, I2e u nich téz naprogramovat automatické vypnutí po stanoveném ëase. Kromé typu 461 jsou ostatní vybaveny teleskopickÿmi anténami, které lze jednoduse upevnit na pFístroji. Véechny typy mají dálkové ovládání a mohou bÿt pFipojeny k napájecímu napétí 140 az 260 V. PFíkon televizorù, podle jejich velikosti, je mezi 40 az 50 W.**

**Technicky jsou tyto pFístroje Feéeny velice modernë. Základem jejich ovládání je jednoëipovÿ mikropoõítaõ firmy SGS-THOMSON (ST6356), jehoz zapojeni v televizorech je naznaëeno na obrázku. Signâlovÿ procesor (TDA8362) zajiéfuje funkci filtrú a pFepínaëû, zpracování jasového <sup>i</sup> barvového signálu, demodulaci burstu, fàzovÿ zàvës, obrazo-**

*<u>Amatérike VXVIII*  $\frac{\Delta/10}{93}$ </u>

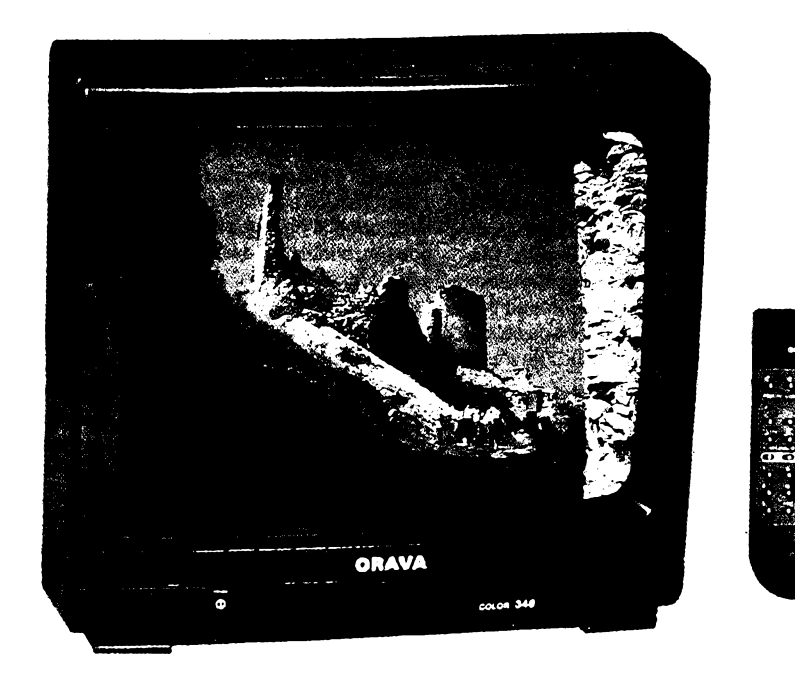

**vou mezifrekvenci, horizontální <sup>i</sup> vertikàlni synchronizaci a obsahuje <sup>i</sup> obvody zvuku. Funkci tohoto obvodu naznaëuje dílõí schéma (z rozmërovÿch dûvodû nelze kompletni** schéma otisknout). Přístroje jsou samozřej**mé vybaveny impulsnim napájecím zdrojem, Fizenÿm obvodem TDA4605.**

#### **Funkee pristrojû**

**Mël jsem moznost vyzkouèet véechny vyjmenované pFístroje a véechny pracovaly nejen bez závad, ale poskytovaly mimoFâdnë dobrÿ obraz a uspokojivÿ zvuk, zâvislÿ pochopitelnë na velikosti pouzitÿch reproduktorkû. <sup>I</sup> zde bych povazoval za velice vÿhodné, kdyby vÿrobce své pFístroje doplnil zásuvkou pro pFipojení vnëjèi reproduktorové soustavy, protoze <sup>i</sup> ta nejmenèi by podstatnÿm zpùsobem zkvalitnila zvukovÿ doprovod. Snad by to vÿslednou cenu pFistrojù pFiliè nepFiznivë neovlivnilo.**

**Ladéní vèech jmenovanÿch pFistrojù je na bázi napëfové syntézy, coz neni tak ,,elegantni" jako v pFipadë kmitoòtové syntézy, ale zato to pristroje trochu zlevñuje. Napëtovou syntézu véak pouzívá mnoho vÿrobcû <sup>i</sup> u pristrojû vëtéich a komfortnëjéich. Vzhledem <sup>k</sup> tomu,** *le* **pouze mirnë komplikuje základní ladéní vysilaëû (k nëmuz si mnoho uzivatelû ëasto zve odbornika), neni tFeba tento zpúsob ladéní povazovat za nedostatek pFístroje.**

**Televizor VIKTOR se od ostatních tří přístrojû lièi tím,** *le* **má, jak jsem se ji¿ zminil, moÈnost pFijimat teletextové informace. Má proto odliénÿ vysilaë dálkového ovládání. V prospektovÿch informacich se doëteme,** *le* **lze teletextem vybavit <sup>i</sup> ostatní pFístroje, v praxi to véak znamená urëité náklady, protoie do pFístroje by bylo nutné zapájet pFisluénÿ konektor teletextového modulu,**

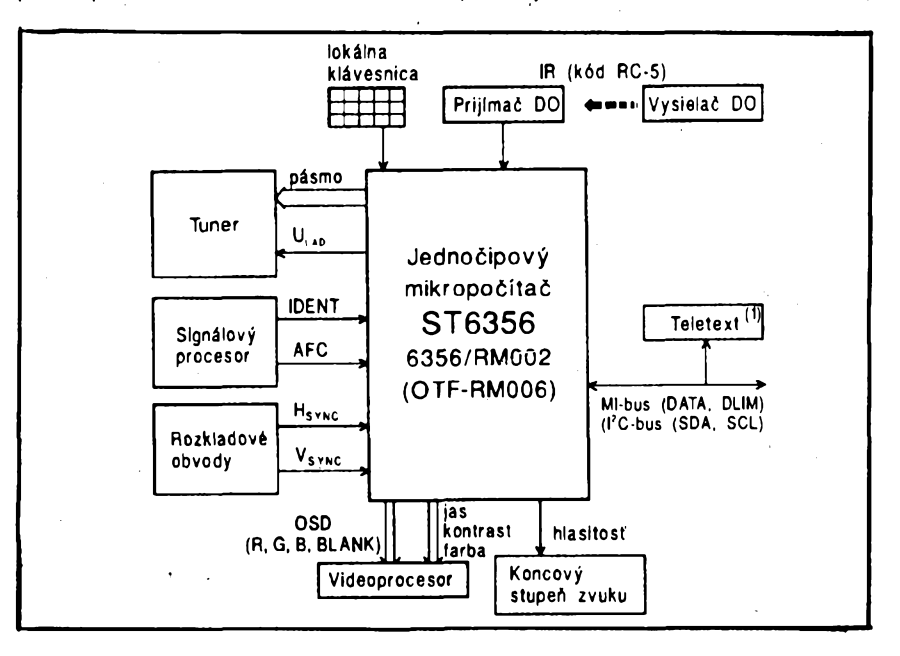

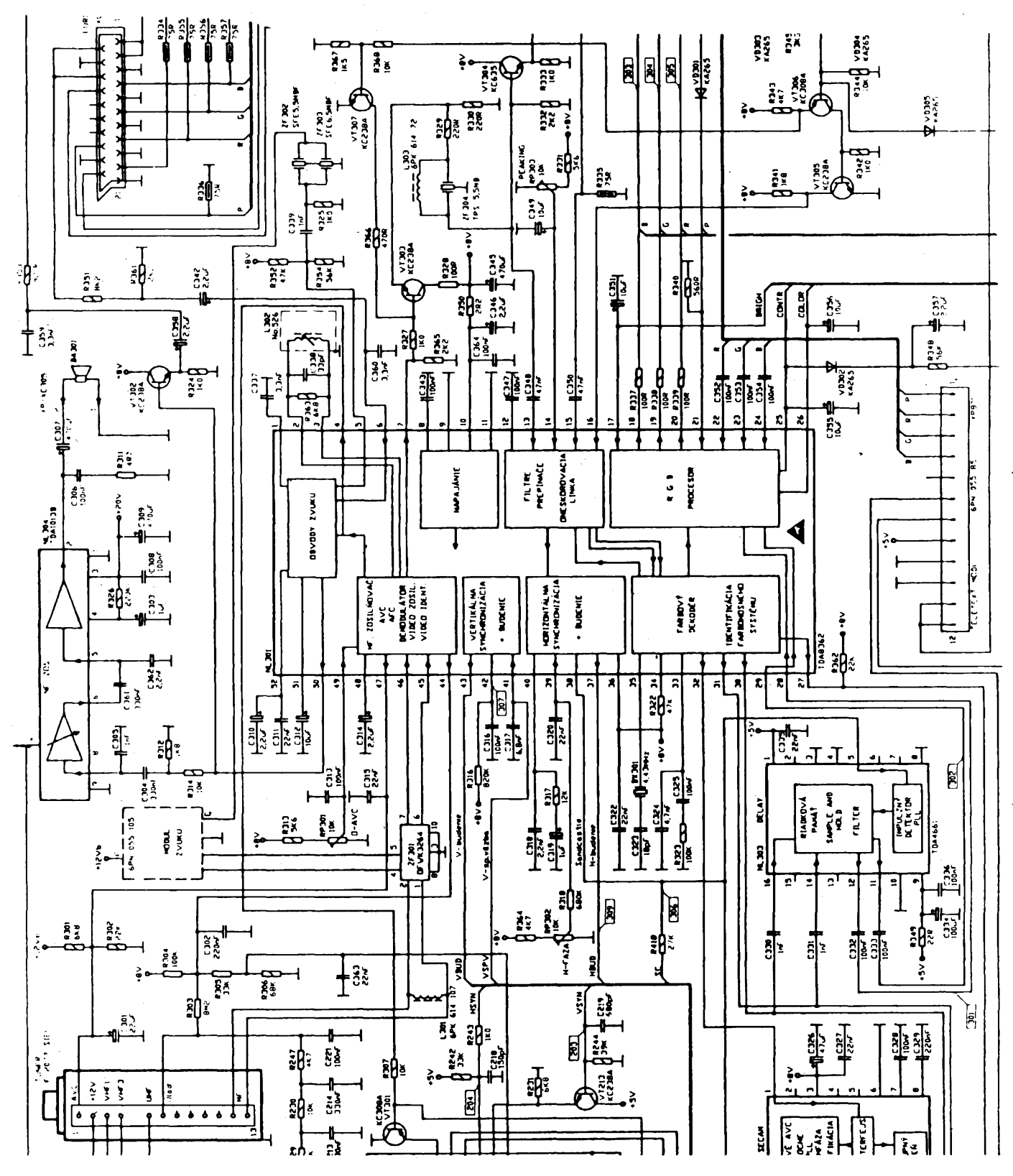

**zaplatit modul a zaplatit téi odliènÿ vysílaõ dálkového ovládání, takze je otázkou, zda by se vúbec tato úprava vyplatila. Navíc se domnívám, ze u prístrojú s malÿmi obrazovkami je õitelnost teletextovych informaci velmi èpatná.**

#### **Vnèjéí provedeni prístrojú**

**Vèechny jmenované pristroje mají obdobnÿ vzhled a jsou v plastovych skfíních õerné barvy. Prvky ladéní a ukládání do paméti jsou umístèny pod odklopnÿm víõkem na õelní sténé pod obrazovkou. Provozní stav je indikován zelenou svítivou diodou a pohoto-**

**vostní stav õervenou svítivou diodou. Typy 345 a 347 mají sklopné driadlo na pfenáèení, které Ize sklopit do vyfezu ve skfíni, takie za provozu nikterak neruèí. Vnèjéí provedeni Ize oznaõit za perfektní a zcela srovnatelné se zahraniõní konkurencí.**

#### **Závér**

**Na závér mi nezbyvá** *nei* **opakovat,** *ie* **vèechny popsané pristroje patti k velmi dobrému svétovému prúméru a** *ie* **kvalitou obrazu predõí naprostou vétèinu levnÿch zámofskÿch prístrojú, které se pod rúznymi znaõkami prodávají na naèem trhu.**

Protože v době odevzdání rukopisu neby**ly vèechny typy jeèté v béiném prodeji, zmíním se o jejich prodejních cenách jen ve vzájemném srovnání. Typ OTF 346 PIKOLO se jii prodává <sup>u</sup> firmy EZOP v Praze 1, Újezd 6 za 9990 Kõ. Typ 347 MINI by mèl bÿt pribliinè o 10% levnéjèí, typ 345 VIKTOR pak asi o 15 % draièí nei PIKOLO. Typ 461 by se mél cenové blíiit televizoru VIKTOR.**

**Po zkuèenostech, které jsem s tëmito pristroji ziskal, se domnívám,** *ie* **jsou lepèi <sup>i</sup> modernéjèi nei prúmérné pristroje na naèem trhu a ie se zcela vyrovnaji èpiôkovÿm televizorúm této tfidy svëtovÿch vÿrobcû. Hofhans**

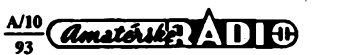

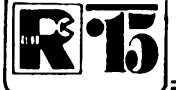

# **AMATÉRSKÉ RADIO MLÁDEZI**

## **ZAÕÍNÁME S ELEKTRONIKOU Ing. Jaroslav Winkler, OK1AOU**

#### *(Pokraõování)*

**Rezonanõní kmitoõet je urõen kmitoõtem íádané rozhlasové stanice a nastaví se volbou indukõnosti** *L* **cívky a kapacity Ckondenzátoru. Obvod** *LC* **má jednoduèe feõeno tu vlastnost,** *te* **pro urôitÿ, tak zvanÿ rezonanõní kmitoõet pfedstavuje "velky odpor" procházejícímu signálu proti zemi. Signály ostatních kmitoõtú svede k zemi, nebof pro signály téchto kmitoõtú naopak pfedstavuje "maly odpor", témëf zkrat.**

**Obvod L1, C1 pracuje tedy jako filtr, ktery je ladén proménnym kondenzátorem C1 na urõity kmitoõet.**

**Vzájemny vztah indukõnosti, kapacity a kmitoõtú** *(L, C* **a** *f)* **urõuje Thomsonúv vzorec:**

$$
\omega^2 = \frac{1}{L \cdot C}
$$

**kde veliõina** *co* **(omega) se nazyvá kruhovy kmitoõet, ktery vypoõítáme podle vzorce**  $\omega = 2 \pi \cdot f \cdot$ 

**Po matematické úpravé vzorcú dostaneme tyto vztahy:**

**1.** *Pro zádany kmitoõet:* **Indukõnost cívky pfi zvolené kapacité kondenzátoru:**

$$
L=\frac{25\,330}{f \cdot C}
$$

**2. Z kapacity kondenzátoru a\*indukõnosti cívky** *rezonanõní kmitoõet* **obvodu** *LC:*

$$
f=\sqrt{\frac{25.330}{L \cdot C}}
$$

**3.** *Pro ¿ádany kmitoõet:* **kapacitu kondenzátoru zjistíme pfi známé indukõnosti cívky:**

$$
C = \frac{25330}{f \cdot L}
$$

**Do vzorce dosazujeme údaje v megahertzech** *(f),* **pikofaradech** *(C) a* **mikrohenry** *(L).*

#### **Praktlcké provedení vstupního obvodu**

Cívka L1 ladèného obvodu *LC* je navinuta na feritové tyõce o prúmèru 8 mm a délce 50 mm. Vinutí L1 má 60<br>závitů drátu o průměru 0,2 až 0,35 mm. Tento vodiõ byvá obvykle oznaõen jako 0,2 mm CuL, což znamená, že se jedná o mëdènÿ vodiõ izolovanÿ lakem (nesprávnè smaltovany drát).

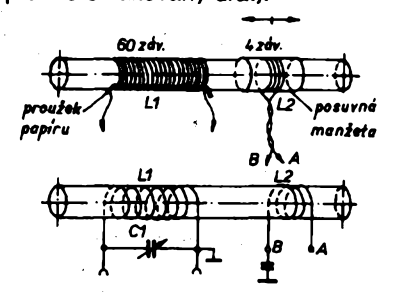

*Obr. 109. Feritové anténa a vinutí cívek*

6

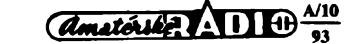

Feritovou tyõku múzeme pouzít <sup>i</sup> delší. Čím bude ferit delší, tím lépe. Ferito-<br>vé tyčky jsou však vyráběny z různých materiálú a pro rozsah středních vln jsou vhodné jen některé (většina).

Na vinutí L1 můžeme také použít tzv. vf lanko o prúméru 0,5 mm s izolací PVC nebo hedvábím.

Při vinutí cívek je velmi důležité upevnění začátku a konce vinutí. Podle obr. 109 přiložíme podélně proužek tvrdého papíru, napfíklad z pohlednice, a zaõátek vodiče dvakrát až třikrát ovineme okolo pfeõnívajícího prouzku papíru. Cást feritové tyõky, kde bude vinutí, potfeme tehkou vrstvou lepidla. Tím zajistíme vinutí proti posuvu. Vineme závit vedle závitu, celkem 60 závitú. Konec opét fádné zajistíme ovinutím okolo prouzku papíru.

Vinutí L2 vineme tlustèím vodiõem. Můžeme použít takzvaný zvonkový drát o prúmèru 0,5 az 0,8 mm. Konce vinutí zkroutíme tak, aby se vinutím dalo pohybovat asi do vzdálenosti 20 mm od vinutí L1. Konce vodiõú obou vinutí oõistíme od izolace a fádné pocínujeme.

Indukõnost cívky zhotovená podle tohoto popisu bude asi 200 µH.

Ladici kondenzátor C1 pouzijeme bucf vzduchovy nebo s izolací z plastikových hmot, jeĥo kapacita by měla být 380 az 500 pF.

Vstupní laděný obvod, složený z L1 a C1, je pfipojen k anténè a k uzemnéní. Anténa <sup>i</sup> uzemnéní jsou nutné pro dobrou funkci přijímače. Vysokofrekvenční energie se z obvodu *LC* indukuje do sekundárního vinutí L2. Na svorkách <sup>A</sup> - <sup>B</sup> se objeví malé vf napétí. Toto vf napètí se prevádí do detektoru. Schéma detektoru je na obr. 110.

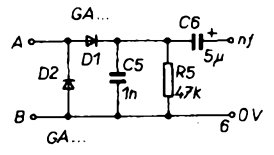

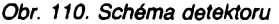

Vlastní detéktor tvofí diody D1, D2, které vf signál demodulují (usmërnij. Vf signál se skládá z nosného vf kmitočtu a modulaõního nf kmitoõtú. Usmèrnèné napètí zpúsobí prútok proudu rezistorem R5. velikost tohoto proudu se bude měnit podle úrovně modulačního napětí. Tím vznikne na rezistoru R5 střídavé nízkofrekvenční napětí, které přes oddèlovací kondenzátor C6 vederne do nf zesilovaõe.

Kondenzátor C5 s malou kapacitou má za úkol zkratovat na vystupu detektoru zbytky vf signálů po úsměrnění. Vf signály za usměrňovačem by se projevovaly jako znaônÿ èum ve sluchátku.

Diody v detektoru jsou vhodnèjèí germaniové, protože potřebují ke své funk-<br>ci na vstupu mnohem menší napětí než křemíkové diody.

Spojením vstupního ladèného obvodu a detektoru vznikne nejjednodušší rozhlasový přijímač, nazývaný v počátcích rozhlasového vysílání krystalka, neboť tenkrát se k detekci nepoužívaly polovodičové diody, ale přírodní krysta-<br>ly.

Pfes znaõnou jednoduchost má <sup>i</sup> v soucasné dobë toto zapojení své opodstatnêní a to právê pro uvedenou jednoduchost. Při dostatečně dlouhé anténě i s tímto jednoduchým zapojením můžeme poslouchat programy 2 až 3 stanic.

Pro další zlepšení přijímače zapojíme za detektor jii postaveny nízkoírekvenční zesilovač. Ten umožní poslouchat na reproduktor.

Dalším možným zlepšením je zapovysokofrekvenčního zesilovače mezi vstupní obvod a detektor. Schéma vysokofrekvenõního zesilovaõe je na oor. 111.

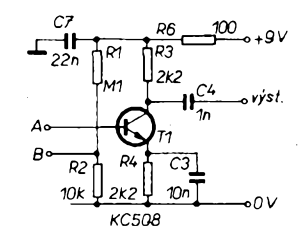

*Obr. 111. Schéma vf zesilovaõe*

Celkové zapojení vysokofrekvenčního zesilovaõe a detektoru je na obr. 112.

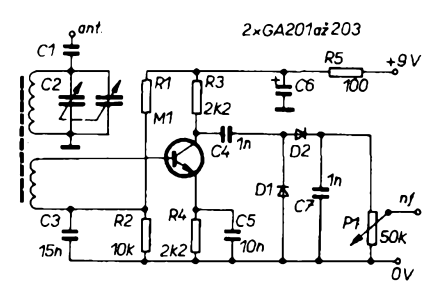

*Obr. 112. Zapojení vfzesilovaõe a detektoru proSVaDV*

Deska s ploènÿmi spoji pro tuto õást přijímače je na obr. 113, rozložení soucástek na obr. 114.

#### **Blokové schéma**

**Kreslit podrobná zapojení elektronickÿch zafízení není nékdy nutné, nebof jednotlivé díly - bloky - se opakují. Postaõuje pak nakreslit jenom zpúsob zapojení téchto dílú, které znázorníme jako õtvrteõky. Tento zpúsob kreslení se nazyvá blokové (skupinové) zapojení. Naèe stavebnice rozhlasového pfijímaõe umozñuje zapojit rúzny poõet blokú podle obr. 115.**

**Zhotovení a uvedení kazdého elektronického vyrobku do chodu vyzaduje urõitou dávku trpélivosti. <sup>I</sup> kdyz je vyrobek velmi jednoduchÿ a "chodí na první zapojení", mùze se v naêem provedení vyskytnout závada. Vétéinou to byvá nedostatek v pájení**

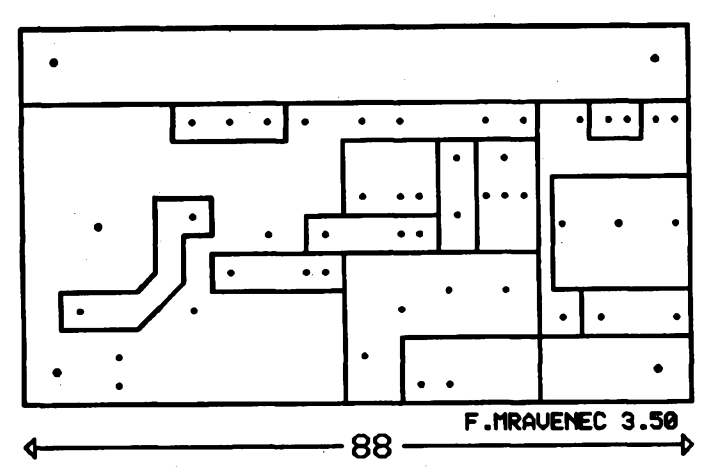

*Obr. 113. Deska s plosnymi spoji prijímaée*

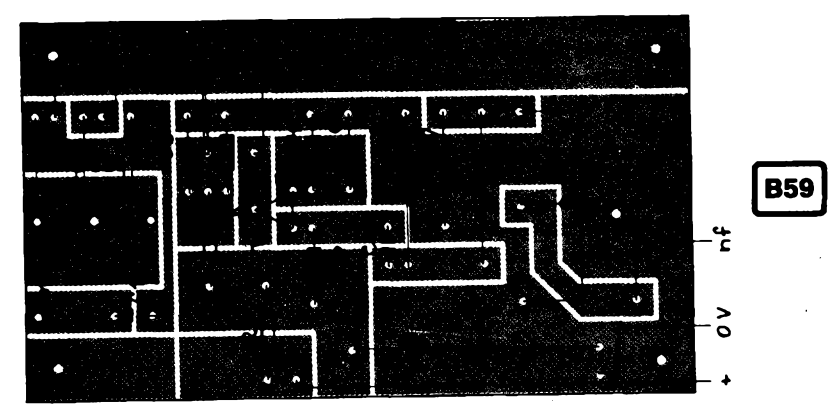

*Obr. 114. Rozlození souéástek na desee s plosnÿmi spoji*

**souéástek napr. zkrat kapkou pájky mezi sousedními políéky, nedokonalé pripájení (studenÿ spoj), nebo vadná souéástka nebo souéástka zniéená pri montázi (napr. tranzistor).**

**Po vyzkouéení véech moznosti, které tato stavebnice poskytuje, múieme zapojení, které nám bude nejlépe fungovat, postavit do definitivní podoby.**

**Na desku s ploènÿmi spoji vstupního ladé-**

## **NÁS KVÍZ**

**V tomto éísle vám uè podruhé nabízíme dvè jednoduché úlohy, na nichi si múzete ovérit své znalosti základú elektrotechniky a elektroniky. Ai se pro uréité odpovédi na naée otázky rozhodnete, jejich správnost si ovéfte na str. 8 tohoto ¿isla. Na novou úlohu o rezistorech naváieme <sup>i</sup> jednoduchou úlohou o kondenzátorech.**

#### **Úloha 3**

**Dovedli byste propojit pét rezistorú o odporu 10 Q tak, aby odpor vÿsledné kombinace byl opét 10 Q? Je samozfejmé, ie véech pét rezistorú musí bÿt do obvodu zapojeno obéma prívody, iàdnÿ nesmíte ponechat ,,v zásobé". Pokud vás v prvním okamiiku feéení, které je na znalosti pfece jen nároénéjéí, nenapadá, feéte zadání nejprve se étyfmi rezistory.**

**Úloha má pokraéování: jak se s** *ni* **vypofádáte, bude-l¡ téch rezistorú 6, 7, 8, 9,10 ... a odpor jejeh vÿsledné kombinace má bÿt opét 10 Q?**

#### **Úloha 4**

**Daléí velmi frekventovanou souéástkou elektrickÿch obvodú je kondenzátor. Kondenzátory rovnéi múieme navzájem spojovat paralelné, do série a samozfejmé <sup>i</sup> sérioparalelné. Víte-li jak spoéítat kapacitu vÿsledné kombinace, úlohu hravé vyreáíte. Méjme na poéátku kondenzátor o kapacité 100 pF. Dovedli byste k nému pfipojit dva daléí, o kapacité 100 pF a 50 pF, tak, aby kapacita vÿsledné kombinace byla opét 100 pF? Jestliie feéení naleznete, bude vám jistè jasné, ie vÿslednÿ obvod muiete bez omezení doplñovat o daléí dvojice kondenzátorú o kapacitách 50 pF a 100 pF tak, aby se kapacita sérioparalelního obvodu nezménila.**

**Vzhledem <sup>k</sup> tomu, ie tato úloha je ai nedústojné jednoduchá, doplníme ji podotázkou. Pro náé "myélenkovÿ" pokus si pripravíme dva kondenzátory s kapacitou 100 pF. Prvni z nich (C1) na nékolik sekund pfipojíme podle obr. <sup>1</sup> a ke zdroji stejnosmérného napèti, napf. k baterii o napèti 3V. Kondenzátor se nabije. Po odpojení od zdro-**

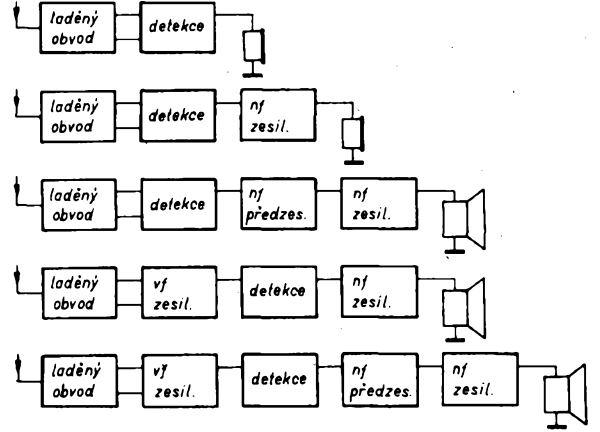

Obr. 115. Různé možnosti zapojení přijíma*ée - bloková (skupinová) schémata*

**ného obvodu a vysokofrekvenéního zesilovaée - obr. <sup>113</sup> -je moino zapojit feritovou anténu, potenciometr a malÿ ladicí kondenzátor.**

**Potenciometr pfipojíme kousky drátu podle zvoleného zapojení. Hrídel potenciometru a kondenzátoru opatríme vhodnÿmi knoflíky.**

**V rozích destiéek jsou vidy díry <sup>o</sup> 0 <sup>3</sup> mm. Na vÿkresech destiéek jsou stredy téchto dér oznaéeny. Mezi destiéky dáme distanéní sloupky a destiéky spolu spojíme èroubky M3. Takto smontovanÿ pfijímaé spolu s reproduktorem a napájecími bateriemi vestavíme do vhodné skfíñky.**

**Uvedené zapojení je jednoduché. Této jednoduchosti odpovídají <sup>i</sup> vlastnosti zhotoveného prijímaée. Pro zlepéení funkce prijímaée byla vyvinuta <sup>i</sup> jiná zapojení, která tyto vlastnosti zlepsují a o kterÿch si povíme dále.**

*(Pokraéování)*

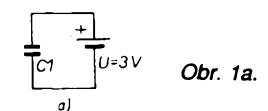

**je zústává nabitÿ, na jeho svorkách zústává po uréitou dobu napèti 3V. K nabitému kondenzátoru C1 nyní paralelné pfipojíme druhÿ, nenabitÿ kondenzátor C2 (obr. 1b).**

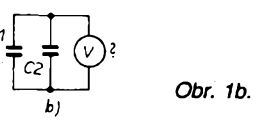

**Jaké napéti naméfíme na svorkách jejich paralelní kombinace, jak se toto napéti zméní, jestliie kondenzátory od sebe opét oddélíme (obr. 1c)?**

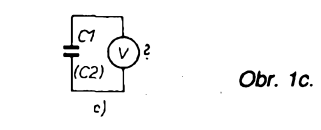

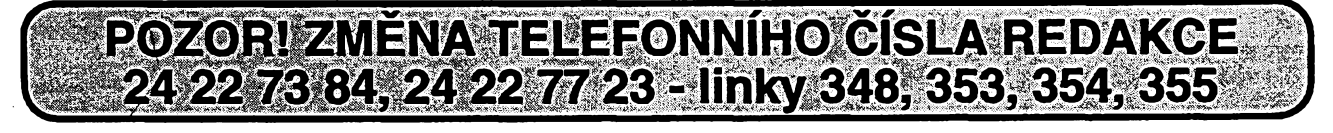

## Zlepšení citlivosti a selektivity prímozesilujících radiopřijímačů

**U vèech svÿch amatérskÿch radiopfijimacû s amplitudovou modulaci s ùspëchem pouzívám zpëtnou vazbu, napr. <sup>i</sup> u reflexniho pfijímaõe z AR-A c. 1/82 a rozhlasového pfijímaõe Petra z AR-A c. 11/86. Tuto jednoduchou úpravu lze pouzít u vèech podobnÿch pñjímacú, které pùvodnë nemaji zavedenu fiditelnou zpëtnou vazbu (ladicim kondenzátorem ôi potenciometrem).**

**Jak vyplÿvà z obrázku, vtip spocívá jen v pfipojení zpétnovazební cívky a kondenzátoru. Primo na ferit navineme 4 az 12 závitú vedle zivého konce ladicí cívky (kde byvá také budicí sekundární vinutí, to vèak musí bÿt na opaõné strané). Tuto zpétnou vazbu múzeme zavést <sup>i</sup> do stávající rámové antény, pak zpétnovazební vinutí bude mit <sup>1</sup> az <sup>4</sup> závity. Pouzijeme drát CuL <sup>o</sup> 0 asi 0,3 mm.**

**Zaõátek vinutí, které musí mit stejnÿ smysl, stejnÿ smér jako hlavní ladicí vinutí, spojíme s kolektorem prvního tranzistorú. Konec vinutí, kterÿ je dále od ladicího vinutí, spojíme se statorem zpétnovazebního ladi-**

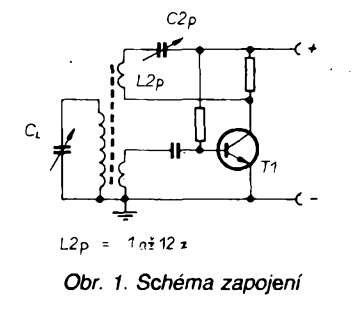

**cího kondenzâtorû s pevnÿm dielektrikem (pfedbézné o kapacité asi 500 pF). Rotor kondenzâtorû spojíme se zivÿmi pólem napájecího zdroje.**

**Vyzkousíme nejvÿhodnëjèi poõet závitú (u krâtkÿch vln úmérné méné, tfeba jen jeden závit). Nasazuje-li zpétná vazba na zaõátku rozsahu, lze ji pak "nastartovat" v celém pásmu. Nepodafí-li se nám to, zku- , sime pfedevèím ponékud vzdálit (õi pfiblízit) zpétnovazební cívku od ladicího vinutí nebo zmenèit poõet závitú. Nëkdy pomûze <sup>i</sup> troéku vzdálit budicí sekundární vinutí od ladicího. Spoõítáme zkusmo vÿslednou kapacitu podle úhlu natoõení kondenzâtorû, õasto totiz vystaõíme jen s pevnÿmi kondenzátory, nejlepèi je samozfejmë pouzít vhodnÿ ladicí kondenzátor.**

## Lithiové baterie misto alkalickÿch clánkú

Lithiová baterie s napètím 1,5 V, kterou vyvinula japonská firma Fuji Photo Film, se ve srovnání s alkalickÿmi a manganovÿmi õlánky vyznaõuje delèí životností, menší hmotností a větší energetickou kapacitou. Její Èivotnost je devětkrát delší než manganového a tfikrát deléí nez alkalického õlánku srovnatelné kapacity. Hmotnost baterie je 15 g, což je pouhá třetina hmotnosti alkalického õlánku. Baterie pracují i pfi nízkých teplotách při velmi dobrých elektrickÿch vlastnostech. Svou elektrickou energii si baterie uchovává při skladování v čistém prostředí po dobu delší než 10 let aniž by se u nich projevovalo samovybíjení. Cena baterie v Japonsku õiní okolo 400 jenú (asi 3 dolary).  $S^*$ 

#### **Frantisele Biffo, ml.**

## **NÄS KVÍZ**

#### **Aeáení úlohy 3**

**Ta nejjednoduèèí odpovécf na první otázku zní: rezistory zapojíme do mústku, õtyfi rezistory budou tvofit ramena mùstku, pâtÿ zapojíme do jeho úhlopfíõky podle obr. 2a. Pokud jste se jiz seznámili s mùstkovÿmi metodami mèrení elektrického odporu, vite,** *ie* **jde <sup>o</sup> tzv. vyvàzenÿ mústek, jehoz uhlopfíõkou neprotéká iàdnÿ proud. Rezistor v uhlopfíõce mústku je nadbyteônÿ (redun-**

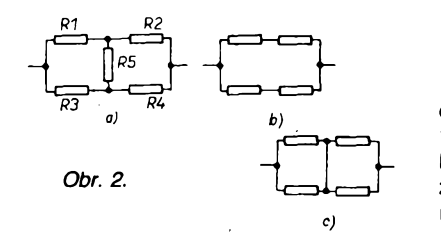

**dandní), múze se odpojit nebo zkratovat, na vlastnostech obvodu se tím nic nezmèní. Ke snaÈèímu pochopení pomèrú si porovnejte propojení õtyf rezistorú na obr. 2b a 2c. Bez jakéhokoli poõítání snadno usoudíte,** *ie vÿ***slednÿ odpor obou kombinací je** *tyi.* **Z toho vyplÿvà,** *ie* **odpor kombinace je nezâvislÿ na odporu rezistorú zafazeného mezi body A a B. Ze stejnÿch dùvodû k úhlopfíõce mústku múdeme paralelné pfipojit jakÿkoli poõet rezistorú (ten èestÿ, sedmÿ, osmÿ...). Pro urõité poõty rezistorú vèak existují dalèí kombinace se stejnÿm vÿslednÿm odporem.**

#### **Aeáení úlohy 4**

**Reèení první õásti úlohy je velmi jednoduché - <sup>k</sup> púvodnímu kondenzâtorû (C1) 100 pF pfidáme do série dalèí (C2) o téze kapacité, õímÈ se kapacita kombinace zmenèí na 50 pF a k této kombinaci paralelné pfidáme zbÿvajici kondenzátor (C3)** **50 pF (obr. 3). V propojování múÈeme podobnÿm zpúsobem pokraõovat.**

*Informace Fuji Film*

*Obr. 3.*

*100/2 100/2* **-II—IH- —IL—** *50/u*

**Druhá otázkaje ménè obvyklá. Ze základú elektrotechniky vèak vyplÿvà,** *ie* **náboj kondenzátoru se rozlozí- <sup>s</sup> ohledem na stejnou kapacitu kondenzâtorû - rovnomérné na oba kondenzátory. Na svorkách kombinace, mají-li oba kondenzátory stejnou kapacitu, bude napétí poloviõní, to je 1,5 V. Napètí na jejich svorkách se nezmèní, kdyz kondenzátory opèt od sebe oddèlíme. Máte-li k dispozici voltmetr s dostateõnè velkÿm vnitfním odporem (napfíklad digitální multimetr), tvrzení provètte experimentem, k pokusu vèak radèji zvolte jakostní kondenzátory vétèíçh kapacit, napf. 1000 pF.**

 $-1$ 

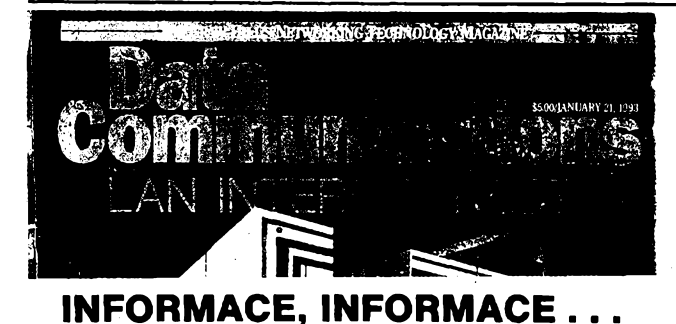

#### **Mezi americkÿmr õasopisy, které si Ize pfedplatit, vypujõit nebo prostudovat v knihovnë STARMAN Bohemia, Konviktská 5, Praha <sup>1</sup> -Staré Mèsto, tel. (02) <sup>26</sup> <sup>63</sup> 41, je <sup>i</sup> õasopis Data Cummunications, vydâvanÿ jednim z nejvétèich americkÿch vydavatelství, spoleõnosti McGraw Hill v New Yorku.**

**Õasopis má podtitul LAN Interconnect, je vènovanÿ sitim tohoto typu. Obsah je rozdélen do nèkolika základních "kapitol", první z nich má název Opinion (názor, rnínéní) ajejím obsahem jsou õlánky s postfehy a názory napf. na software (IBM pferuèuje mlõení o provozu 3270 pfes APPN), na sluzby telefonních spoleõnosti pro poõítaõové sité, na spolupráci siti apod.**

**V dalèí kapitole jsou õlánky o novinkách (konverze SDLC, snazéí distribuée software pro LAN atd.), analÿza siti (zahájení prací na "rychlé" Ethernet, 100 Mb/s), pfehled vÿstav a pfednáéek.**

**V kapitole Product Leaders jsou pfedstaveny nèkteré z vÿrobkù pro sité (spínaõ BPX firmy Stratacom pro pouzití v soukromÿch sítích, konferenõní software IBM Person to Person, P2P, Quantumnet firmy Plexcom apod.). Následují testy redakce (tentokrát jsou posuzovány analyzátory LAN), õlánek o podpûrnÿch prostfedcích pro globální sité, aplikace LAN v multimédiích (õi obrácené) atd.**

**õasopis má formát A4, 84 stran, je celobarevnÿ, mèsíõník, 6x roõné (v lednu, bfeznu, kvëtnu, záfí, fíjnu a listopadu) vychází jedno õíslo navíc. Jednotlivá õísla stojí v USA 5 dolarú.**

**8** *Amaterice:* **ADI**  $\oplus$   $\frac{\mathcal{N}^{10}}{93}$ 

# **Denní programátor** VYBRALI JSME NA

#### **Ing, Miroslav Sÿkora**

**V Amatérskóm rádiu jii nèkolik rokú nebyla zveFejnéna konstrukce õasového programátoru, pFestoie se zvètéuje zájem o tyto pfistroje jak v domácnostech (pro spínání napf. vytápèní, spotfeblõú v dobò niiéího tarifu nebo zavlaiování skleníku), tak i pro spínání osvètlení vÿloh obchodú, reklamních panelú apod. Tuto mezeru se snaií vyplnit konstrukce denního programátoru. Nenahrazuje mikropoõítaõové programátory, umoiñující mènit stav na vÿstupu po minuté. Z hlediska amatérské stavby (dostupnosti souõástek, ceny, nastavování...) je ni<nÿ kompromis. Pfedkládaná konstrukce programátoru umoiñuje nastavit 24 spínacích údajú za den, které je moino kdykoliv zmènit, vystup trvale zapnout nebo vypnout. Spinacijednotkou je tedy <sup>1</sup> hodlna.**

#### **Zákiadní technické údaje**

*Õasová základna:* krystalovÿ oscilátor 32,768 kHz a dèliõky s vÿstupem <sup>1</sup> hodina.

*Indikace:* 24 diod LED, každé hodině dne prirazena <sup>1</sup> dioda, blikajici v rytmu <sup>1</sup> s.

#### *Zpùsob programování:*

#### nastavenim 24 spínaõú DIL.

*Vÿstup:* podle varianty (viz dalèí popis) bud' spinaci tranzistor nebo vÿstupni výkonové relé, spínající přímo síť. napéti.

Blokové schéma dénního programátoru je na obr. 1. öasovou základnu tvorí krystalovÿ oscilátor a dèliõky s vÿstupni periodou <sup>1</sup> hodina. Obvod 4060 ie 14bitový dvojkový čítač-dělič se zabudovanÿm oscilátorem, kmitajicim s kmitoôtem 32,768 kHz, danÿm vnéjèim krystalem. Na vÿstupu obvodu je kmitoôet 2 Hz. Nàsleduje obvod 4518, kterÿ obsahuje dva samostatné desitkové čítače. Vnějšími obvody je nastaveno dëleni osmi a deviti. Pòsledním obvodem 4518 je dosaženo výstupní periody <sup>1</sup> hodina. Dèliõky Ize nulovat úrovni H na vstupech *7* a *15.* Près tranzistor T<sup>1</sup> (invertor) vedou hodinové impulsy na vstup integrovanÿch obvodù IO4, IO5, IO6 typu 4017. Obvody 4017 jsou pêtinásobné Johnsonovy õítaõe. Kazdÿ z vÿstupû je trvale na úrovni L s vÿjimkou jednoho taktu, kdy je na vÿstupu úroveñ H a kazdÿm taktem se tato úroveň posouvá na další výstup. Při úrovni H na vstupu R *(15)* se nastavi první výstup Q<sub>o</sub> na úroveň H a ostatní na L. Při nastavení vstupu CE na úroveñ H õítaõ zachovává stav aktivovaného vÿstupu na úrovni H. Na 24 vÿstupech ôitaôû je zapojeno 24 indikaõních LED, každý hodinový takt z časové základny posouvá úroveñ H vÿstupu na následující LED a tím indikuje nàsledujici hodinu dne. Souôasnë se informace o stavu příslušného výstupu dostává, přes nastavený kontakt spínače DIL a oddèlovaci diodu, na vstup vÿstupniho spinaciho obvodu, kterÿ aktivuje vÿkonové relé. Spoleônÿ vÿvod indikujicich LED je napojen na vÿstup *3* IO2

a tím se dosahuje blikání LED s periodou <sup>1</sup> s.

Blok napájení a zálohování je proveden velmi jednoduchÿm zpùsobem. Vzhledem k celkové spotřebě do 10 až 15 mA (mimo Re) je za srázecím rezistorem R8 pouze stabilizaõní dioda D8 a elektrolytickÿ kondenzátor C4. K oddělení napájení z vnějšího zdroje a zálohování z baterie +9 V slouží diody D6 a D7. Na mistë D6 je vhodnà germaniová dioda s malÿm ùbytkem napéti v propustném sméru.

Na tomto místě je třeba rozlišit dvě varianty navrhovaného programátoru. První varianta je uvažována jako modul určitého zařízení (např. vytápěcí automatiky), ve kterém se napájecí napéti získává ze spoleôného zdroje a vÿstupem modulu je spínací výkonový tranzistor (bez vÿkonového relé). Druhà varianta je myšlena jako kompletní přístroj, který umožňuje spínání síťových spotřebičů. V tomto případě je celý přístroj galvanicky oddëlen od sité a napâjen přes transformátor TM1. Celkové schéma denního programátoru je na obr. 2.

#### **Ovládání, nastavení õasového údaje, programování**

Každé hodině dne je přiřazena jedna dioda LED a jeden spínaõ DIL. Tento spínač ovládá stav výstupu příslušné hodiny. Z toho je patrno, že stav výstupu Ize kdykoliv zmènit. Navíc pfepínaõ Př3 umožňuje přejít z automatizovaného provozu na trvalé zapnutí nebo trvalé vypnutí vÿstupu. Rovnèz nastavení správného údaje je zcela jednoduché. Přepínačem Př1 se v poloze "2" vynu-

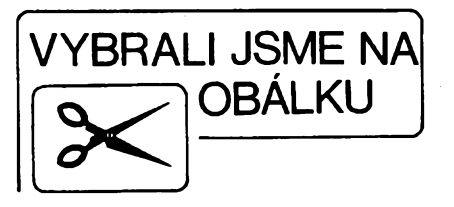

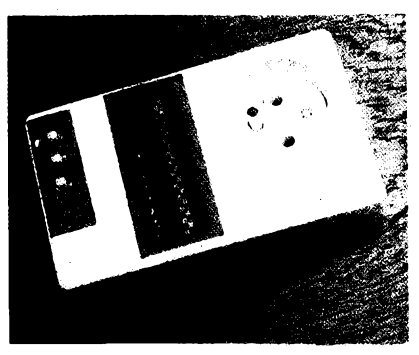

luje časová základna, přepínačem Př2 v poloze "2" se kmitočtem 2 Hz rozsvěcují postupnè indikaõní LED. Zpëtnÿm přepnutím Př2 do polohy "1" se nastaví prísluèná hodina dne a na õasové znamení se časová základna přepnutím Př1 do polohy "1" odblokuje. Při použití vhodného třípolohového posuvného přepínače se dvěma oddělenými kontakty lze nastavování dále ziednodušit.

#### **Konstrukce a oíivení**

Byly zvoleny desky s oboustrannÿmi ploénÿmi spoji z dúvodu úspory mista a rozložení rozměrnějších součástek. V případě stavby první varianty lze použít i jednostrannou desku s plošnými spoji. Jako spoleônÿ vÿstup LED se použije proužek měděné fólie popř. pàsku kuprextitu a zapájí se jedna propojka ( *15*IO4 <sup>a</sup> *9*IO6). Kvúli rozmèrùm a složitosti spojů bylo třeba volit třídu přesnosti 4, ačkoliv přináší trochu problémů při pájení. Výhodou je skutečně minimální množství propojek. Při rozhodnutí postavit variantu 1 lze odříznout příslušnou část desky s plošnými spoji varianty 2. Zobrazení desky s ploénÿmi spoji je na obr. 3 a 4. Programátor je postaven na 2 deskách (õasová základna s vÿkonovÿm spínacím stupnèm, bateriovÿm zálohováním a napájením na jedné desce a ostatní obvody na druhé). Obè desky jsou mechanicky spojeny distanõními sloupky a propojeny sedmi a õtyfmi propojkami. V prototypu byl kompletní přístroj vestavěn do plastové krabičky vnějších rozměrů 128  $\times$  78  $\times$  37 mm, přístroj se

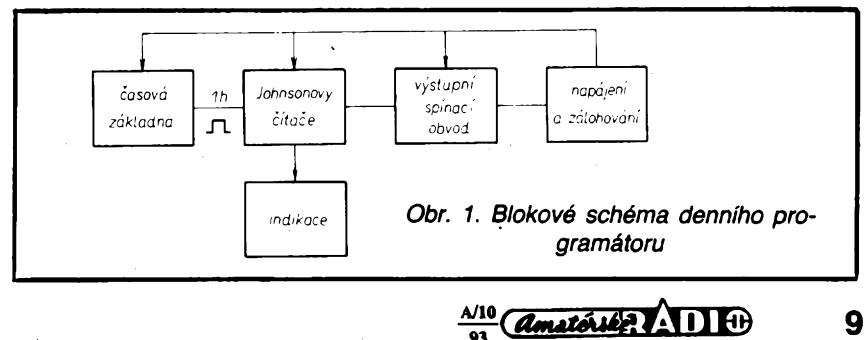

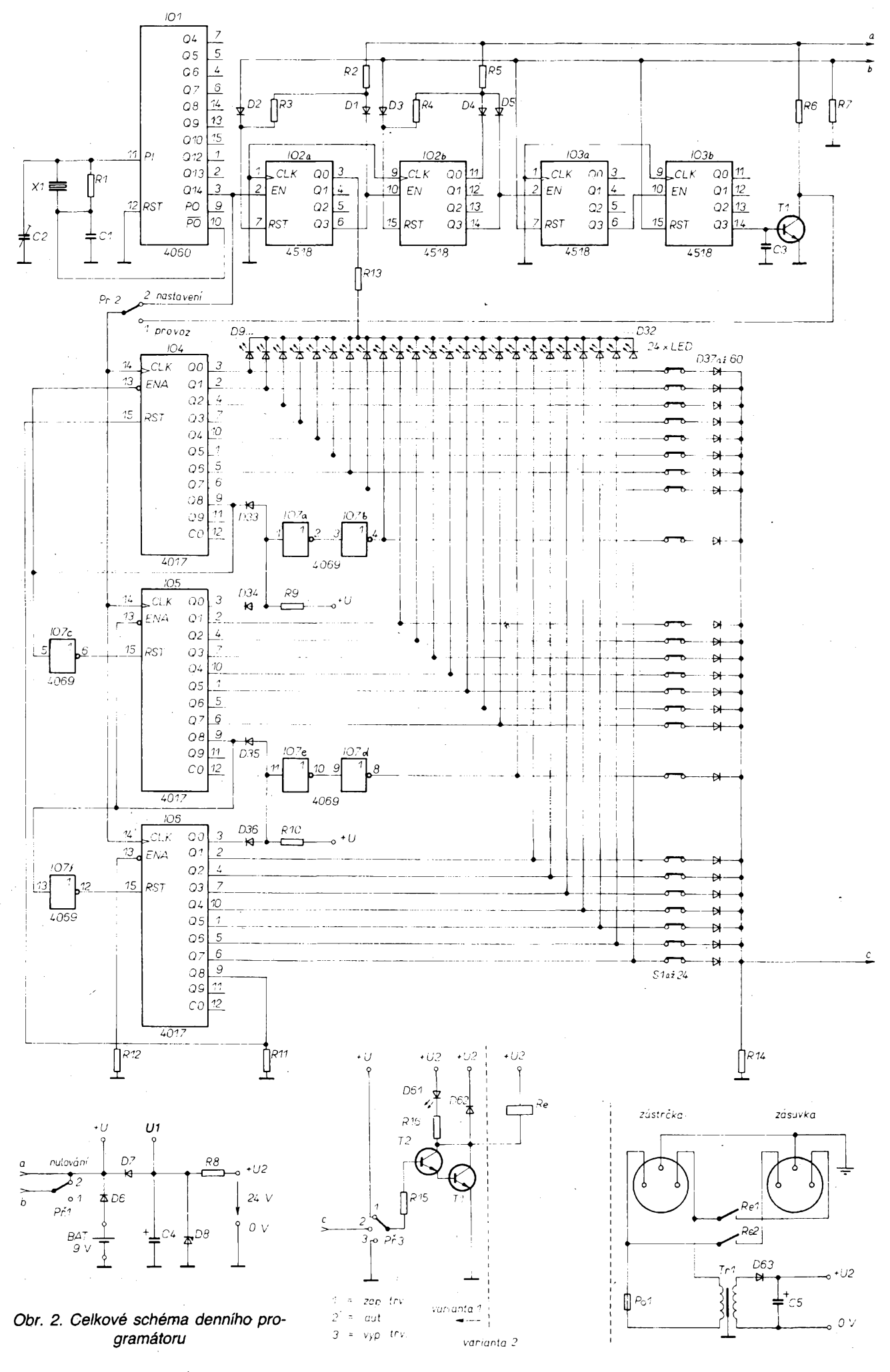

**10** *Amatérike* 11  $\oplus$   $\frac{\mathcal{N}^{10}}{93}$ 

ij.

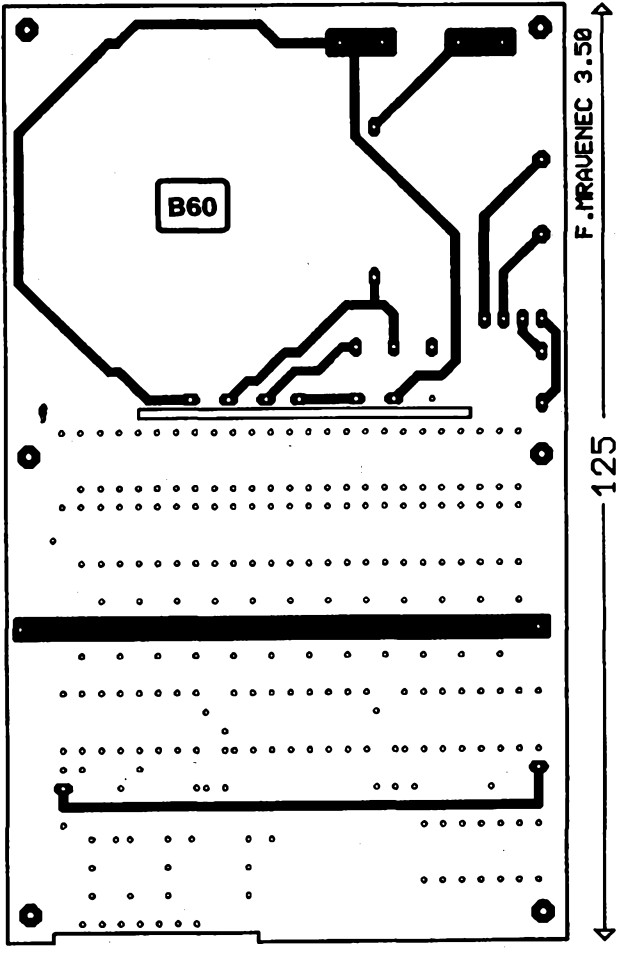

primo zasouvá do sifové zásuvky a je vestavěna síťová zásuvka typu 5517.

Pouzité relé spíná 8 A/250 V. Jako zálohovací zdroj je použita devítivoltová baterie. Při plném napětí je napájecí proud asi 3 mA (samozřejmě pulsuje v rytmu indikačních diod). Při tomto proudu je svit diod dostačující. Poklesem zálohovacího napëti se proud zmenšuje (i svit diod), ale přístroj zachovává svou funkci až asi do 3 V. Při bateriovém zálohování nepracuje vÿstupni spinaci obvod. Baterie se odpojuje bateriovým kontaktem, popř. je možno použít samostatný vypínač. Poznámka k obvodu oscilâtoru: Odpor rezistoru R1 10 M $\Omega$  je třeba zachovat, je tësnà vazba mezi timto odporem a kapacitou kondenzátoru C2. Õím mensi je odpor R1, tim vëtsi je kapacita C2, aby oscilátor spolehlivé kmital.

Zádné jiné záludnosti programâtor nemâ. Dioda D61 je zapájena ze strany plošných spojů a prochází dírou v čelní desce u spínačů DIL. Součástky R8, D8 je vhodné nechat na delších vývodech kvûli chlazeni. Diody LED jsou jedním vÿvodem normâlnë zapájeny, druhÿ vÿvod diod je patřičně zkrácen, opírá se o prouzek kuprextitu a v této poloze je zapájen. Desky jsou propojeny páskovými vodiči.

#### **Mechanické usporádání**

Je třeba rozlišit první a druhou variantu. Jak jiz bylo vÿse napsáno, pro prvni

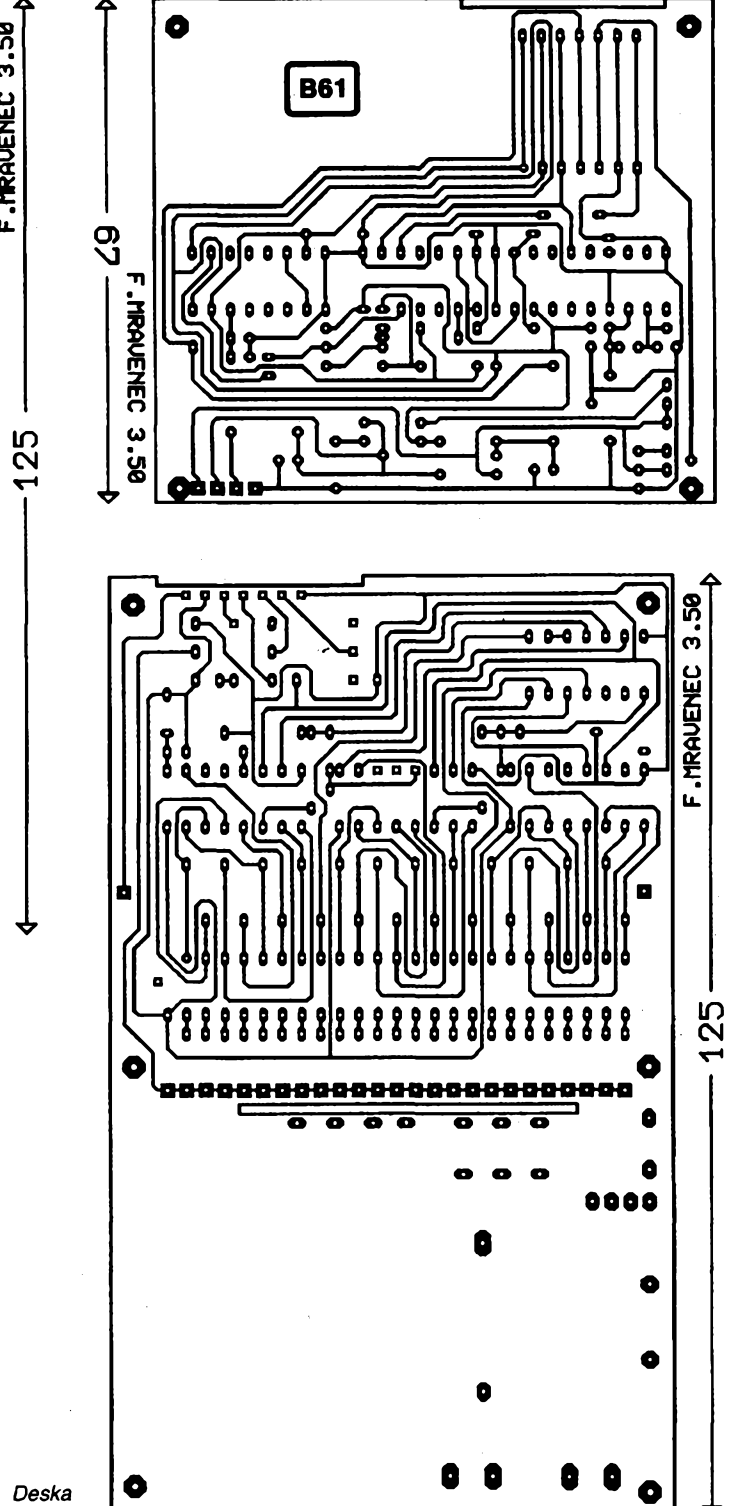

*Obr. 3. Deska s ploènÿmi spoji*

variantu je mechanické uspořádání závislé na vestavění do určitého zařízení. Zákiadní sestavou je dvojice desek s plošnými spoji (k sobě) a jejich vzdálenost je vymezena 4 distanënimi sloupky 5 mm dlouhÿmi. Deska ëasové zàkladny a bateriového napájení je spoleõná pro obé varianty, deska s oboustrannÿmi ploènÿmi spoji se pro prvni variantu odřízne těsně pod diodami D37 až D60 na rozmër 75  $\times$  68 mm. Elektricky jsou tyto desky propojeny pàskovÿm vodičem se sedmi žilami. Délka páskového vodiëe je 4 cm, vodiõ je zasunut mezi obë desky.

Druhá variante je vestavëna do plastové krabiöky o vnitrnich rozmèrech 124  $\times$  75  $\times$  33 mm. Základnou je deska s oboustrannými plošnými spoji, na které jsou zapájeny i robustnější součástky (trato, relé) a distanënimi sloupky, stejně jako u první varianty, je přichycena druhá deska ëasové zàkladny. Elektrické propojení má navíc ještě čtyřžilovou propojku 70 mm pro napájení a připojeni vÿstupniho relé.

Sestava desek, vÿfezy v ëelni stranë krabiöky, rozteöe dër pro upevnéní zástrõky typu 5536 a vestavné zásuvky

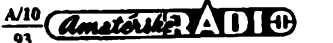

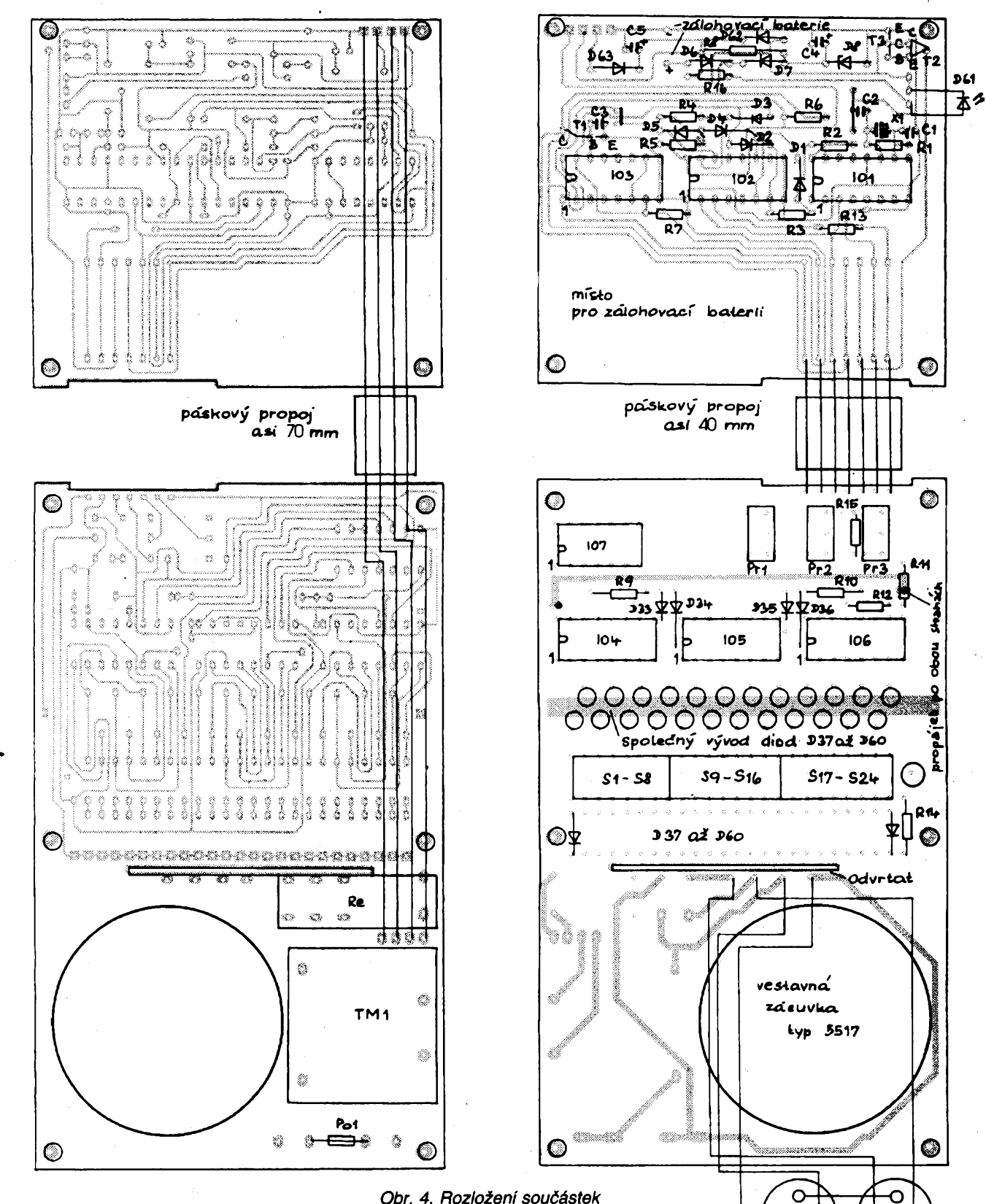

Obr. 4. Rozložení součástek

typu 5517 na zadní polovině krabičky jsou na obr. 5.

#### **Zàvér**

Vèechny souõástky jsou dostupné na nasem trhu, bohuzel za dosti rozdilné ceny u rùznÿch prodejcû. Zapojení nevyzaduje kromè nastavení kmitoõtu oscilátoru keramickÿm trimrem C1 zâdné nastavování, při pečlivém pájení pracuje ihned.

Kompletní sadu elektronických součástek, desky s plošnými spoji pro variantu 1 (470,- Kč) a variantu 2 (+ relé,<br>trafo, vestavná zásuvka, bez plastové krabičky - 670,- Kč plus poštovné) na dobírku zasílá firma Tl MS, Mostni 322, 742 72 Mofkov. Nutno oznaôit variantu <sup>1</sup> nebo 2!

#### **Seznam souóástek**

*Rezistory* **(vèechny miniaturní, pro rozteõ dér 7,5 mm)**

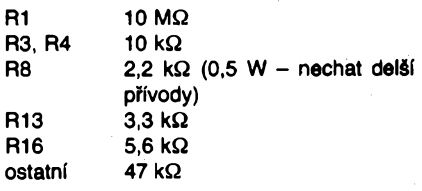

Ċ

zastrčka

О

faze

Ċ

vestavna

zásuvka

**R1**

**R13**

*s*

 $12$  *amatérike*  $\sqrt{10}$   $\frac{N}{93}$ 

*Kondenzátory* **C2 <sup>2</sup>** *ai* **30 pF, trimr, 0 7,5 mm 01 120 pF, keramicky 03 15 nF, keramicky C4, C5 47 ^iF/35 V, rad. vÿvody** *Polovodiõové souõástky* **101 4060 I02, I03 4518 I04.I05, I06 4017 I07 4069 T1.T2 KC238 T3 KD135 D1** *ai* **D5.1N4148 (KA261) D33** *ai* **D60 D6 GA201** *ai* **250 (1N4148, KA261) D7, D62.1N4007 (KY130) D63 D8 KZ260/10 D9** *ai* **D32 LED, rozptyl, 0 3 mm, barva podle tibosti** *Ostatni souõástky* **transformátor 220 V/24 V, typ 3124-1,1,5 VA Krystal 32,768 kHz Relé 24 V/250 V/8 A, dva prep. kontakty Posuvné spinaée - PM, Pr2 - <sup>2</sup> polohy, do pl. spojû, Pf3 - <sup>3</sup> oolohy, do pi. spojù Spinaée - si** *ai* **S24 - <sup>3</sup> usminás. spinaéù DIL, napf. TS 501 8181 Vestavná zásuvka: typ 5517 Plast. krabiôka pro druhou variantu vnitrni rozmér 75 x 125 x 34 mm, na zadní stènè pfipevnéna sifová zástrcKa, pojistka -trubiôkovà 63 mA/F + pojistkovÿ dr¿ák**

### **Jak kupovat SMD <sup>I</sup>**

**Pùvodné jsem si rikal, do roka a do dne \_\_ udélâm stejnÿ nebo podobnÿ prùzkum trhu, jakÿ byl popsán v AR 2/93. Odezva na õlánek byla tak zivá a zménilo se vkrátku tolik,** *ie* **to musim sdèlit õtenárúm jiz dfíve.**

**Poõet moÈnÿch nákupních zdrojù SMD v Praze se spíèe zmenáil nez zvétèil. Co sé tedy zménilo oproti minulému podzimu? CT-Color-Technikjií SMD neprodává (zato vèak nábytek). Zastoupení Conrada u nás jiz není v Praze, nÿbrz ve Vysoõanech u Boru (bÿvalá kasárna, nyní vyuzívaná jako prúmyslovA oblast). Byl jsem se tam podívat, ale prodejna tam není a ani není plánována, jen zásilkovÿ prodej za prakticky stejnÿch podmínek jako pfedtím v Praze (nejmenèí objednávka za 500 Kõ nebo 22 DM). Jinÿ ôeskÿ prospekt s novou adresou má háõky stejnë poskakující jako ten dfívèjèí.**

**GM electronic (Sokolovská 21, Praha 8) ji± také miniaturní souõástky pro povrchovou montáÈ neprodává. Koncem dubna se Sortiment omezoval a prodejna nebyla ochotna vzít do prodeje néco dalèího z této oblasti.**

**Ve vÿkladu byl sice jeèté koncem kvètna reklamní nápis,** *ie* **se zde prodávají souõástky SMD, uvnitf prodejny vèak byly jiÈ ze stèny odstranény drzáky rolí rezistorû a kondenzâtorû. SMD neèly prÿ moc na odbyt**

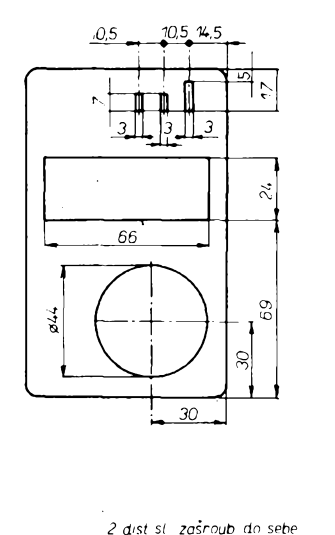

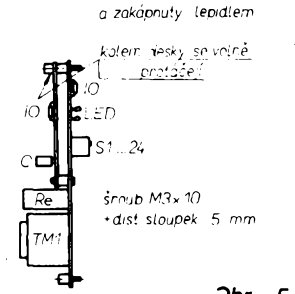

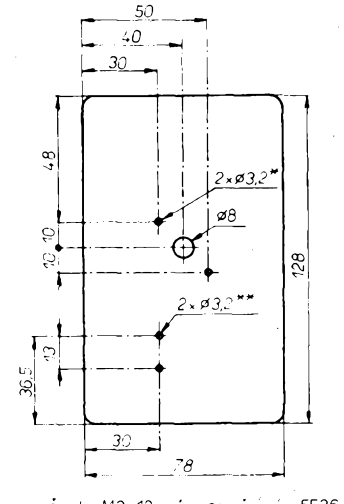

*« <sup>=</sup> srouby M3x12 prb upevnèní zás 5536 \*\* <sup>=</sup> srouby M3 <sup>x</sup> <sup>10</sup> pro upevnèní zás <sup>5517</sup>*

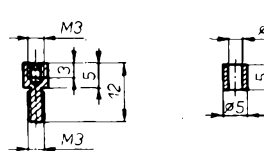

*Jbr. 5. Mechanické provedeni programátoru*

**a tak budou v budoucnu dodávány jen na objednávku, která se navíc musí podat na ústfedí (Pozn. red.: Podle vyjádfení firmy GM electronic Ize SMD souõástky nakoupit nebo objednat pouze v prodejné na Evropské tf. 73, Praha 6, pfípadnè na dobírku - adresa viz inzerce. <sup>V</sup> souõasné dobé je v nabídce 1150 poloÈek.)**

**Jeden ze zajimavÿch dopisú pfièel z Pfelouõe, kde konsorcium HJK vyrábí univerzální desky s ploènÿmi spoji pro souõástky SMD. Nabídli je prodejné GM electronic k distribuci a nepochodili: ,,takovéto desky se prodají pouze dvé za rok". Jinÿmi slovy - nevyplatí** se to mít v nabídce, protože není **dostateônÿ zájem.**

**Druhÿm dopisem reaguje vÿrobce patentovÿch méficích hrotû na zjièténí,** *ie* **je jejich èpiõka magnetická. Zmagnetování je prÿ dúsledkem technologického postupu pfi vÿrobë hrotû. <sup>I</sup> kdyÉ je tato skuteõnost známá, zatím ji nikdo nereklamoval. Pfesto vèak soukromá firma Doskoõil z Hradce Králové ihned realizovala odmagnetovávací stolici, takie jsou vèechny nové expedované hroty zbaveny zbytkového magnetismu.**

**Pro ty, ktefí si méficí hroty jiz koupili drive a zmagnetování jim pfi pouíívání vadí, doporuõuje vÿrobce jednoduchÿ postup odmagnetování pistolovou pájeõkou (jií néko likrát v AR popsanÿ, napf. v AR õ. 5/75 a A1<sup>1</sup> / 89). Pájecí smyõku vytvarujeme tak, aby jí**

**odmagnetovávany pfedmét proéel volné a bez poékození teplem. Zapneme pájeéku a pfedmét provlékneme pájecí smyékou z jedné strany na druhou, vzdálíme ho od smyóky pájky (asi na 30 cm) a potom teprve pájeéku vypneme. Není-li odmagnetování úplné, mùzeme postup zopakovat. Odmagnetování pfedmétú se zakládá na úóinku stfídavého magnetického pole, jehoz intenzita se rovnomérné zmenéuje** *ai* **na zanedbatelnou úroveñ.**

**Méficí hroty jsou jedním z naéich povedenÿch vÿrobkù pro SMT a jsou vyrábény ve ótyfech rûznÿch barvách (v prodeji jsou dnes za <sup>15</sup> Kè - napf. COMPO, odkud jsou zasílány** *tèi* **na dobírku). Takovÿch pomûcek by mélo bÿt vice. Co takhle nabidnout na podobném principu méficí pinzetu (v zahranióí ¡sou prodávány, avèak jsou pfiliè drahé).**

**Neméné potéèitelné je to <sup>i</sup> s literaturou ) SMT. Studijni pfiruéky nakladatelstvi A A (vyèly dalèi tfi dily o kondenzàtorech a indukénostech) dostanete jii jen v prodejnách PS electronic a COMPO.**

**Kaidá nová technika to má u nás tézké se prosadit a u SMT to není vÿjimkou. Potiie jsou nejen se souóástkami SMD. Jeèté horèi je to s náfadím a s pomûckami, bez kterÿch se nedá délat. Coz u nás nejsou schopni vÿrobci se zlatÿma éeskÿma rukama? Nebo o nich jenom nevime? Nechf se tedy ozvou! JOM**

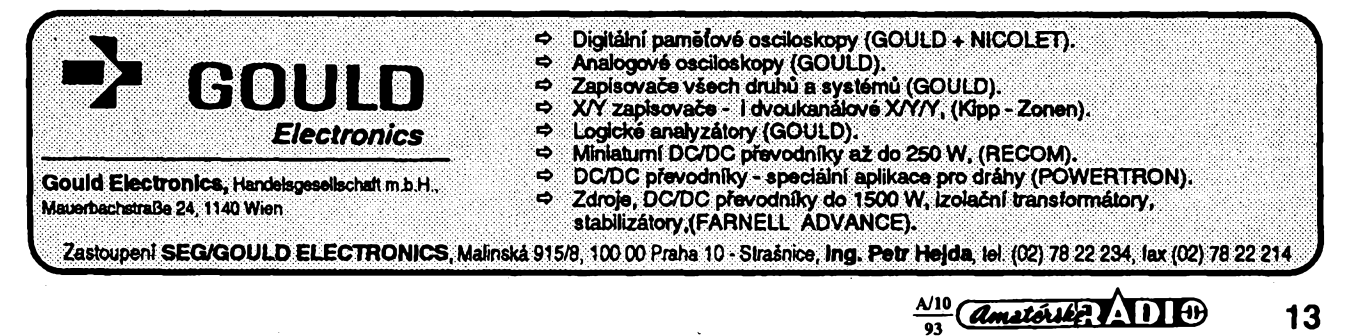

# OSVĚTLENÍ JÍZDNÍHO KOLA

#### **Ing. L. Lokvenc**

**Svètelnà vÿbava jizdniho kola pri zastaveném alternátoru zvysuje bezpecnost cyklisty zejména pri nocnim provozu na mèstskÿch krizovatkâch. Zapojeni na obr. <sup>1</sup> si klade za cil pri minimálním poctu levnÿch a nerozmèrnÿch soucástí snadnou úpravu stávajícího osvètleni.**

**Spínac S1 zapíná klidové osvètleni. Otâcí-li se alternâtor G, je zárovka reflektoru Z1 pfipojena na jeho strídavé napétí a zárovka koncového svètla Z2 je napájena près diodu D1 jednocestnë usmérnénÿm kladnÿm tepavÿm napétim. Akumulátor B je pfitom dobijen proudem 30 az 50 mA a slouzi soucasnë jako vyrovnávac náboje misto rozmérného kondenzátoru usmèrnovace. Po zastavení alternátoru G sviti pouze zadní zárovka Z2, která je napájena z akumulátoru B près diodu D2.**

**Pfemistime-li diodu D1 mezi svorku A alternátoru a oba pfípojné vodice zárovek a1, b1, sviti po zastavení kola obë zàrovky. Pro tento pfipad jsou zmënéné hodnoty soucástí Z1, R1 uvedeny ve schématu v závorkách.**

**Vlastni mechanická úprava pûvodniho osvétlení je snadná. Ze schématu je patrné, ze Ize diodu D1 vradit primo do vodice b1 u svorky A alternátoru a skrinku AK umístit kdekoli na rámu kola v blízkosti vodice b1. Skrinku AK zhotovíme ze staré svítilny na 2 tuzkové clánky nebo múzeme pouzí hotovy prodávany drzák typu 2UM3, soucástí S1, R1, D2 vzájemné spájet na jeho zadní strané a vcetné uzemnéného úchytu a vÿvodû B (sroub M3) zalít pryskyficí.**

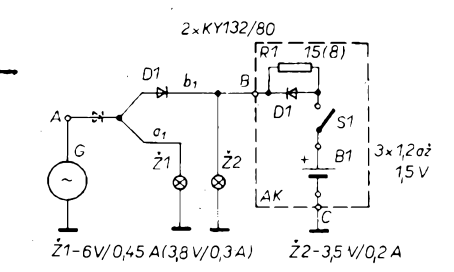

#### *Obr. 1. Diodovÿ pfepínaõ*

**Pokud uzivatel zvolí misto drazsích akumulátorú NiCd obycejné tuzkové clánky, zvétsí se odpor rezistorú R1 asi na 100 Q a zárovka se premesti elektrolytickÿm kondenzátorem 2000 ¡iF na 12 V. Nevÿhodou jsou ovsem vétsi rozméry skríñky AK, protoze tento kondenzátor je proti ostatním soucástkám dosti rozmérny.**

**Zapojeni Ize modifikovat do trísouõástkové tranzistorové verze na obr. 2 s pouzitím vÿkonového tranzistoru. Vÿhodou zapojeni je stabilizace napétí zárovek, protoze pfebyteenÿ vÿkon alternátoru se vyzafuje tranzistorem T1. Rézistor R1 pini funkci buzení tranzistoru pri vyjmuté baterii B1 a téz funkci dobíjecího odporu s proudem do 20 mA. Misto tri sériovë fazenÿch õlánku 1,5 V Ize pouzít plochou baterii o napétí 4,5 V. Pri pouzití akumulátorú 3x 1,2 V s kapacitou 500 mAh se odpor rezistorú R1 zmensí na 10 Q, takze se akumulátory pri jízdè nabíjejí. Stejné jako na obr. <sup>1</sup> Ize zárovku 2l (6 V/ , 0,45 A) zapojit na strídavé napájení do bodu A a koncovou zárovku ¿2 ponechat na vÿstupu D. Odpor rezistorú R1 je pak púvodní a stejnÿ pro akumulátory <sup>i</sup> suché clánky.**

**Pfes znacnou jednoduchost jsou uvedená zapojeni nevÿhodnà tim, ze v dobë poklesu okamzité úrovné tepavého napétí alternátoru pod napéti baterie je z baterie odebírán proud.**

 $\frac{\Delta N}{100}$ 

*KY132/80* -£+ *D1 KD607(KU611)*  $B \sqrt{RT} = \frac{57}{95} \sqrt{95} \sqrt{W}$ *J1 A D*  $\overrightarrow{p_1}$ <br>  $\overrightarrow{p_2}$ <br>  $\overrightarrow{p_1}$ <br>  $\overrightarrow{p_2}$ <br>  $\overrightarrow{p_3}$ <br>  $\overrightarrow{p_4}$ <br>  $\overrightarrow{p_1}$ <br>  $\overrightarrow{p_1}$ *\3x1,2az* <sup>I</sup> *1,5 V* J *Z1-3,8V/0,3A Z2-3,5V/0,2A*

#### *Obr. 2. Tranzistorovÿ pfepínaõ se stabilizací*

**Zapojeni na obr. 3 odstranuje zcásti tuto nevÿhodu, ale nestabilizuje napétí na zárovkách. Budicí rézistor R1 tranzistoru T1 je blokován kondenzátorem C1. Pfi okamzitém spickovém napétí alternátoru vétsím nez napétí baterie se près otevfenou diodu prechodu C-B tranzistoru nabíjí kondenzátor C1 na toto napétí a pfechod B-E tranzistoru se uzavfe. Po vybití clánu R1,C1 na napétí baterie se tranzistor znovu dtvírá. Õasová konstanta tohoto clenu je asi 0,5 s.**

**Dále uvedená zapojeni nepouzívají k pfepínání zdrojú prosté komutace diodami nebo tranzistory pouhÿm porovnáváním napétí zdrojú. Óinnost alternátoru je ponechána bez stabilizace napétí a klidovÿ zdroj osvétlení se pfipojuje az tehdy, kdyz je rychlost otácení alternátoru velmi malá a svit zárovek je na hranici funkpnosti. Tomu odpovídá**

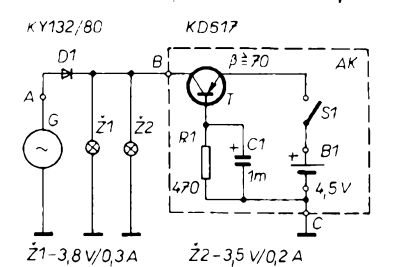

*Obr. 3. Blokující usmérñovac*

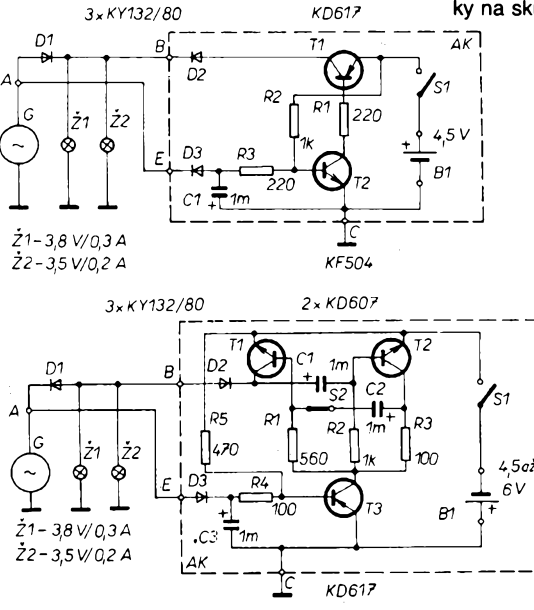

**napétí asi 1,5 V pro zàrovky 3,8 V a 2,5 V pro zàrovky 6 V.**

**Na obr. 4 je zapojeni, kde se napétí alternátoru sleduje zvlástním usmérñovacem záporného napéti (D2, C1) a porovnává s napétim baterie na bàzi tranzistoru T2 pomoci délice s rezistory R3, R2. Regalaci proménnÿm odporem R3 mùzeme nastavit napéti a tedy minimální svit zárovek pfi chodu osvëtleni na alternâtor, pfi nëmz se pfipojuje klidové osvètleni. S odporem rezistorú R3 ve schématu je toto napéti <sup>1</sup> V.**

**Zapojeni na obr. 5 je obdobné, pouze spinaci tranzistor T3 pfipojuje astabilni multivibrâtor pro pferusované klidové osvètleni s periodou asi <sup>1</sup> sekundy. Pfi rozpojeném spínaõi S2 se klidové osvètleni nepferusuje. Pfepinaci napéti spinace ss napétí je 0,75 V, s rezistorem R4 o bdporu 320 Q je asi 2 V.**

**Na obr. 6 je zapojeni spinace alternátoru pro stfidavé napéti. S uvedenÿm odporem rezistorú R1 je alternâtor pfipojen nazârovky ¿1 a ¿2 tehdy, zvètsi-l<sup>i</sup> se jeho napéti na 2 V. Pfi menèim napéti je triak Ty1 rozpojen a vnitfni odpor Ri alternátoru G (4,5 Q) nemùze zàrovky zkratovat. Potom Ize na né pfipojit jinÿ zdroj stfidavého nebo stejnosmérného napéti. Jestlièe ve schématech na obr. 3, 4, 5 nahradime diodu D1 uvedenÿm zapojenim, Ize púvodní zàrovky na 6 V ponechat. Baterie pro klidové osvètleni mùze mit potom napéti 4,5 az 6 V.**

**Vsechna uvedená zapojeni byla postavena ve funkenim vzorku a odzkouèena na simulátoru jízdy. V pokusnÿch vzorcích obvodú byly pouzity tranzistory KD607, KD617, KU61<sup>1</sup> (obr. 2), postaci vsak typy s proudovÿm zesilovacim cinitelem 40 az 100 a maximálním kolektorovÿm proudem <sup>1</sup> A (napf. BC211, BC313). Ve schématu na obr. 4 staci jako tranzistor T2 typ s kolektorovÿm proudem do 50 mA. Triak v pokusném zapojeni na obr. 6 byl typu KT207/400. Pfi pouzití rezistorú R1 s odporem 100 Q Ize posunout prahové napétí spínaõe na 0,8 V. Pfi napéti 0 az 2 V vèak zàrovky nesviti a do tohoto intervalu napétí alternátoru je tfeba umístit pfepinaci prahové napéti spinace ss napétí z obr. 4 a 5. Proto je v tèchto schématech vhodné dodrzet navrzené hodnoty soucástek (R3, R4), aplikujeme-li na né zapojeni z obr. 6. Jako kondenzátory C je pouiit jednotnÿ typ <sup>1</sup> mF/16 V.**

**Konstrukcni provedeni skríñky AK a jeji umístèní na rámu kola ponechávám zcela na zájemci. Je vsak vhodné, aby skfíñka byla otvíratelná pouze nástrojem, byla dostatecnë pevnà a nezatékala do ni pfi deéti voda. Nàvrh plosnÿch spojù se vyplati u slozitéjsich zapojeni, jinak postaèi pfipájet soucástky na skupinu pájecích oõek.**

**4** *Obr. 4. Pizenÿ spinaci tranzistor*

*Obr. 5. Pizenÿ multivibrâtor*

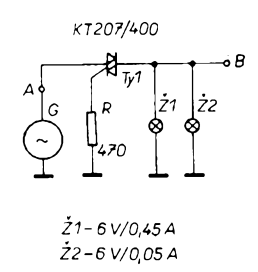

*Obr. 6. Stfidavÿ spínaõ*

J

# **KONCOVE SVETLO KE KOLU**

#### **Alan Maczák**

**Vhodné osvëtleni kola múze podstatné zvétèit bezpeënost cyklisty pfi jizdè za tmy. Pro bezpeënost je nejdùleiitèjSi koncové svètlo, nebof sniiuje rizlko sràzky pfi pfedjftdèni fidiëem motorového vozidla. Nabízím zde dvé zapojení koncového svétla. «Jsou to vlastné blikaëe, které upozomuji vÿraznÿm pferuéovanym svétlem na jedouciho cyklistu. Blikajici svétlo je nápadnéjéí a navíc má vyhodu v ùspofe energie. Obé zapojení jsou nezávislá na ëinnosti dynama, protone jsou napájena z baterii a jsou v provozu <sup>i</sup> kdyi kolo stoji.**

**První zapojení vyuiívá obvodu LM3909. Tento obvod je urõen pro blikaëe s LED, pFipadnë po doplnëni tranzistorem jako pFerusovaë pro kapesni svitilny. Jak je patrné z obr. 1, jedná se o velmi jednoduché zapojení jehoz realizaci zvládne <sup>i</sup> úplny zaëâteënik. Kmitoöet blikání se méní úmérné velikosti napájecího napétí, které mûze bÿt v rozsahu 1,5 az 6 V, nepfímo úmérné kapacité kondenzátoru. Napétí na kondenzátoru se v okamiiku záblesku pFiëte k napájecímu napétí. Proto blikaë sice bliká jiz od <sup>1</sup> V, ale jas diodÿ LED se s klesajícím napétím prudee zmensuje. Nepfíjemnou vlastnosti LM3909 je nemoinost Fídit jas LED. Jas Ize ponékud zvëtéit pripojením rezistoru mezi vÿvody ë.4 a 8 tak, jak je nakresleno na obr.1, ale zména není prilié vyrazná. <sup>I</sup> pri pouzití LED s velkou svítivostí je pro danÿ ùëel jas dosti malÿ. Pro napétí vétéí nez 1,5 V Ize rezistor vypustit.**

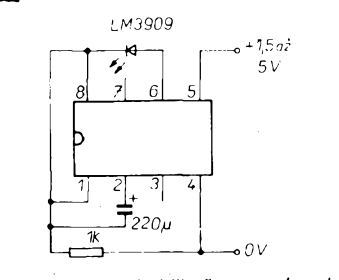

*Obr. <sup>1</sup> Zapojení blikaõe s obvodem LM3909*

**Tyto problémy vedly ke konstrukci podstatné vÿkonnëjéiho blikaëe s obvodem C555, jehoi zapojení je na obr.2. Konstrukci umoinilo prekvapivé zjiétëni, ie CMOS verze znâmého obvodu 555 pracuje jeétë pri napájecím napëti <sup>1</sup> V. Jedná se vlastnë o základní zapojení obvodu 555 jako astabilni klopnÿ obvod, které je doplnëno tranzistorovÿm budiëem pro LED. Kondenzàtor C1 se nabíjí pfes rezistory R1 a R2. Po tuto dobu je na vystup 555 velké napétí (prakticky rovno napájecímu), tranzistor je zavrenÿ a dio-**

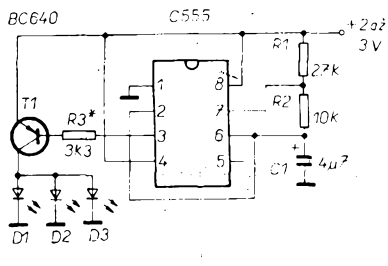

*Obr.2 Zapojení blikaõe s C555*

**dy nesvítí. Pri vybíjení C1 prochází proud rezistorem R2 do vyvodu ë.7 IO. Po tuto dobu je na vystupu IO malé napétí (prakticky 0 V) tranzistor T1 je otevren pfes rezistor R3 a diody sviti. Pomérem odporu rezístorú R1 + R2 ku R2 Ize nastavit dobu tmy k dobé svitu LED. V naéem pripadé je asi 3,7 : 1, coi se pro danÿ úõel jeví jako optimální. Jedinym prvkem, ktery musíme vybrat, je rezistor R3. Volbou odporu tohoto rezistoru nastavíme proud procházející svítivymi diodami v okamziku záblesku, jeho velikost je závislá na proudovém zesilovacím ëiniteli tranzistoru. Toto praçnéjéí reáení je pro malá napájecí napétí vyhodnéjéí** *nei* **klasické reéení, pfi kterém je zapojen rezistor v sérii s LED. Pri zmenéení napájecího napétí z 3 na 2 V se zmenéí<sup>i</sup> proud svitivÿmi diodami asi na 60 % a je dán priblizné zmenéením proudu, procházejícího rezistorem R3. Pri klasickém reéení** *je* **vzhledem k velkému prahovému napétí LED (asi 1,8 V) na sériovém rezistoru podstatné menéí úbytek napétí a pokles napájecího napétí se vice projeví. Proud se zmenéí** *ai* **na 10** *ai* **20% púvodní velikosti.**

**Pri nastavení proudu se osvëdèil tento postup: Desku s ploénÿmi spoji osadime az na rezistor R3. Maximální proud diodou LED zvolíme napr. 40 mA, pro tri diody paralelnë pak 120 mA. Pripojime cerstvé baterie nebo zdroj, nastavenÿ na 3 V. Bázi tranzistoru T1 pripojujeme na zem pres vhodnÿ rezistor a mërime odběr** proudu ze zdroje. Protože neznáme **proudovy zesilovací ëinitel tranzistoru, zaëneme s rezistorem s velkym odporem**

**- napF. <sup>33</sup> kil. Ui pFi prvnim pokusu mûieme odhadnout správny odpor re**zistoru, protože proudový zesilovací čini**tel tranzistoru se s velikosti kolektorového proudu móni jen màio. Vybranÿ rezistor pak zapojime na misto R3. Tranzistor mûie bÿt typu KC636, KC638 õi KC640 nebo ekvivalentní BC636, BC638 a BC640. Pozor véak pFi pouzití. Tranzistory KC mají poFadí vyvodû KBE, kdeito BC poradí EKB.**

**Blikaõ jsem postavi! na desee s ploénÿmi spoji podle obr.3 a vestavël do koncového svétla z mopedu Babeta. V bëinÿch koncovych svëtlech pro kola není totii dostatek mista pro baterie, v tomto pFipadë je véak moino umistit baterie mimo. Celkové provedeni je patrné z fotografie na obr.4. Doporuëuji pouiit LED s velkou svítivostí. Svètlo je tak jasné, ie je dobFe vidët <sup>i</sup> ve dne a v noci témëF oslñuje. PFi proudu diodami 120 mA je stFedni odbër jen okolo 25 mA, protoie LED sviti jen asi jednu pëtinu celkové doby. Se dvëma tuikovymi akumulâtory je doba provozu 20 ai 30 hodin, zmenéime-li proud diodami, múie bÿt jeétë deléí. PFi napájení vëtéim napétím - napF. <sup>9</sup> <sup>V</sup> (max. napétí C555 je <sup>15</sup> V) je vyhodnèjéi zapojit LED do série.**

**V dobë psani tohoto ëlânku byl obvod LM3909 k dostání v prodejné GM elektronic v Praze za 46,60 Kõ, C555 za 18,20 Kõ a ôervenà LED s velkou svítivostí za 8,20 Kë.**

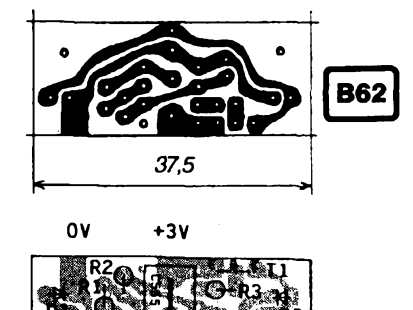

*Obr.3 Deska s ploénÿmi spojipro blikaõe z obr.2*

*Obr.4 Celkové provedeni blikaõe*

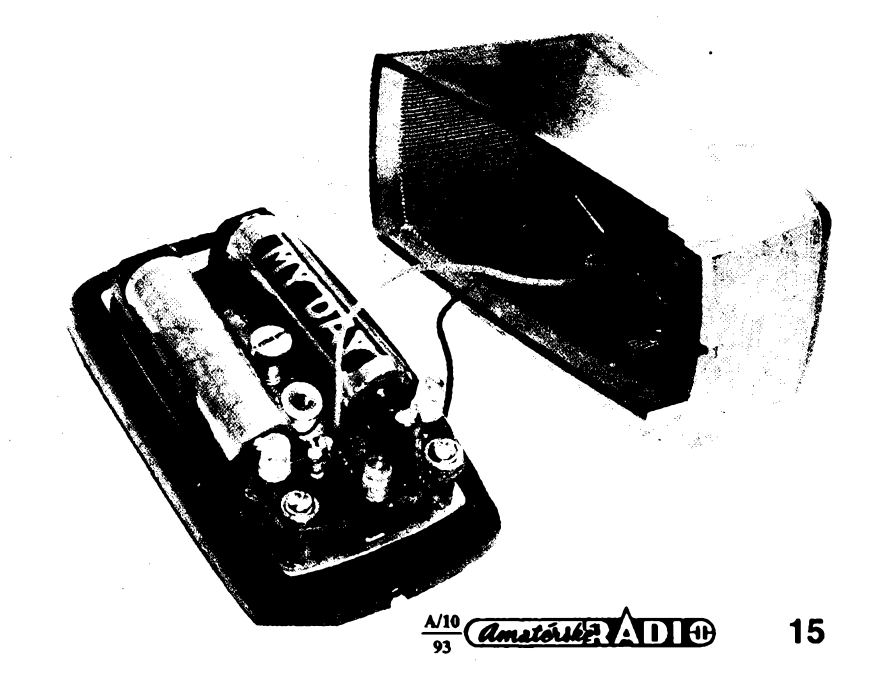

## **KOMPAKTNÍ NABÍJEÕ S AKUMULÁTORY**

**Stále se zvyéující ceny jízdného a na druhé strané prodej stále dokonalejéích jízdních kol jsou dúvodem,** *ie* **êím dál vice lidí jezdí do zaméstnání na kole. Sám jezdím vètéinou brzy ráno za tmy a proto jsem potreboval vyreéit vyhovující osvétlení kola. Dosavadní zpúsoby mají tyto nevÿhody:**

**1. Alternátor zvétéuje jízdní odpor a navíc za deáté õasto prokluzuje.**

**2. Svítilna na ruku neosvétlí vozovku a navíc má drahÿ provoz z baterií. Pokud má vÿjimeënë akúmulátory, musí se pFi nabíjení pracné vyjímat a vkládat.**

**Tyto problémy jsem diskutoval <sup>i</sup> s odborníky v cyklistice a zjistil jsem,** *ie* **nic lepèího na trhu není. Proto jsem vyvinul kompaktní nabíjeê akumulátorú na nèji jsem mèl tyto poiadavky:**

- **1. co nejjednoduéèí a nejrychlejéí obsluha.**
- **2. moznost dobltí akumulátorú vèude tam, kde je sítová zásuvka -tedy vozit sebou <sup>i</sup> nabíjeêku.**
- 3. univerzální použití i pro napájení ra**diopfijímaêú, walkmanú, svítilny pro táboFení apod.**

**Celkové provedení je patrné z fotografíe. V krabiëce od mÿdla je ploénÿ spoj se souëàstkami a akumulâtory. Na jedné sténë krabiëky je priéroubovâna polovina sífové zàstrëky, zafrézovaná nebo zapilovanà s bakelitovÿm vnitrkem do roviny. érouby, jei ji dr±í, upevñují <sup>i</sup> desku s ploénÿmi spoji pFes distanëni rozpèrky délky asi 5 mm- Z protilehlé strany vyënivá svítivá dioda signalizující pFi nabíjení prúchod proudu akumulátorem. Akumulátory jsou vypodloieny molitanem. Je pouiito éest kusû tuzkovÿch ëlânkù s kapacitou 500 mAh. Na néjmenéí strané krabiëky jsou naéroubovány izolované zdíFky. Celé zaFízení je v pláténé braáné s upínacími popruhy na kolo a s ni se <sup>i</sup> nabíjí.**

**Zapojení nabijeëe je na obr.1. Lze dobíjet libovolnÿ poëet akumulátorú. Kapacitu kondenzátoru C vypoõítáme podle potFebného nabíjecího proudu.**

$$
C = 0.015 I \left[ \mu \mathsf{F}, \mathsf{mA} \right]
$$

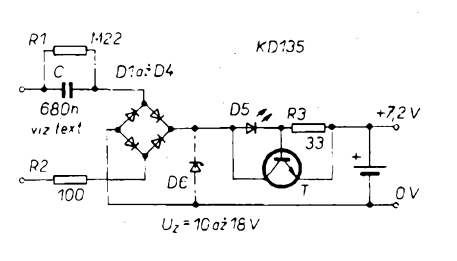

*Obr. <sup>1</sup> Zapojení nabíjeée akumulátorú*

Kondenzátor použijeme nejbližší z vyrá**béné Fady. Musí bÿt nejméné na stejnosmérné napétí 400 V nebo na stFídavé napétí 250 V. Rezistor R2 omezuje prou-**

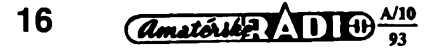

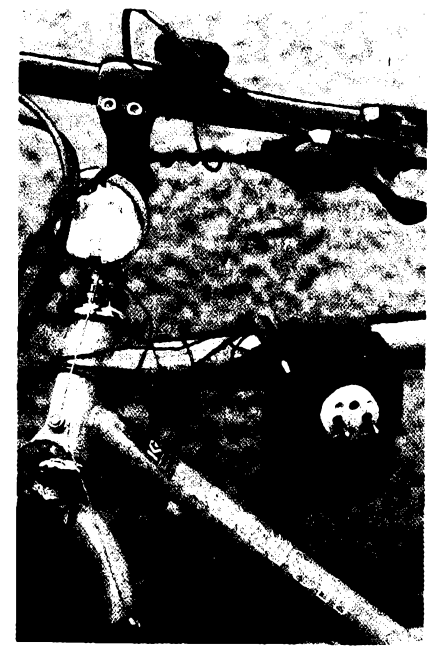

**dovÿ náraz pFi zapnutí, rezistor R1 vybije kondenzátor po vypnutí. Rezistor R3 a tranzistor omezují proud svítivou diodou. Pokud zapojení doplníte o Zenerovu diodu D6, která je ha napétí minimálné o 3 V vétéí** *nei* **napétí nabité baterie staëi usmérñovací diody na napétí 80 V. Múieme pouiít také usmérñovací blok. Desku s ploénÿmi spoji neuvádím. ZaFízení bylo vyrobeno ve vice kusech s rúznÿmi souëàstkami a myslím,** *ie* **ne kaidÿ seiene stejnou krabiëku a zàstrëku na 220 V.**

**Jezdíme-I¡ deléí cesty, je vhodné nahradit iárovku pFedního svétla (6 V/0,4 A) jinou, napF. 6 V/0,1 A, prodlouiíme tím dobu svícení. Já pouiívám dvé iárovky 3,5 V/0,2 A zapojené do serie. Zdroj múieme na kole vyuiít <sup>i</sup> v kombinaci s alternátorem. Vÿvod alternátoru vyvedeme na zdíFku, nebo pouiijeme pFepínaë.**

**Dúleilté upozornéní: ZaFízení pracuje pFímo s napétím sité a je nepFípustné béhem nabíjení do zdíFek cokoliv zapojovat. Jakÿkoli spotFebië musí bÿt odpojen nebof by pFi nabíjení byl galvanicky spojen se siti!**

#### **Ivan Hůževka**

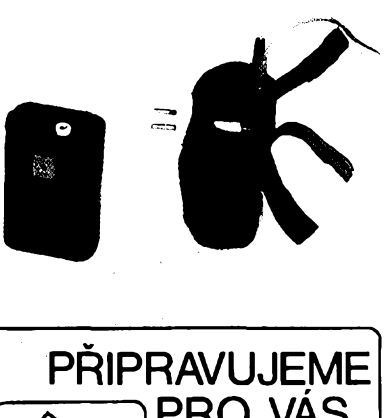

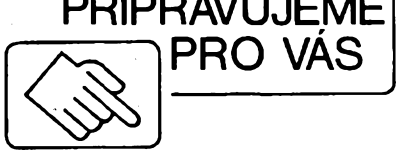

**DVOJITŸ PROPORCIONAL»** termostat

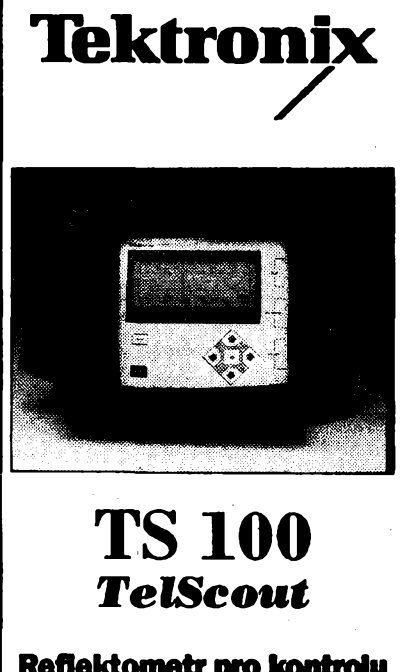

#### **Reflektometr pro kontrolu telefonnich llnek**

#### **Základní parametry:**

**Méfení 1 páru i 2 párü a jejich porovnání, porovnání s referenõní paméti, méfení pfeslechú, pamét na 20 zâznamû Pfesnost méfení: 1 m Dosah: 15 km Napájeni: - <sup>z</sup> baterií (8 hodin provozu) - ze sité <sup>220</sup><sup>V</sup> Váha:3 kg**

**KVALITNf A SPOLEHLIVŸ REFLEKTOMETR ZA pRijatelnou cenu PRO KVALITNÍ A SPOLEHLIVÉ TELEKOMUNIKACE UVIDÍTE NA VŸSTAVË INVEX COMPUTER '93 BRNO-VÏSTAVlSTË 19.-22. ftíJNA<sup>1993</sup> Pavilon F Stánek TEKTRONIX, & 26**

## **Zesilovac pro Premiéru TV s GaAs HEMT FET**

**Po zahájení vysílání TV stanice Premiéra nastává znacná renesance zájmu o anténní zesilovace pro dàlkovÿ príjem televize. Nyní jsou sice satelitní prijímace jiz relativné dostupné, ale mnohé odrazuje cizojazycnÿ zvukovÿ doprovod satelitních programu. V dobé nástupu soukromého televizního vysílání múze kvalitní anténní zesilovac spolu s dobrou anténou pomérnè levné rozsírit programovou nabídku o obsahové atraktivní kanál Premiéra TV <sup>i</sup> v místech s velmi slabÿm signálem. Popisovanÿ anténní zesilovac má pri pouziti doporucenÿch soucästek podstatné mensí sumové cisto nez vsechny dosud publikované konstrukce a je tedy zvlásté vhodnÿ pro dàlkovÿ príjem.**

#### Popis a parametry

Pfi konstrukci tohoto zesilovace byla pouzita letosní novinka - spickovy galiumarsenidovÿ polem fízenÿ tranzistor CFY76-10 firmy Siemens, vyrobenÿ novou technologií AIGaAs / GaAs HEMT FET. Tento tranzistor je původně určen jako vstupní zesilovač pro mikrovlnné jednotky kvalitních druzicovych pfijímacú do 20 GHz. Na kmitoctu 12 GHz má při optimálním šumovém přizpůsobení šumové číslo typicky 0,7 dB (zaručen 1,0 dB), při zisku kolem 10 dB. Sumové číslo (pfi optimálním sumovém pfizpúsobení) se zmensuje s klesajícím kmitočtem až do minima a pak se opět zvětšuje, protože se začne uplatňovat šum typu 1/f. U tohoto typu tranzistoru je minimální hodnota šumu az hluboko pod pásmem UHF. Nejnizsí kmitocet, pfi kterém vyrobce jesté uvádí sumové parametry, je 4 GHz, při něm je sumové číslo 0,34 dB. Extrapolaci Ize odvodit, ze v TV pásmu od 470 do 800 MHz bude šumové číslo při optimálním šumovém přizpůsobení pouze kolem 0,1 dB. Tak malé šumové číslo již však prakticky nelze merit, protoze die nasich informaci nejpfesnèjsí sumovÿ normái v CR s návazností na vyssí mezinárodní normály, ktery je ve VÚST v Praze, —má absolutní zarucenou pfesnost 0,25 dB a rozlisení 0,05 dB.

Při praktické realizaci zesilovače bylo zjištěno, že pfi sumovém pfizpúsobení, navrzeném na základé pocitacové simulace nezjednoduseného náhradního modelu, se sumové vlastnosti zesilovace blízí fyzikálním mezím a jakékoliv dalsí zlepsování sumového císla nemá prakticky smysl, protoze vlastni sum zesilovace je pod úrovní sumu pozadí.

Vlastni realizace impedancního pfizpúsobení GaAs tranzistorú je na nizsích kmitoctech velmi obtízná, protoze je nutné optimálné pfizpúsobit jejich velkou vstupni <sup>i</sup> vÿstupni impedanci. To Ize realizovat např. rezonančními obvody z úseků vedení nebo pásmovými propustmi přesně naladěnými na určitý kanál (viz. AR-B 3/88). Zapojeni tohoto druhu zhorsují sumové císlo o nékolik desetin dB. Propusti se obtízné nastavují a pfi nepfesném naladéní je vÿsledek obvykle horsí, nez kdyby pfizpúsobovací cien nebyl pouzit vúbec. Mají opodstatnéní tam, kde je nutné selektivné odladit silnÿ místní vysílaõ.

U popisovaného anténního zesilovace jsme zvolili pfizpúsobovací cleny na bázi mikropâskovÿch vedení, které nemaji ostrou rezonanci. Tím se rozsífí propustné pásmo a snízí prúchozí ztráty. Pfi pouziti velmi kvalitního dielektrického materiálu podlozky je vÿslednÿ sum prakticky roven sumovému císlu samotného tranzistoru (při šířce pásma řádově desítky MHz). Zisk celého zesilovace se pohybuje kolem 27 dB.

V mnoha pfípadech bude mozné zesilovac pouze zařadit ke stávající anténě, která přijímá i ostatní programy. Zesílení je totiž větší než 0 dB v relativně širokém pásmu kmitočtů, takže se nezhorší příjem ani na kmitoctech vzdâlenÿch 200 MHz od jmenovitého (díky vynikajícím sumovÿm vlastnostem a velké odolnosti proti křížové modulaci tranzistoru). Velká odolnost proti křížové modulaci vyplývá jednak z použité technologie, avsak <sup>i</sup> z velkého proudu protékajícího tranzistorem (10 až 15 mA).

V levnéjsí variante zesilovace je mozné pouzit pfi obdobném zapojeni levnéjsí GaAs tranzistor CFY30, který má udané šumové číslo 1,4 dB na 4 GHz a 1,0 dB na 2 GHz, takže extrapolací získáme 0,6 dB na 1 GHz a můžeme předpokládat, že na 500 MHz (Premiéra TV) bude jesté o pár desetin lepsí. Pfi realizaci bylo zjištěno, že šumové číslo na 500 MHz je mnohem mensí nez u nejlepsích zesilovaõú s BFG65 a BFG67, ale o poznání horsí nez s CFY76-10. Zisk je okolo 23 dB. Jak bylo vÿse vysvëtleno, u tak malÿch šumových čísel praktický nelze přesně stanovit absolutní velikost sumového císla, múzeme pouze zjistit, kterÿ zesilovac je lepsí s rozlisením 0,05 dB. Jako urcující pro vlastnosti zesilovace se opét ukázala kvalitá pfizpúsobovacích obvodú a jejich pfesnÿ vÿpocet.

#### Zapojeni

Schéma zapojeni zesilovace je na obr. 1. Tranzistory GaAs FET pracuji se zâpornÿm pfedpëtim hradla, takze ke stabilizaci pracovniho bodu postaci hradlo stejnosmërnè uzemnit a zafadit odpor blokovanÿ kapacitami do emitoru. Kolektorový odpor se nepoužívá, protože je zbytečný. Zesilovač se napájí buď přímo přes filtrační tlumivku L1 nebo po koaxiálním kabelu. K tomu je třeba přemostit kondenzátor C3. Napájecí napëti s tranzistorem CFY76-10 je pouze 3 V, s CFY30 je 4,5 V. Nedoporučujeme je zvyšovat, hrozí zničení tranzistoru! ! Odebíraný proud je 10 až 15 mA. Napájecí zdroj musí bÿt stabilizovanÿ. <sup>I</sup> pfi tak malém napájecím napëti je intermodulacni odolnost zesilovace proti silnym vstupnim signálúm mnohem vëtsi nez u zesilovaõú klasickÿch s bipolárními tranzistory.

Vstupni pfizpúsobovací obvod (MPO24-76 nebo MPO24-30 pro CFY30) je optimalizován na sumové pfizpúsobení a je vytvofen mikropáskovou technologií na spedálním dielektrickém materiálu pro mikrovlnné obvody. Takové materiály jsou vsak velice drahé (cena dosahuje fàdovë az stovky DM za decimetr čtvereční), proto by nebylo rentabilní je použít jako nosnÿ materiâl pro celÿ zesilovac, pfestoze by to technickÿm parametrùm (na rozdil od ceny) prospèlo. Pro vstupni obvod je vsak tento materiâl naprosto nezbytnÿ. U vzorku postaveném na klasickém kuprextitu bylo šumové číslo na úrovni běžných zesilovačů osazenÿch BFG65.

Na vÿstupnim pfizpûsobovacim obvodu jiz Ize pouzit kuprextit, protoze signál je zde uz znacnè zesilen a zvëtsené tlumeni se tedy na sumovém cisle neprojeví. Musí se ale pouzit kuprextit s pfesnë znâmÿmi a definovanÿmi dielektrickÿmi vlastnostmi (napf. permitivitou), které jsou podkladem pro výpočet rozměrů mikropâskû pro danÿ kmitocet a tranzistor.

#### Konstrukce

Celÿ zesilovac je postaven na základní desticce z oboustrannë plâtovaného kuprextitu s definovanÿmi vlastnostmi. Spodni stranu tvori souvislá zemnici piocha. Na vrchni stranë jsou vyleptâny vodivé ostrûvky a mikropáskové vedení. Vsechny souôàstky jsou v provedeni SMD. Blokovací kondenzâtory a rezistor R1 jsou montovány tak, ze se vlozi na stojato do pfipravenÿch dër v desticce a propáji se z jedné strany jeden pòi, z druhé strany druhÿ pél. MPO24 je spodni vodivou plochou pfilozen na vrchni stranu základní desky a propájen se spodni vodivou plochou základní desky pfes dva vëtsi otvory. Vstup <sup>i</sup> vÿstup zesilovace je uzpůsoben pro připájení koaxiálního kabelu (stínění na spodni vodivou plochu, stfední vodic na vrchni zakončení mikropásku). U tohoto zesilovače se předpokládá jeho umísténí v plastové anténní krabicce. Umísténí v malé stinëné plechové krabicce by jeho parametry mohlo spíse zhorsit. Provizorné Ize zesilovac umístit bez krabicky pfed vstup do TV prijímace a napájet ho ze dvou monoclánkú (v provedeni s CFY30 ze třech nebo z ploché baterie). Pokud nebude anténní svod pfílis dlouhÿ, parametry se pfílis nezhorsí.

#### Závér

Popsaný zesilovač osazený CFY76-10 je spolu s kvalitní anténou nebo anténní soustavou (vzhledem k tomu, ze se tësnë pfiblízil <sup>k</sup> hranici fyzikálních možností) poslední instancí při dálkovém příjmu televizní stanice Premiéra TV nebo s jiným MPÓ libovolného kanálu v pásmu UHF (s vÿjimkou postavení nového TV pfevadëce). Zesilovac s CFY30 by pfedstavoval absolutní spicku, kdyby nebylo zesilovace s CFY76-10. Takto pfedstavuje ekonomickou variantu. Na druhé stranë ani tyto zesilovace nedokází dëlat zázraky, kde signál chybí, nepomúze vúbec nie.

Stavebnici zesilovace pro 24. kanál (TV Premiérá), obsahující všechny součástky, desky s plosnÿmi spoji, veetné podrobného návodu a namérenÿch Charakteristik, které se do clánku jiz nevesly, je mozno si objednat na dobírku u firmy DOE (P. O. BOX 540, 111 21 Praha 1 - nejlépe na korespondenčním lístku, prípadné tel/fax: 02/6433765), s tranzistorem CFY76-10 za 986,- Kc a s CFY30 za 678,- Kc plus postovné. Za pfíplatek 185,- Kc u CFY76-10 a 165,- Kč u CFY30 je možné obdržet nastavený zesilovač ve formé osazené a ozivené desky. Zájemcúm o dodání vëtsiho mnozství poskytuje firma mnozstevní slevy. Zmëny v konstrukci za úcelem dalsího zlepsování parametrů jsou vyhrazeny. V budoucnu bude zesilovač dodáván i pro jiné kanály (včetně síťového napáječe), o které bude mezi TV diváky zájem.

**KB**

17

 $\Box$ 

#### $\Box$ Seznam součástek

Všechny součástky jsou v provedení SMD a náhrada jinÿm <sup>i</sup> obdobnÿm typem je kritická (celÿ vÿpoõet by se musei provést znovu).

- T1  $CFY76-10$  (CFY30 viz text) oba SIEMENS<br>R1  $100 \Omega$ . 0805 Siemens Matsushita 100  $\Omega$ , 0805 Siemens Matsushita
- C1 až C4 330 pF, 0805 Siemens Matsushita<br>C5 10 nF, 0805 Siemens Matsushita
- 10 nF, 0805 Siemens Matsushita

 $\Box$ 

2,2 pH, SIMID 02 Siemens Matsushita MPO24-76 a MPO24-30 jsou mikropáskové prizpùsobovaci obvody pro 24. kanál - DOE

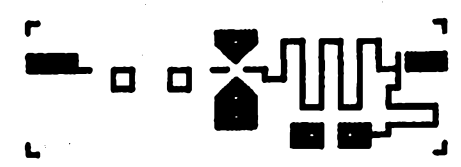

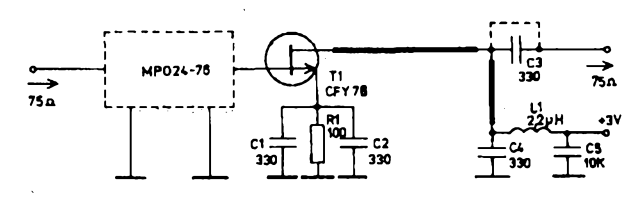

*Obr. 1. Schéma zapojenizesilovaõe pro Premiéru TV*

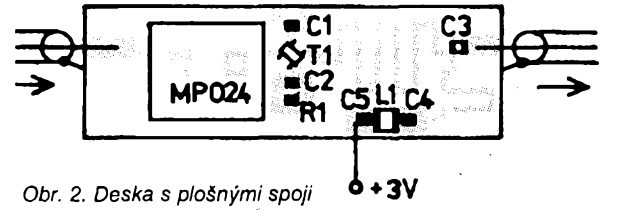

**a samozfejmë hradla N11 a N12. Misto uvedeného integrovaného obvodu CMOS <sup>4069</sup> mûzete pouzit typ <sup>4049</sup> -desku <sup>s</sup> ploènÿmi spoji by vëak bylo tfeba upravit. Zapojeni obvodu 4049 je na obr. 3. Hygrometr - elektronickÿ pristroj nejen pro kvëtiny by vám nemël dëlat vëtsi potize, zejména kdyz budete opatrnë zachâzet s citlivÿmi integro-**

# **PRO MILOVNIKY ROSTLIN**

**õasy se méní! Zdá se, ze skoro vëechno, co vyuzívalo mechanickou 6¡ "ruóní" energii, nalezlo svoji elektronickou alternativu. Dèlid z období pra-elektroniky byl mnohokráte vyuzit az zneuzit. Rúzné stroje, kamery ... jsou rízeny poèítaõem <sup>a</sup> chytre automaticky chránény proti véem poruchám. Známe <sup>i</sup> teplomèry s digitálním displejem a v nedaleké budouenosti...**

**A kdo vi, kterymi smèry se pri svém kazdodenním "zivoté" budoucí poõítaõe vydají. Ne nechceme poõítaõúm krivdit a brojit proti nim. Koneõnè: vÿsledky ôinnosti poõítaõú jsou pozitivní- nebo snad ne?**

> *Obr. <sup>1</sup> Schéma zapojeni*

**Do kategorie "pozitivní elektroniky" patri <sup>i</sup> náè hlídaõ vlhkosti - hygrometr. Následující fádky vysvétlují jeho funkci:**

**Obr. <sup>1</sup> ukazuje, ze hygrometr neni slozitÿ. Jsou v nêm pouzity dva integrované obvody, nêkolik diod, rezistory, kondenzâtory a svítivé diody. Õidlo pro snímání informace o vlhkosti mûze bÿt zhotoveno systémem ploènÿch spojú õi samostatnÿmi, oddëlenÿmi kontakty. Izolant, kterÿ oddëluje jednotlivé ploèky õidla musí bÿt nesmâôivÿ, aby hygrometr reagoval na zmêny vlhkosti rychle. Spolehlivÿ rozdíl dvou stavú (vlhkosti spojené ploèky - dobfe elektricky oddêlené ploèky) je základem správné ôinnosti indikátoru ze svitivÿch diod.**

**Tak napf. bude-li hladina vlhkosti tak znaõná, ze propojí vèech deset mëdënÿch ploèek õidla, vstupy invertorû N1 az N10 budou prakticky spojeny se zemí. Jejich vÿstupy budou na úrovni log. 1, tj. témêf 12 V; zapojené svítivé diody nesvítí, protoze na jejich katodách <sup>i</sup> anodách je zhruba stejné napëti. Proud diodami neprochází. Sviti jen D11, jejíz katoda je spojena se zemí a anoda na úrovni log. <sup>1</sup> (vÿstup invertorû N10). Tato svítivá dioda proto indikuje "plnÿ" stav.**

**Poklesne-li hladina vlhkosti tak, ze je homi mëdënà ploèka "na suchu", dostane se na vstup invertorû N10 pfes rezistor R10 kladné napëti. Na vÿstupu N10 se zméni logická úroveñ na log. 0 a rozsviti se dioda D10. Pro ostatní svítivé diody se nie nezmënilo a proto stále nesvítí. Dioda D1<sup>1</sup> zhasne, protoze na její anodë je nyni také log. 0. Stejnÿm zpúsobem budou pfi klesající úrovni vlhkosti rozsvíceny vzdy následující svítivé diody, az koneônë zústane svítit jen D1 - ta indikuje "pràzdnÿ" stav. Soucasnë s ni bliká dioda D12 jako varování, ze je tfeba zásobu vody doplnit.**

**Blikaõ -to je vlastnë astabilní multivibràtor pro diodu D12 s invertory N1<sup>1</sup> a N12. Je zapojen, pokud je na anodë diody D16 a na katodë D15 úroveñ log. 0. Doplñujete-li vodu, zmëni se nejprve úroveñ na katodë D15 na log. 1. Úroveñ na anodë D15 se**

*Amatérika* 1110 A/10

**neméni, protoze se nabil kondenzâtor C2 pfes diodu D13 a "drzi" prakticky stav log. 0. Dosáhne-li voda maxima, pfivede se na vstup N1<sup>1</sup> pfes D16 log. 1, blikaò se zastavi, kondenzâtor C2 se pomalu vybije pfes rezistor R12, anody D13 a D14 maji úroveñ log. 1. Jestlize hladina vody opét klesà, blokuje se multivibràtor blikaóe tak dlouho, dokud D1 nesignalizùje "pràzdny" stav. Funkce blika-6e je tedy ponékud komplikovanéjèi. Umozñuje vèak zapnout varovnÿ signál jen tehdy, je-li nádoba opravdu suchá "az na dno".**

**Jeëtë slovo k praktickému provedeni. Na obr. 2 je návrh desky s ploënÿmi spoji a umistëni souõástek. Délku spodní õásti desky se spinacimi ploèkami volte podle velikosti nàdoby, ve které bude hygrometr pouzit. Provedeni ploëek musí bÿt takové, aby dobre plnily pozadovanou funkci - napf. vzdâlenost mezi nimi nesmí bÿt pfiliè velkà. Neaktivní õásti õidla mûzete pfelepit izolepou (dobfe ji pfitisknëte) a izolaõní cást mezi ploèkami mûzete pro zlepèení nesmáõivosti vylepèit vrstviôkou vosku.**

**Misto ploèek õidla na desee kuprextitu mûzete umistit napf. ve vodní nádrii sondy, dejme tomu vzdálené od sebe 10 cm apod. Nepotfebujete-li blikaõ, uèetfíte souõástky, které tento obvod tvofi: diody D12 az D16, rezistory R11 az R13, oba kondenzâtory**

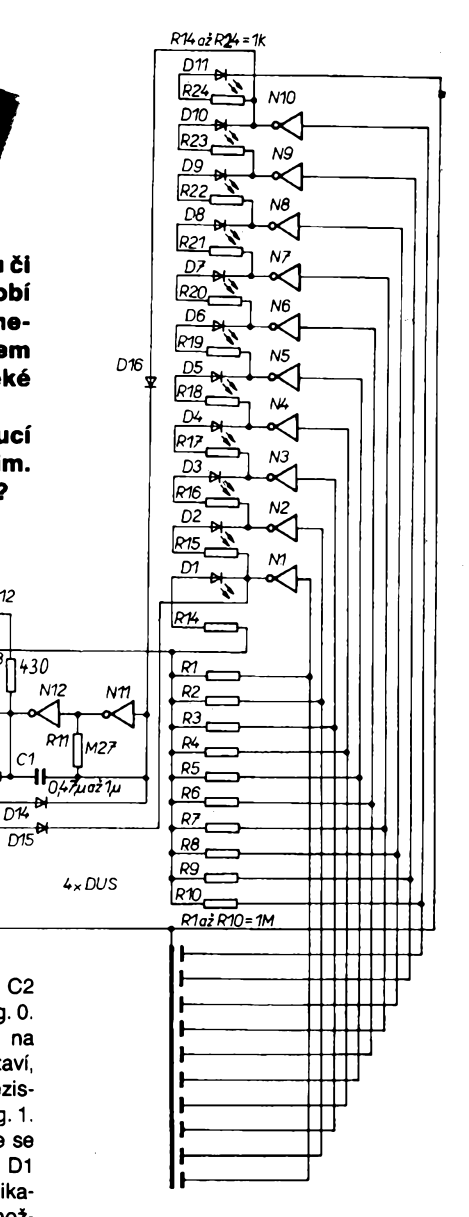

*D12*

7

*D13 R12 M27*

*C1*

1430

*D15M*

*+12 V/ /20mA.*

> 2 $\mu$ <sup>2</sup>/ */16 V*

 $C<sub>2</sub>$ 

 $0V\bullet$ 

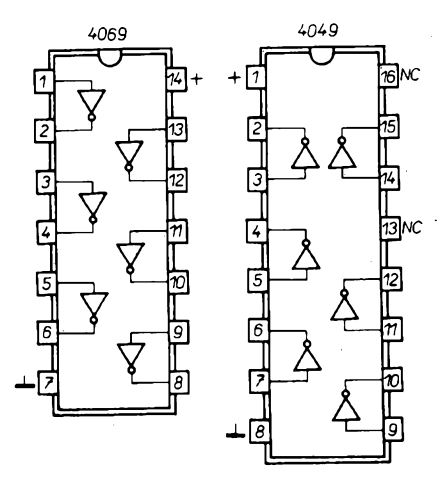

*Obr. 3. Zapojeni vÿvodû invertorû*

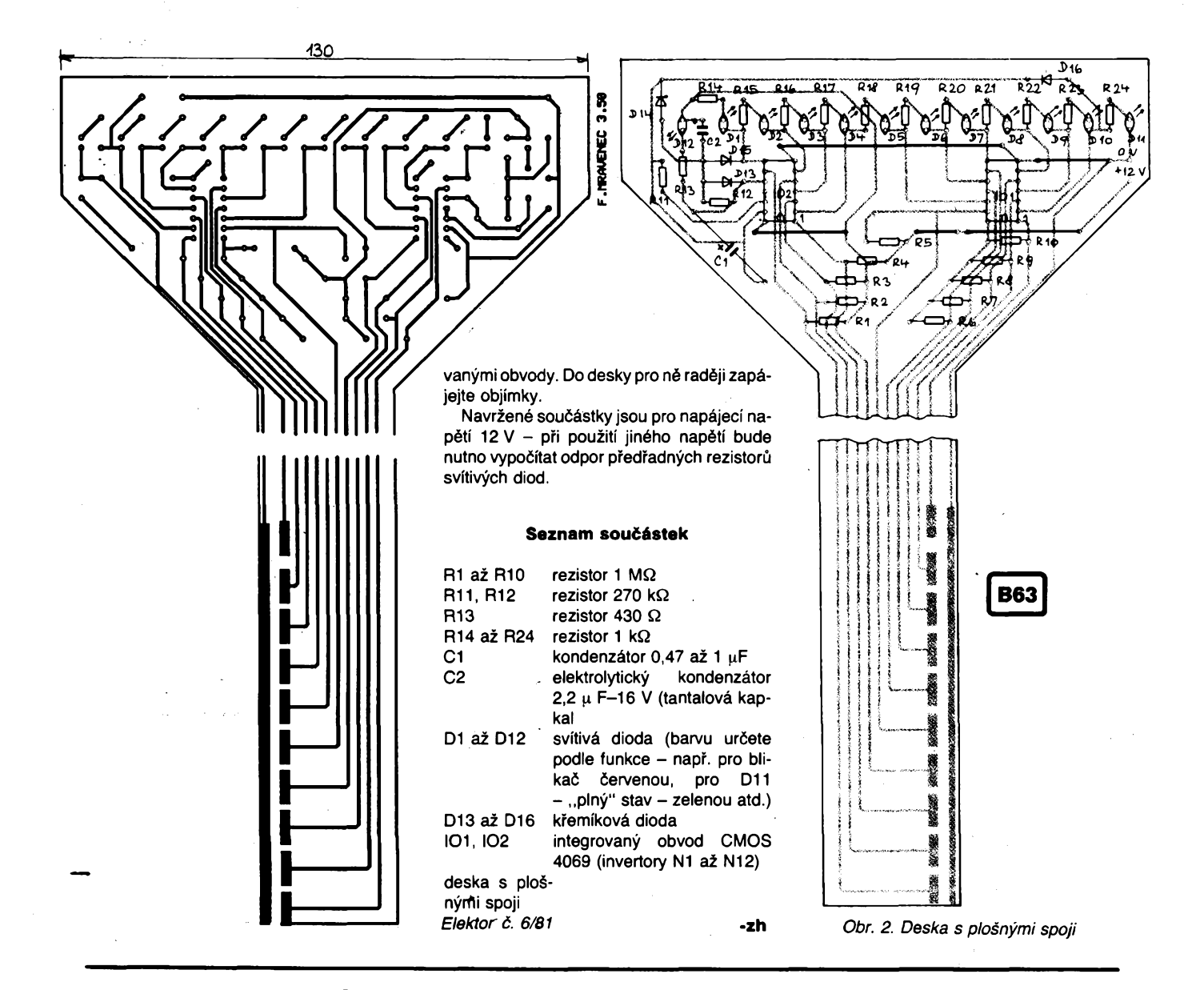

## **Lineární stabilizátor pracující <sup>i</sup> pri úbytku napéti 100 mV**

**MOSFET s kanálem n je (v düsledku malého'sériového odporu v sepnutém stavu Ron a tedy <sup>i</sup> malého úbytku napéti) optimální souéástkou pro regulaéní cien spojitych sériovych stabilizátorú s kladnym vystupním napétím. Obvykle se pro tento stabilizátor vyuzívá bipolárního tranzistoru p-n-p, ktery prechází do nasycení s úbytkem** L/ce<0,4 **V pri napéti báze mensím nez je vystupní napéti stabilizátorú. Pri uzití tranzistoru n-p-n je úbytek na ném vétéí nez** *UBE* **(sat), protoze není pro buzení báze k dispozici napéti vétsí nez vstupní napéti stabilizátorú, k némuz je pfipojen kolektor. Minimální úbytek na regulaéním tranzistoru je v tomto pfípadé asi 1,2 V.**

**MOSFET s kanálem n pfedstavuje sice maly úbytek napéti, az t/2i =** Ron • *k,* **ale potfebné napéti pro hradlo závisí na vstupním proudu a je zhruba o 4V vétsí nez vystupní napéti. Tento problém reéí v zapojení stabilizátorú s vystupem 5 V (na obr. <sup>1</sup> ) obvod <sup>101</sup> - integrovany ménié napéti (zdvojovaé), pracující na principu nábojové pumpy (MAX680). Z jeho vystupu V+, kde je vzhledem k malému odbèru IO2 (oba obvo-** **dy jsou vyrobeny technologií CMOS) napéti asi 10 V, je napájen IO2, lineární stabilizátor MAX666, kterÿ budí sériovy MOSFET T1 tak, ze na vystupu stabilizátorú je následkem zpétné vazby près délié R1, R2 napéti:** *U<sup>2</sup>* **= 1,3 (R1 + R2)/R1,**

**kde 1,3 V je napéti interniho referenéniho zdroje IO2. <sup>I</sup> pri odbéru 500 mA je rozdíl napéti** *Ut<sup>2</sup> <sup>=</sup> Ut - <sup>U</sup>2,* **pfi némz je jeétë regulaéni smyéka funkéni, 100 mV. Rezistory R5, R6je nastavena na vstupu LBI obvodu IO2 õást napéti** *Ut,* **pfi jejim pfekroéeni se na vystupu LBO objeví signál s úrovní logické 1. Pfi uvedenÿch velikostech napéti to nastane**  $p \ddot{\textbf{i}}$   $U_1 = 6.3$  V a v důsledku spojení LBO se **vstupem SHDN je dùsledkem rozepnutí T1, éimz se zabrání jeho pfetízení. R7 omezuje pfitom proud do obvodu 101. Této funkce IO2 lze vyuzít <sup>i</sup> pro hláéení pfiliè malého**

**vstupního napéti tím, ze délici pomër R5, R6 se upraví tak, aby na LBI bylo napéti 1,3 V pfi** *Ut = U<sup>2</sup>* **+ 100 mV. Na vystup LBO pfipojíme vhodnÿ signalizaéní obvod, ktery bude reagovat na pokles na log. 0 a vstup SHDN spojíme se zemí. Budeme-li pozadovat rovnéz odpojení zátéze, spojíme jej s LBO píes invertor. Vstup SHDN lze samozfejmé ovládat <sup>i</sup> jinÿm logickym signálem z hradla CMOS. R3 uzavírá obvod G-S T<sup>1</sup> pfi vypnutí rídicího signálu v popsanÿch stavech.**

**JH**

#### **Literatura**

**[1 ] MOSFET-Längsttransistor macht Linearregler mit 100 mV abfall möglich. Maxim Engineering Journal, Ausgabe 2, s. 16**

*Obr. 1. Zapojení stabilizátorú s vÿstupnim napétím 5 V ph vstupním 5,1 V*

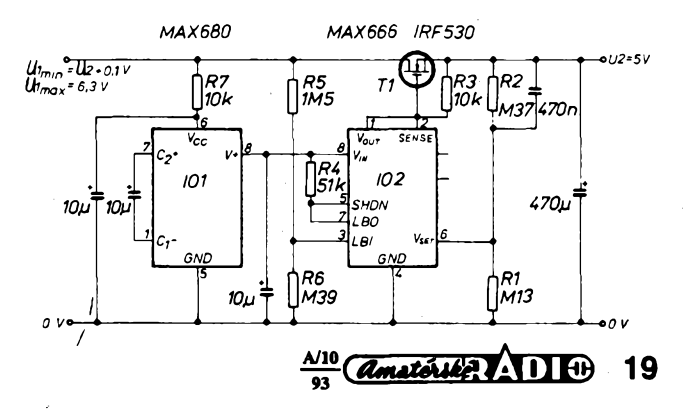

# Rečový procesor s pamëti EEPROM **aneb "naucte svá zarízení mluvit"**

**Klasické metody záznamu zvuku (gramofonová deska, magnetickÿ pásek) jsou stále castéji nahrazovány záznamem digitálním. Nejrozsífenèjsí formou digitálního nosice zvukové informace jsou CD disky. Princip ulození zvuku ve formé císel spocívá v tom, ze se v pravidelnÿch casovÿch intervalech mèri (vzorkuje) okamzitá velikost vstupního akustického signálu (napr. napétí z mikrofonu). Vÿsledky mérení (císla) se ukládají do paméti a následnè mohou slouzit ke zpétné rekonstrukci zvukového signálu. Tento zpètnÿ prevod se realizuje pomocí ëislicové rizeného zdroje napétí, kterÿ podle hodnot ulozenÿch v paméti nastavuje vÿstupni signál. Kvalita záznamu je urcena cetností vzorkování a presnosti, s jakou se mèri jednotlivé vzorky. Maximální délka záznamu je urcena celkovou kapacitou paméti, do které se informace ukládají. V pripadé pamèfovÿch medií s velkou kapacitou, jakÿm je napríklad optickÿ disk (CD disk), Ize zajistit vysokou kvalitu zvuku a dlouhou dobu záznamu (desitky minut na jednom CD disku).**

**Digitální záznam zvuku vsak nenachází uplatnëni pouze ve spickovÿch hifi pfistrojich, ale téz v mnoha jinÿch aplikacich. Jednou z nich jsou tzv. recové procesory. Jednâ se vlastné o elektronickou nàhradu magnetofonu, kterÿ nepotrebuje pásek.**

**Dnes se jiz pouzivaji v mnoha aplikacích (záznamníky telefonnich hovorù, informacni automaty, telefonni informacni sluzby, mluvici informacni systémy v autech, zabezpecovaci systémy, hracky,...).**

**Nejmodernéjsí recové procesory s paméti EEPROM pfedstavuji podstatnÿ prelom v této technice a pfinásejí nové netradicni moznosti pouzití.**

**Tento clánek vás seznámí se základnimi principy zarízení, popisuje detailnè modul fecového procesoru VM688, vcetnè pfíkladú aplikací, a po jeho prectení bude zálezet jen na vasi fantazii, kde recovÿ procesor pouzijete.**

#### Zákiadní architektura řečového procesoru.

**Na obr. <sup>1</sup> je blokové schéma recového procesoru. Záznamová cástje tvorena vstupním zesilovacem s automatickÿm rízením zesílení (obdoba automatického fízení záznamové úrovné u magnetofonu). Potom následuje prevodník A/D, kterÿ realizuje vzorkování (mérení) signálu. Digitální signál je veden na datovou sbérnici paméti. Na tuto sbérnici je téz pfipojen vstup prevodníku D/A, kterÿ v rezimu re-**

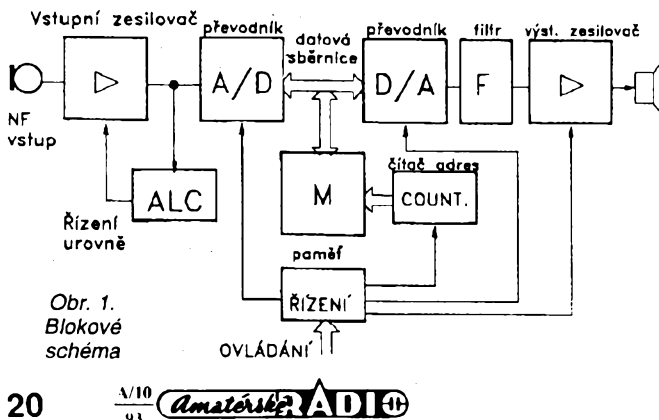

**produkce prevádí hodnoty z paméti na napétbvÿ signál. Na vÿstupu nf signálu je jesté zafazen filtr. Ten má za úkol "uhladit" vÿstupni signál z prevodníku, kterÿ má schodovitÿ prùbéh.**

**Aktuální adresa paméti je urcována cítacem adres. Blok fízení zajisfuje správnou sekvenci funkci v závislosti na vnèjsích fidicich signálech. Rychlost jednotlivych operaci je fizena hodinovÿm obvodem.**

**Technologie vÿroby integrovanÿch obvodú umozñuje soustfedit celé zafizeni do jednoho pouzdra. Prvni recové procesory se objevily v katalozich firem zhruba pred deseti roky. Tyto obvody byly urceny pro práci s pfídavnou paméti.**

**Pràvé pamèt' se stala nejslabsím clánkem celého zarízení. Pokud se pouzila pamèf RAM, bylo nejvétëim problémem zajistit její nepfetrzité napájení. <sup>I</sup> krátkodobÿ vÿpadek napájecího napétí vedi ke ztrátë ulozené informace. Druhou nepfijemnou skuteénosti byla spotfeba elektrické energie v klidu (klidovÿ odbër fecovÿch procesorù TOSHIBA, které maji pamèf RAM integrovanou primo na cipu, se pohybuje mezi 10 az 20 mA). Tyto vlastnosti brânily sirsímu pouzití fecovÿch procesorú. Klasickÿm pfikladem fecového procesoru s paméti RAM byl téz recovÿ modul pro 16 s záznamu, kterÿ pfed nékolika lety zafadila do své nabídky némeckà firma Conrad. Moznost nahrávat digitâlnë bez magnetofonového pásku byla lákavá, ale ten, kdo do nàkupu modulu investoval 50 DM, byl po prvni**

**vlnè nadseni "ze to skutecnë funguje" postaven pfed problém, co s tim.**

**Diky nekopromisnimu pozadavku na stálé napájení dost! znacnÿm proudem, byly recové procesory s pamèti RAM pouzitelné pouze u zafizeni s trvalÿm sifovÿm napájením a zálohovaci baterii.**

**Nèktefi vÿrobci se snazili resit problém pouzitim paméti ROM nebo EPROM. To vsak znamená, ze obsah paméti je naprogramován pevnë a uzivatel nemà sancì záznam zmënit. Takové recové procesory nasly uplatnéni pouze v tëch aplikacich, kde je treba hlásit stále stejnou zprávu (napr. varování "zapni si bezpecnostní pásy" v automobilu, nebo "elektronickÿ plâc" do panenky).**

**Podstatnou zménu vsak pñnásí pouzití paméti EEPROM. Jednâ se vlastné o paméf ROM, do které vsak Ize elektricky zapisovat a Ize ji elektricky mazat. Podstatné vsak je to, ze tento typ paméti nevyzaduje zádné klidové napájení.Uzivatel vsak múze její obsah kdykoliv zmënit.**

**Prvni cipy fecovÿch procesorú, které mají integrovánu pamèf EEPROM, se objevily v nabidkovÿch katalozich nëkterÿch firem béhem roku 1992. Presto, ze se jednâ vlastné o horkou novinku, mûzete se do experimentù s fecovÿm procesorem pustit <sup>i</sup> vy, protoze se na tuzemském trhu objevuje modul VM688.**

#### Modul řečového procesoru VM688

**Jednâ se o uzivatelskou aplikací cipu fecového procesoru japonské firmy SAM-MIRO. Samotné cipy jsou dodávány v provedeni pro COB montáz (to znamená bez pouzdra). Jsou tedy urceny pro aplikace v hybridnich obvodech nebo k pfimému osazování na desku stejnou technologií, jakou jsou vyrábény digitální hodinky. Pro vlastni aplikace je proto vhodnéjsí m¡ níaturní modul, na kterém je namontován vlastní cip spolu se vsemi vnéjsími soucástkami fecového procesoru. Vÿvody modulu jsou voleny tak, aby bylo mozné realizovat bud' zcela jednoduché aplikace pouhÿm pfipojením mikrofonu a reproduktoru, nebo slozitéjsí aplikace (kaskádní fazení modulú, primé adresování jednotlivÿch sekvenci paméti atd.). Moduly kompletuje a dodává firma Jablotron s.r.o., Jablonec n. N.**

#### Technické údaje modulu

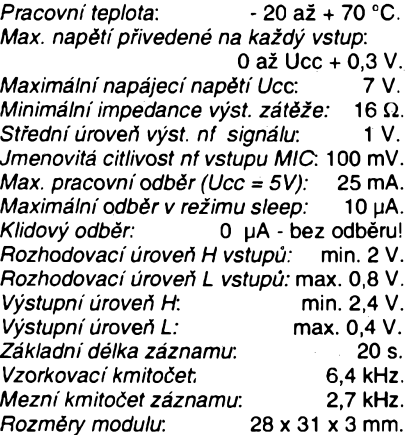

**Modul je umístén na oboustranné sklolaminátové desee s plosnÿmi spoji se zlacenÿm pfimÿm konektorem (18 pólú, roztec 2,5 mm) viz obr. 2. Císlování vÿvodu konektoru je uspofádáno tak, ze ze strany soucástek se nacházeji lichá císla <sup>1</sup> az 17 (císlování vÿvodù je zleva doprava), ze strany spojú jsou císla sudá 2 az 18 (viz obr. 3).**

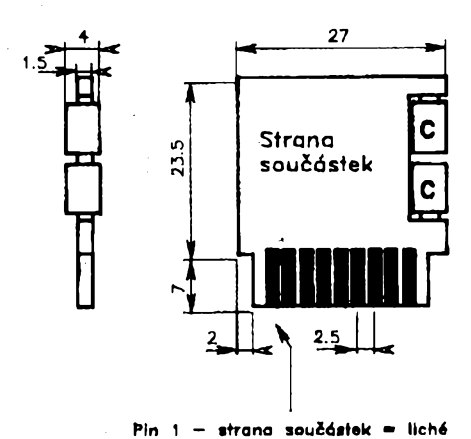

**Pin <sup>2</sup> - strana spojû <sup>=</sup> sudi**

*Obr. 2. Rozmëry modulu VM688*

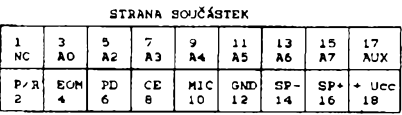

*Obr. 3. Zapojeníprímého konektoru*

#### Názvy signálú

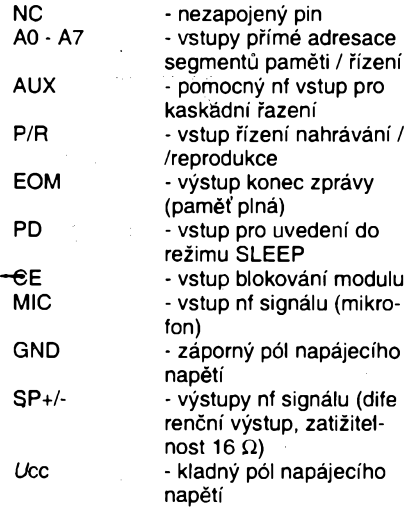

#### Funkce vÿvodû

**Následující popis funkce jednotlivÿch signálú je podrobnÿ a na první pohled pomèrnë slozitÿ. Nezapomínejte, ze modul mùze bÿt pouzit <sup>i</sup> v komplikovanÿch aplikacích, kde je tfeba celá fada pomocnÿch funkci. V jednoduchÿch aplikacích je prostë nepouzijete a na pfíkladech základních zapojení si múzete ovéfit, ze pouzití modulu je velmi snadné. Pokud vsak budete chtit konstruovat slozitéjsí pfistroj, máte k dispozici dostatek podkladú.**

#### *<sup>1</sup> -* **Nezapojenÿ pin NC**

*3, 5, 7, 9, 11, 13, 15, 17 -* **Vstupy pfímé adresace segmento pamèti (AO - A7), tyto vÿvody mají dvé mozné funkce:**

**- Pokud je pin A6 nebo A7 v úrovni L, po torn jsou vstupy AO az A7 pfímou adresou segmenta paméti, na které startuje pfehrávání nebo záznam. Celkovÿ pamet'ovÿ prostor je rozdélen do 160 segmento (délka trvání jednoho segmenta je 0,125 s). Pomocí adresovacích vstupú je mozno rozdëlit adresovÿ prostor na nékolik rúznÿch cástí (zpráv). Kazdá zpráva má svúj "End Of File" na konci a pfi reprodukci se**

**zde ctení zastaví (pokud ovsem není trvale drzen vstup CE v úrovni L, potom se precíe celÿ adresovÿ prostor).**

**- pokud jsou oba vÿvody A6 a A7 v úrovni H, potom mají vÿvody AO az A5 funkce pomocnÿch fídicích vstupú a nemají vÿznam adres.**

#### *Funkce vstupú v tomto rezimu:*

**AO - pokud je tento vstup v úrovni H béhem sestupné hrany na CE, nastaví se cítac adresy na následující segment (první adresa za End Of File). Tak je mozno sekvencné adresovat jednotlivé zprávy. Tento vstup téz blokuje vÿstupni zesilovac. A2 - úroveñ H na tomto vstupu zabrání pfecteni znacky EOF drive, nez je pfectena celá pamét'. Tato funkce se pouzivá pfi kaskádním fazení modulú. Pomocí tohoto vstupu je mozno navázat funkci nèkolika modulú na sebe a získat tak nékolikanásobné dlouhÿ záznam.**

**A3 - nastaveni opakovaného ctení. Pomocí tohoto vstupu Ize nastavit rezim, ve kterém se po znacce EOF nastaví pocátecní adresa a zpráva se opakované pretirává.**

**A4 - konsekventní adresování. Cítac zacátku zprávy je nulován pouze tehdy, je-li ménèn rezim zázham/pfehrávání. Umozñuje záznam a pfehrávání rùznÿch zpráv bez potfeby pfímého adresování. Pokud je béhem záznamu pfivedena na vstup CE úroveñ L, zpráva je zaznamenávána od následující pozice v paméti. Pfi návratu CE do úrovnè H se do paméti zaznamená EOF a záznam se ukoncí. Tímto zpúsobem je mozno umistbvat zprávy do paméti tésné za sebou.**

**A5 - pokud je tento vstup na úrovni H, potom se po pfivedení L na vstup CE cte pamét' az do pfetecení. Úroveñ H na CE zpúsobí skok na zacátek paméti (pokud není pfeteceno).**

*17-* **Pomocnÿ nf vstup - AUX. Tento vstup je urcen pro navázání signálu pfi kaskádním fazení nékolika modulú. Vÿstupni zesilovac se pfepíná na tento vstup pouze pokud je CE v úrovni H a modul není v cinnosti, nebo je-li CE v úrovni L po pfetecení adresy paméti.**

*2 -* **Vstup fízení nahrávání/pfehrávání (P/R), stav tohoto vstupu se cte sestupnou hranou na vstupu CE. Úroveñ H nastaví rezim pfehrávání, úroveñ L rezim záznamu. Béhem nahrávání jsou zablokovány obvody vÿstupniho zesilovace. Pfehrávání vzdy trvá az do chvíle, kdy se nacte znacka "END of FILE". Nahrávání trvá tak dlouho, dokud je vstup CE v úrovni L, nebo pokud nedojde k naplnéní paméti. Záznam <sup>i</sup> nahrávání zacíná vzdy od adresy, která je nastavena na vstupech adresy v okamziku sestupné hrany na vstupu CE.**

*4 -* **Vÿstup signálu konec zprávy EOM. Tento vÿstup je trvale na úrovni H, pouze na konci kazdého záznamu se krátkodobè uvede do stavu L. Pokud béhem záznamu nebo reprodukce pfetece pamét, pfejdc tento vÿstup trvaie do úrovnè L. Z tohoto stavu je mozné uvést modul zpét pouze zmënou úrovnè na vstupu PD z L na H, nebo odpojením napájecího napétí.**

*6 -* **Vstup pro uvedení do rezimu SLEEP (PD), uvedením tohoto vstupu na úroveñ H se uvede modul do rezimu SLEEP, ve kterém se vÿrazné zmensí celkovÿ odbér. Tímto vstupem je téz mozno nulovat sys-** **tém v pfípadé, ze pfetece pamét. (Funkce nulování je u tohoto vstupu skutecné podstatná, nebof rezim SLEEP ztrácí na vÿznamu díky tomu, ze pro minimalizaci odbéru je úcinnèjsí vypnout napájení úplné).**

*8* **- Vstup blokování modulu (CE) - sestupná hrana na tomto vstupu má za následek nactení právé platnÿch úrovni na adresovÿch vstupech AO - A7 a vstupu P/R. Záznam se uskutecní pouze v pfípadé, je-li modul v klidu. Podle stavu na vstupu P/R se spustí nahrávání nebo pfehrávání. Pokud pfijde zména z L na H bèhem nahrávání, ukoncí se záznam a do pamèti se zaznamená znacka EOF.**

*10 -* **Mikrofonní vstup (MIC), urcen pro pfipojeni elektretového mikrofonu (dvouvÿvodového). Na tomto vstupu je zajisténo kladné napétí pro napájení mikrofonu. Pozor pfi pfipojování mikrofonu je tfeba dodrzet polaritu tak, aby byl kladnÿ pól mikrofonu pfipojen na vstup MIC, zâpornÿ na GND. Pokud pouzijete externí zdroj nf signálu, zafadle do vstupu oddélovací kondenzâtor. Doporucená úroveñ signálu je 100 mV. Vstupní impedance modulu je 7 kQ .**

#### *12 -* **Zâpornÿ pól napájecího napétí GND.**

*14 a* **16-Vÿstupy nf signálu (SP+/-), diferencní vÿstup mústkové zapojenÿch koncovÿch zesilovaõú. V jednoduchÿch aplikacích je mazno zapojit primo mezi tyto dva vÿvody reproduktor s impedanci 16 Q. Pokud chcete pouzit pfidavnÿ zesilovac na vÿstupu, je mozno odebírat signál z libovolného vÿvodû SP proti GND. Na obou vÿstupech SP je kladná napájeci stejnosmérná slozka o velikosti 1,6 V.**

*18 -* **Napájení** *+Ucc* **vyzaduje minimální napájeci napétí 4 V. Pfi poklesu napétí pod tuto mez se modul automaticky pfepíná do rezimu reprodukce a pfi poklesu pod 3,5 V prestává pracovat. Obsah pamèti se vsak pfi vÿpadku napájení uchová.**

#### Praktické príklady zapojení

**Uvádíme pouze nékolik vzorovÿch aplikací modulu. Dalsí mozná uspofádání Ize odvodit z pozadované funkce konstruovaného zafízení.**

**Na obr. 4 je základní zapojení modulu VM688. Tento obvod v pfípadé sepnutí spinace "zapnuto" pfehraje zaznamenanou zprávu. Záznam se provádi tím zpúsobem, ze se nejprve stiskne a drzí tlacítko "záznam". Potom se zapne spínac "zapnuto" a od této chvíle se po dobu 20 s zaznamenává signál z mikrofonu (starÿ záznam se kazdÿm novÿm nahráváním automaticky maze). Zafízení je mozno napájet z baterie 6 V. Pfi pouzití dvou plochÿch lithiovÿch "knoflikû" a plochého reproduktoru je mozné realizovat zafízení s celkovou tloustkou 4 mm tak, ze neni problém zhotovit napf. mluvici pohlednici, jidelnicek, katalogovÿ list, ci jinÿ mluvici dokument.**

**Pro své malé rozmèry a jednoduché napájení mùze bÿt tato verze pouzita <sup>i</sup> v rùznÿch mluvicich hrackách. Múzete si tak doplnit budík, takze vás probudi hlasem milé osoby, nebo vás mùze varovat otevfenà chladnicka (tfeba <sup>i</sup> hlasem vasi tchÿné), ze piti piva neni správné.**

**Obvod na obr. 5 poskytuje vyssi kon fort a jeho zapojení neni o moc slozi'r**

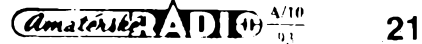

**Pfepínaõem Pr. <sup>1</sup> Ize zvolit, jakÿm zpúsobem probéhne reprodukce. V poloze "jednotlivé" se po stisku tlaõítka "reprodukce" (i krátkém) pfehraje jednou celá zaznamenaná zpráva. V poloze "opakované" se zpráva pfehrává opakované po celou dobu, pokud je stisknuto tlacítko "reprodukce". Záznam se uskutecñuje tak, ze stiskneme nejprve tlacítko "záznam", potom tl. "reprodukce" a obé tlaõítka drzíme stisknutá po dobu nahrávání. Délku záznamu hlídá LED dioda "konec záznamu". Kdyz se tato signálka rozsvítí, znamená to, ze záznam pfesáhl délku paméti a je treba uvolnit záznamové tlacítko. Tranzistor PNP, kterÿ LED ovládá, zároveñ zajisfuje návrat na zacátek zprávy po jejím prehrání. Dioda u tlaõítka "záznam" zabrañuje nastaveni na zacátek paméti v pfípadé pokusu o nahrávku delsí nez 20 s (chrání se tak zacátek nahrávané zprávy).**

**Tento obvod je vhodnÿ ke konstrukci automatickÿch hlásicú, informacních automatú, zvukovÿch vÿstupu zabezpecovacích zarízení, mluvících houkacek do auta atd. Aplikovat ho Ize <sup>i</sup> v zafízeních, která automaticky pozdraví zákazníka pfi prúchodu dvefmi, mohou hlasové nabízet urcité zbozí ci sluzby. Ve spojeni s prostorovÿmi snímaci PIR mohou automaticky upozornit kazdého, kdo se pohybuje mimo vymezenÿ prostor.**

**Pokud je tfeba zajistit záznam a reprodukci delsí zprávy, Ize fad¡t moduly do kaskády (jeden pak spoustí druhÿ a zpráva plynule pokracuje). Pfíklad kaskádního zapojení dvou modulò je uveden na obr.6. Obsluha zarízení je totozná s pfedchozím zapojením, pouze délka zprávy je dvojnásobná. Obdobnym zpúsobem je mozno vytváfet delsí kaskády. Toto zapojení je vhodné pro automatické systémy predávání informaci (programy kin, televize, informace o pocasí, informace v dopravních prostfedcích atd.). Tento zpúsob fesení znacné zvétsuje spolehlivost proti dosud pouzivanÿm systémûm s magnetofono-**

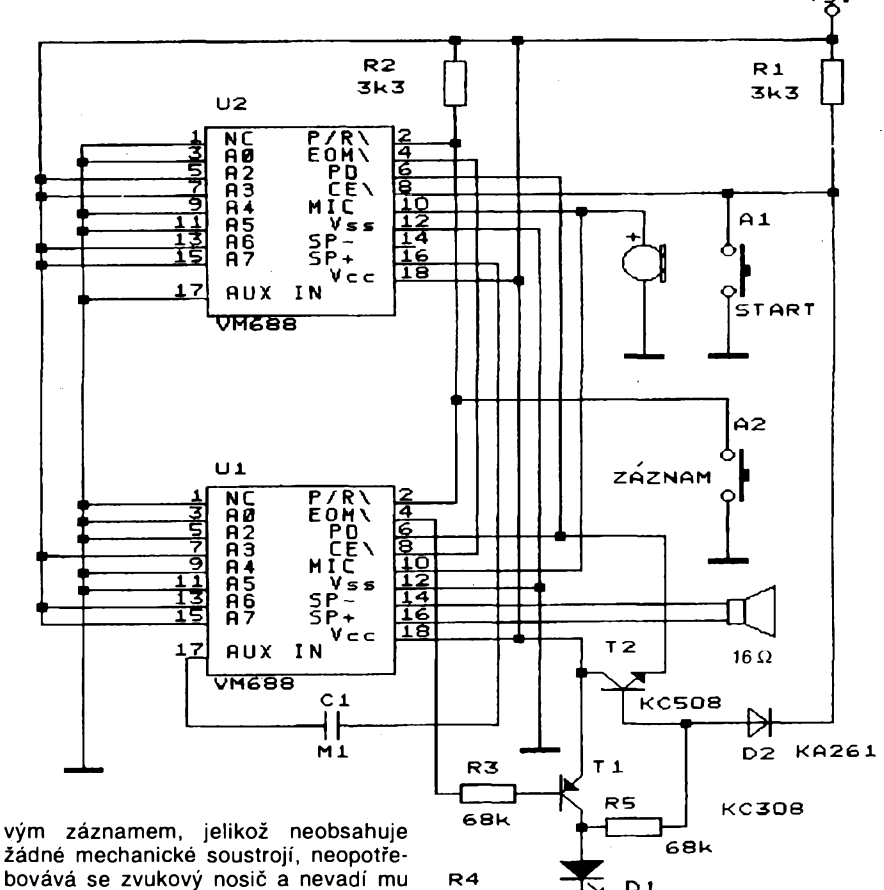

**180**

**zádné mechanické soustrojí, neopotfebovává se zvukovy nosic a nevadí mu otfesy.**

**Hlavní vÿhodou aplikací modulu VM688 je skutecnost, ze se zaznamenaná zpráva neztrácí s vÿpadkem napájecího napétí. Tak Ize bez pozadavku na energii uchovat potfebné informace libovolné dlouho (vÿrobce cipú zarucuje minimálnè 10 rokú).**

**V aplikacích, v nichz se nevystací s miniaturním koncovÿm zesilovacem modulu, Ize velmi snadno navázat libovolnÿ nf zesilovac s potfebnÿm vÿkonem.**

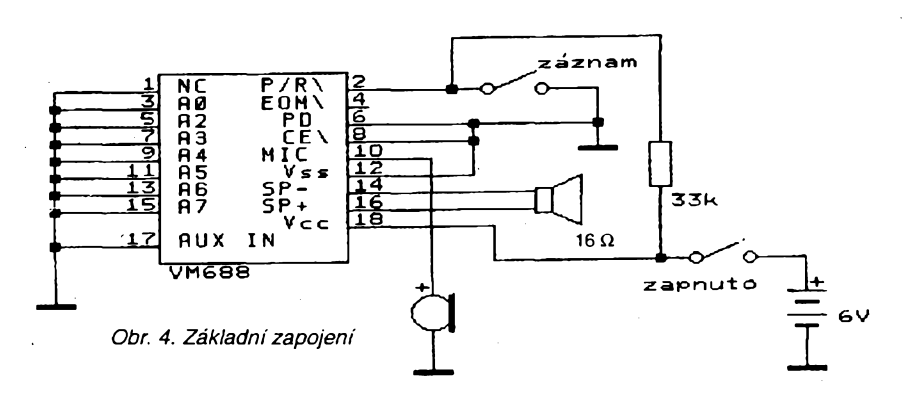

#### *Obr. 6. Kaskádnírazeni dvou modulù*

Ź  $D1$ 

**Signál Ize odebírat z vÿstupu SP (vÿvod** *14* **nebo** *16)* **pfes oddëlovaci kondenzátor.**

**Vstup signálu pro záznam múze bÿt téz pfivâdën z vnéjsiho zdroje pfes oddëfovací kondenzátor na vstup MIC (vÿvod** *10).*

**Znacnà variabilnost zapojeni modulu a jeho pomèrnè nízká cena dávají sanei popustit uzdu fantazii a najít svou vlastní oblast pouziti.**

**Modul VM688 se s podrobnym nàvodem k pouzití a s miniaturním elektretovym mikrofonem prodává za 362,- Kc (cena s dani pro jednotlivy odbèr), miniatami reproduktor typ SP27 ( 27 mm, v. 9 mm) stoji 29,- Kc. Objednàvat Ize na dobirku primo u firmy JABLOTRON s. r. o., Janàckova 6, Jablonec n.N. 466 06, tei. 0428 /23862, 20576, fax. 0428 /29919. V dobé vytistèni tohoto clànku by mèl byt modul bèznè k dostání <sup>i</sup> v obchodni siti GM ELECTRONIC (za stejnou cenu).**

*Pripraveno z technická dokumentace firmy Obr. 5. Univerzální zapojení JABLOTRON s. r. o.*

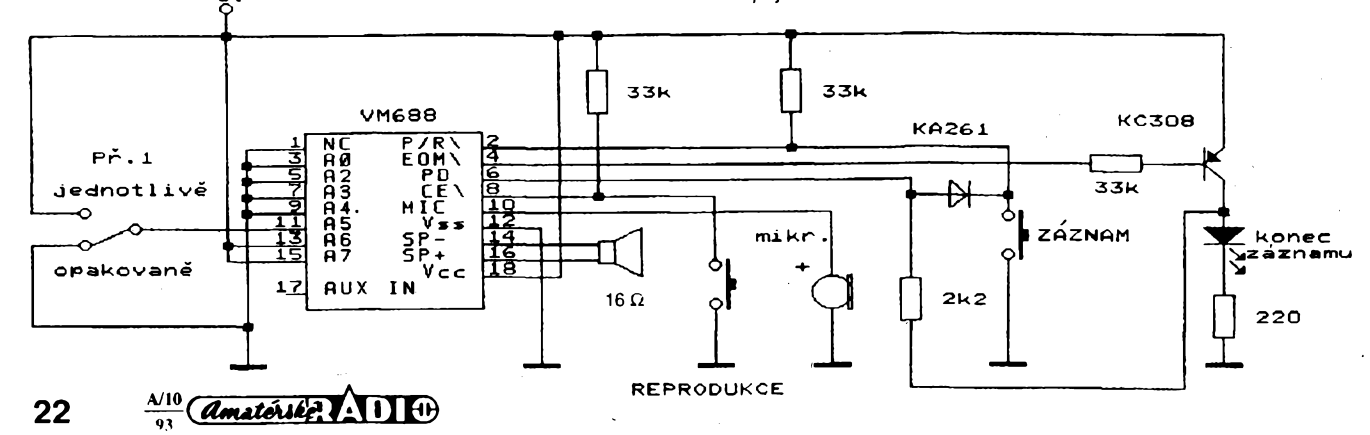

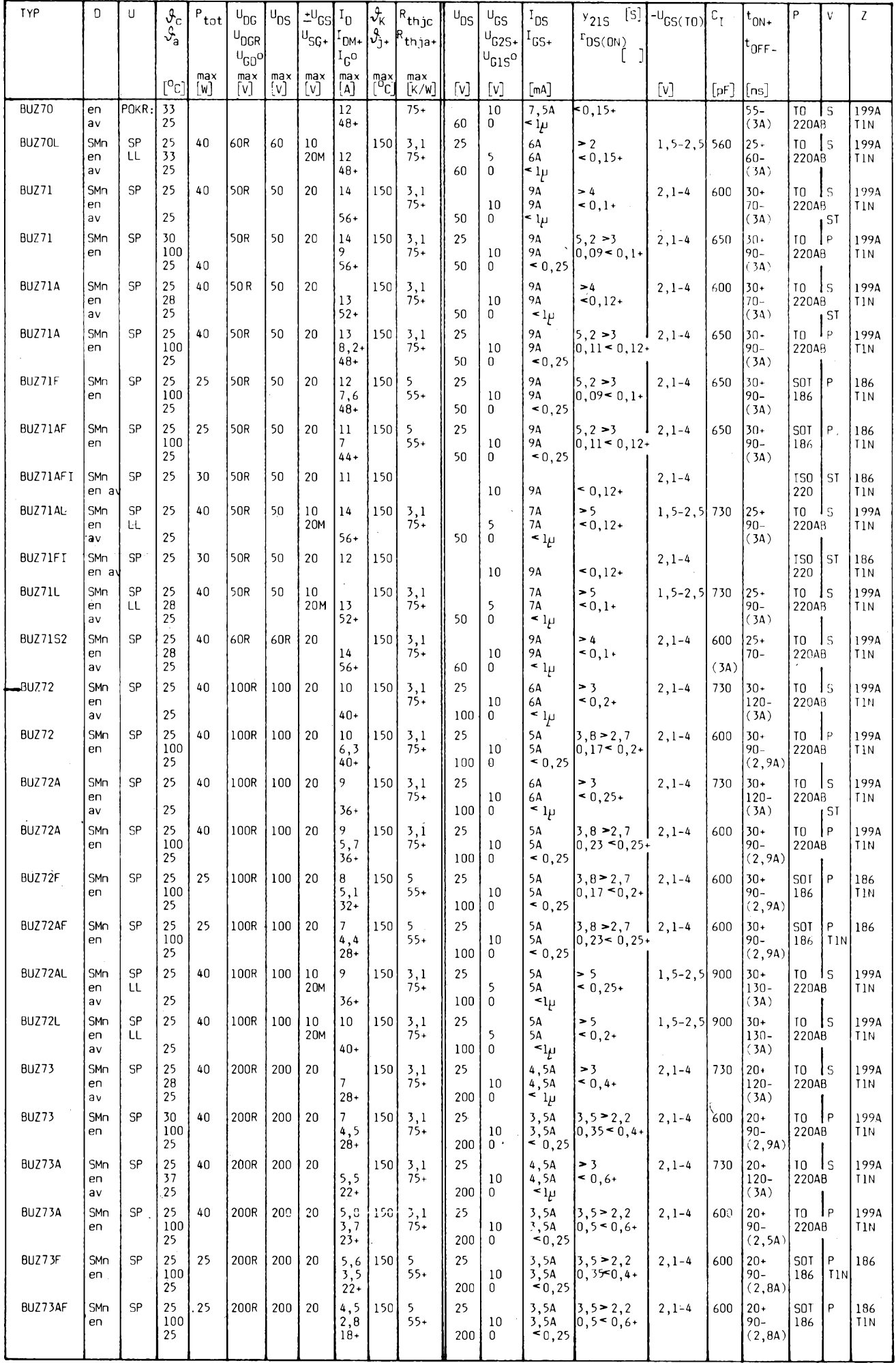

 $\frac{\lambda/10}{93}$  *Amatérike* **11 11 11 23** 

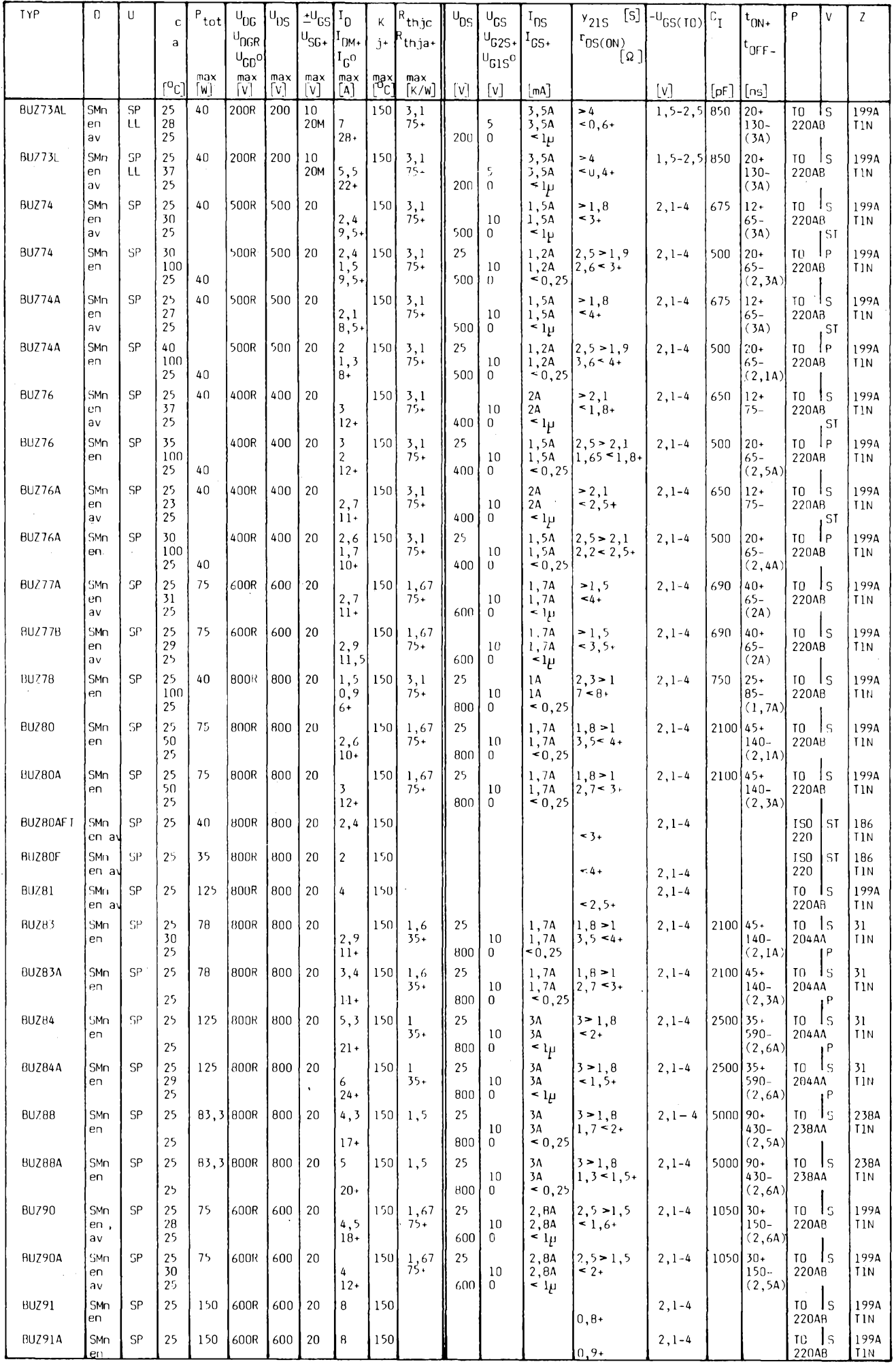

 $\frac{1}{2}$ 

Santa P

**24 Amatérike 1** 1 <del>0</del><sup> $\frac{A/10}{93}$ </sup>

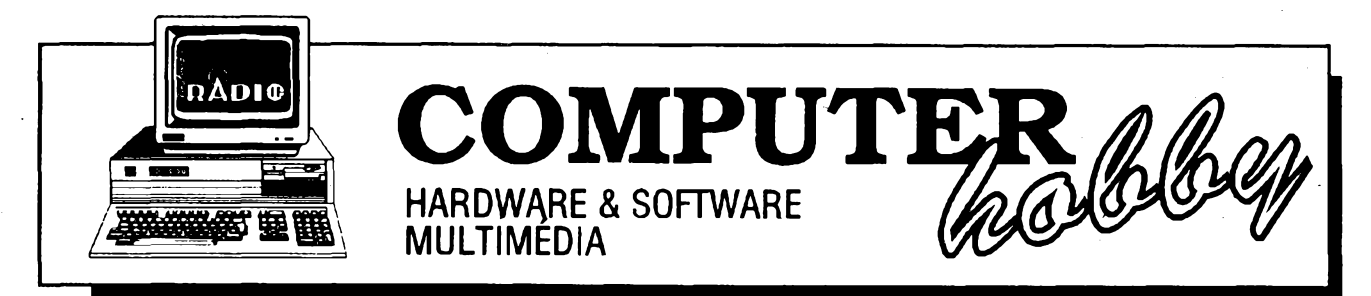

Rubriku připravuje ing. Alek Myslík. Kontakt pouze písemně na adrese: INSPIRACE, V Olšinách 11, 100 00 Praha 10

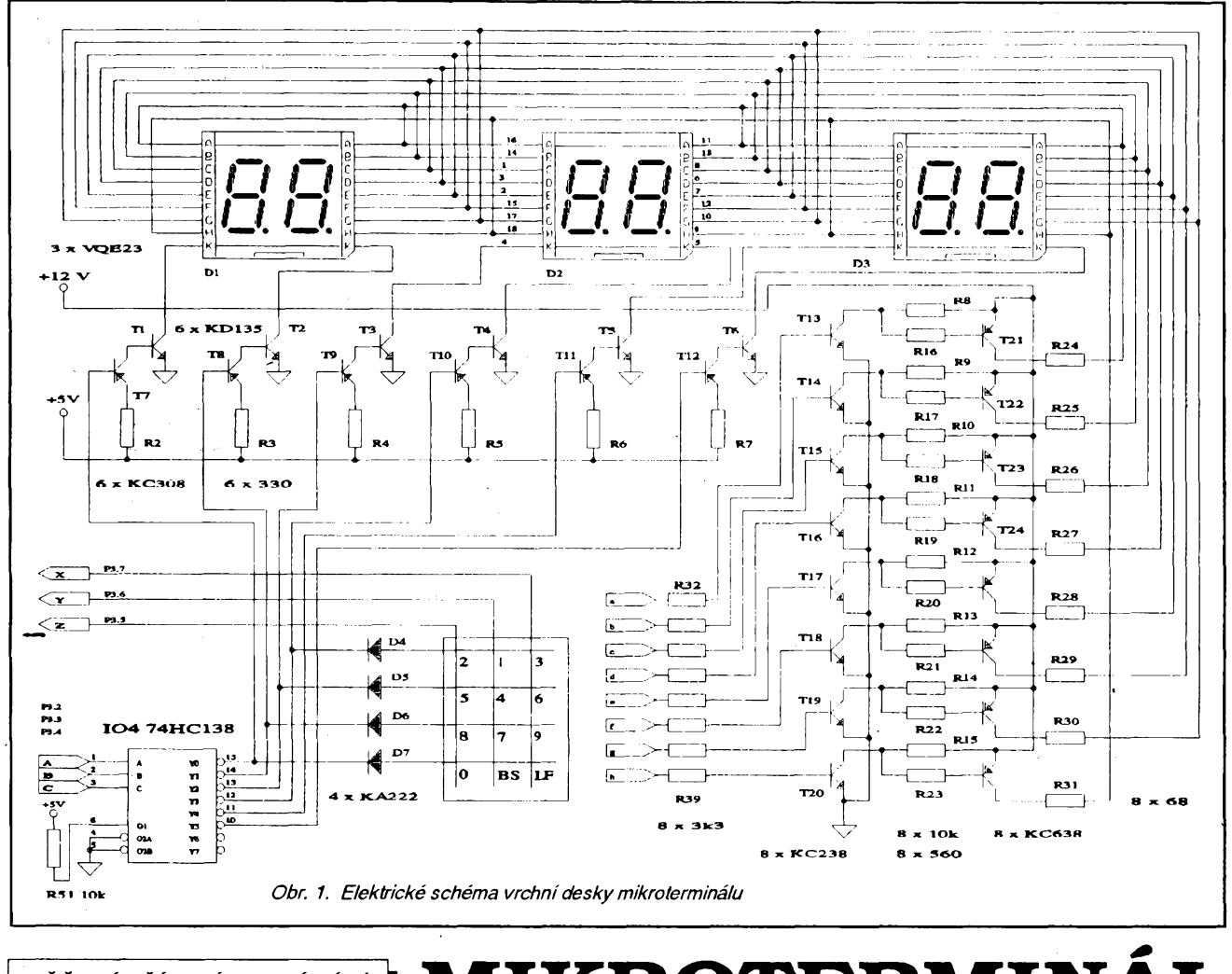

MĚŘENÍ \* ŘÍZENÍ \* OVLÁDÁNÍ<br>POČÍTAČEM

KROTERMI

Ing. Petr Tuma, CSc., *Dobiásova 887, 460 06 Liberec*

Monitorya klávesnice soucasnÿch pocítacú umozñují velmi prijemnou prád pñ vytváfení, úpravách ci prohlízení textů a grafických dat. Někdy je však výpočetní technika využívána v aplikacích, kde komunikace počítače s člověkem je mnohem jednodušší, např. je omezena na občasnou výměnu jednoduché číselné hodnoty. V takových případech je použití běžných periferií nepřiměřené a nákladné, technické problémy vznikají při připojování téchto periferií na vétsí vzdálenost. V jinÿch pfípadech je potfeba doplnit standardní pocítacovou sestavu moznosti takovéto jednoduché komunikace. Tentó clánek se zabyvá popisem konstrukce koncového zafízení mikroterminálu vhodného pro pouzití v takovÿchto pfípadech.

Popisovanÿ pfístroj umozñuje jednoduchou obousmérnou vÿmènu informaci s počítačem prostřednictvím šestimístného sedmisegmentového displeje a malé numerické klávesnice s dvanácti tlacítky. Ctyfvodicové propojovací vedení s proudovou smyckou 20 mA dovoluje umístit mikroterminál do vzdálenosti stovek metrů od řídicího počítače.

Schéma zapojení mikroterminálu je na obr.1 a obr. 2. Pfístroj je aplikací jednocipového mikropocítace 8031. Je respektováno zapojení, které se doporučuje v katalozích a referenčních příručkách od vÿrobcù tohoto integrovaného obvodu (viz napf. [1], [2] a [3]). Odtud je pfevzato <sup>i</sup> pripojení pamétí programu

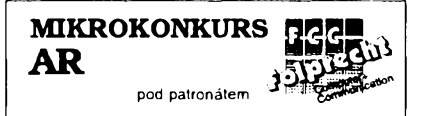

EPROM 6264 přes registr 74HC573 k mikropočítači, zapojení krystalu a kondenzátorú oscilátoru a clánku RC pro generování signálu RESET pfi pripojení napájecího napéti. Zapojení dalsích vÿvodú je jiz závislé na konkrétní aplikaci; v nasem pfípadé jsou pouzity pro ovládání displeje, pro sledování klávesnice a pro komunikaci s řídicím počítačem.

Pfestoze displej pracuje v dynamickém rezimu, je na jeho obsluhu obéto-

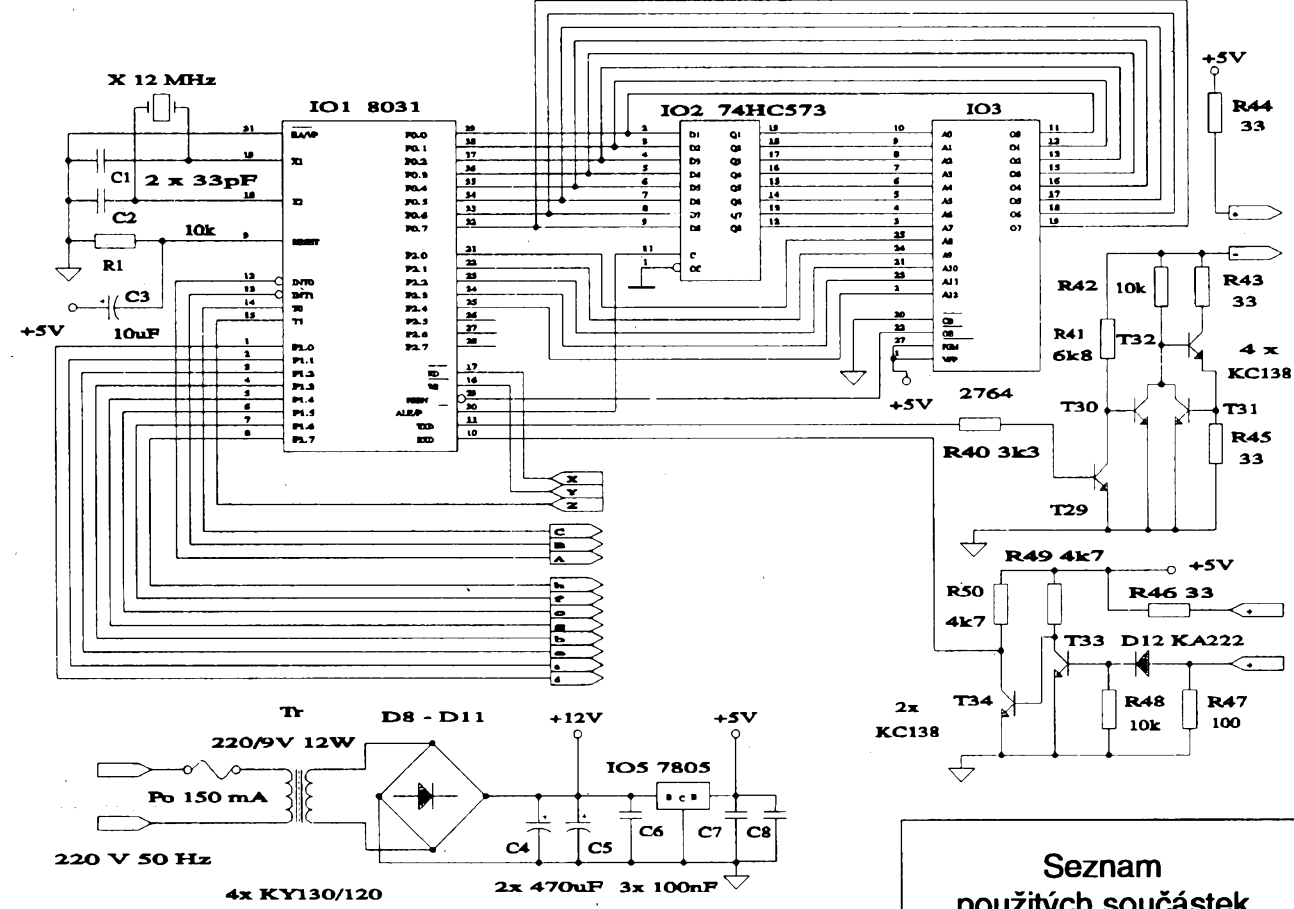

*Obr. 2. Etektrické schéma spodnideskymikroterminâiu*

váno nejvíce I/O signálů mikropočítače. Všechny jsou výstupní, je jich celkem jedenáct, z nichž však tři jsou využívány i při sledování klávesnice. Osm bitů P1.0 až P1.7 brány P1 ovládá přes tranzistorové spinace propojené anody stejnolehlých segmentů a řádových teček. Na tfech vÿstupnich bitech P3.2, P3.3 a P3.4 brány P3 je binárné kódováno, pro kterou z šesti pozic displeje nastavenà kombinace bitû brány P1 piati. Kód pozice je pfiveden na vstupy A, B, C dekodéru 74HC138 (bin./1 z 8) a z jeho vÿstupû YO az Y5 jsou ovládány tranzistorové spínače společných katod jednotlivÿch pozic displeje. Svfti-li na displeji konstantní údaj, je na všech signálech, které ovládají displej, periodickÿ prûbëh. Perioda musí bÿt tak malá, aby ji lidské oko nepostfehlo a displej se jevil klidnÿ, její přílišné zkracování zbytečně zvyšuje ztrâty pfi prechodovÿch dëjich v logice a ve spínačích.

Pouzitá klávesnice TS 525 00 12 je od výrobce zapojena jako maticová. Vývody jejich ctyf fàdkû jsou pfipojeny pfes oddělovací diody na první čtyři výstupy dekodéru 74HC138. Diody brání kolizi při současném stisku více tlačítek v jednom sloupci. Signály ze tří sloupců matice jsou přivedeny na tři bity P3.5, P3.6 a P3.7 brány P3, které pracuji jako vstupní (musí bÿt programovë nastaveny na hodnotu log.1). Toto připojení klávesnice zajist'uje, ze její fádky jsou stfídavë aktivovány (synchronnë s prvnimi ctyfmi pozicemi displeje) pfivedenîm

 $\frac{\lambda/10}{91}$  *(Amatérike*)  $\lambda$  1)  $\theta$ 

ùrovnë log. O, která se pfes pfipadnë stisknuté tlačítko v jednom ze sloupců matice dostane na pfislusnÿ vstup brány P3. Zjistil-li procesor, ze v nëkterém sloupci je stisknuto tlačítko, může jednoznačně určit jeho polohu, protože také "ví", ve které je řadě (procesor ji aktivoval).

Součástí mikropočítače 8031 je sériové rozhrani, které je v nasem pffpadë naprogramováno a vyuzíváno jako duplexni asynchronni rozhrani s pfenosovou rychlosti 600 Bd, s délkou datového slova 8 bitû, s jedním STOP bitem, bez parity. Vstupnim a vÿstupnim bodem tohoto rozhrani jsou bity brány P3.0 a P3.1, které se tak nemohou využít jako I/O signály pro jiný účel (musí bÿt naprogramovány na log.1). Vÿstupní signál mikropočítače je upraven na standardní hodnoty proudové smyčky tranzistorovym stabilizátorem proudu 20 mA. Vstupní signál mikropočítače prochází tranzistorovÿm detektorem proudu. V obou smérech jsou proudové smycky napájeny, na opacném konci vedení se tedy pfedpokládají pasívní obvody.

#### **Komunikace**

Hlavním úkolem mikroterminálu je přijímat a vysílat numerické a některé fídicí znaky. Zcela jednoduchá je situace pfi vysílání, klávesnice má deset numerickÿch tlacitek popsanÿch symboly <sup>O</sup> az 9 a pfi stisku libovolného z"nich je bezprostfednë vyslán odpovídající

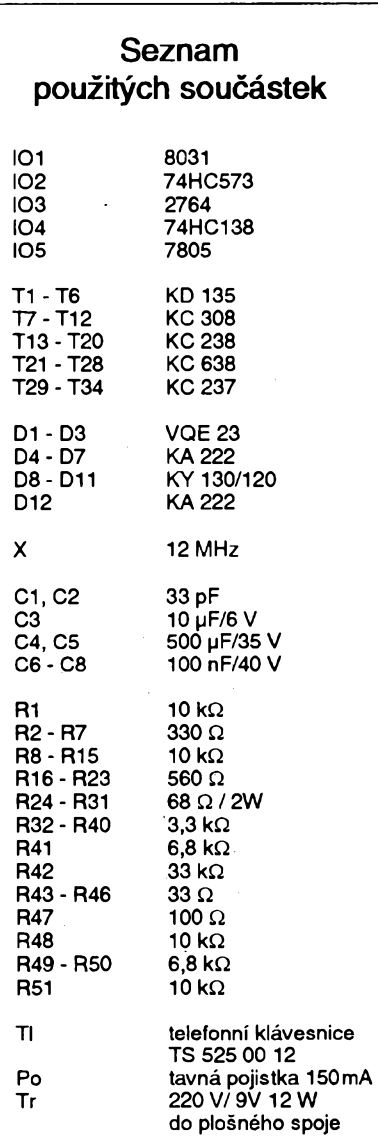

kód podle ASCII. Stisk tlaõítka v levém dolním rohu (bývá označeno symbolem "\*") vyvolá vyslání kódu <BS>=08, tlacítko bylo pfipraveno pro moznost opravy pfi zadávání údaje z klávesnice mikroterminálu. Stisk tlaõítka v pravém dolním rohu (bývá označeno symbolem "#") zpúsobí vyslání kódu <LF>=10, tímto tlaõítkem se obvykle potvrzuje vyslanÿ údai. Ještě jednou zdůrazňují, že odpovídající kódy jsou vyslány zároveñ se stiskem tlaõítka.

Mikroterminál přijímá kódy numerických znaků, znaku "." (tečka) a řídicích znakú <BS>=08, <LF>=10 a <CR>=13. Pro příjem znaků má mikroterminál vyrovnávací pamét' s kapacitou rovnou kapacitê displeje. Príchodem znaku <CR> je vyrovnávací pamét' vymazána. Numerické znaky a znak "." jsou ukládány do vyrovnávací paméti v poradí, v kterém byly pfijaty, az dovycerpání kapacity paméti, poté jsou ignorovány. Znakem <BS> Ize znaky z vyrovnávací paměti po jednom mazat v pořadí opačném nez znaky prisly, je-li pamét' prázdná, je znak <BS> ignorován. Príchod znaku <LF>zpúsobí zkopírování vyrovnávací paméti na displej, pficemz se její obsah nezméní.

Kromë béznÿch numerickÿch znakú a řádové tečky umožňuje mikroterminál zobrazovat všechny možné znaky, které Ize na sedmisegmentovÿch znakovkách vytvořit. Pro tento účel Ize mikroterminálu posílat kódy s hodnotou vyssí nez 127. Mikroterminál tyto kódy odlisí od ostatních podle toho, že jejich binární tvãry mají na misté nejvíce vyznamného bitu log. 1. Hodnoty dalsích sedmi bitú primo ovládají svit sedmi segmentú jedné pozice na displeji. Kromé jiné interpretace pfijatého kódu piati pro tyto znaky vše, co bylo uvedeno pro znaky numerické.

#### **Programové vybavení**

Program pro jednočipový mikropočítač má jednoduchou stavbu (viz výpis zdrojového programu v jazyce ASM 51 ). Hlavní program obsahuje inicializační část, kde se naprogramují funkční registry časovačů, seriového rozhraní a přerušovacího systému, definují se zde tvary zobrazovanÿch znakú a nastavi se výchozí stav vyrovnávací paměti a několika dalsích proménnÿch. Zbytek hlavního programu tvoří nekonečná smyčka, ve které se ohledává pfíznak príchodu znaku po sériové lince, a podle toho, jaký znak byl přijat, se provede odpovídající operace s vyrovnávací paméti.

Vykonávání této smycky je v pravidelných taktech přerušováno. Při každém takovém přerušení obslužný program aktivuje další pozici displeje a řadu klávesnice. Zjistí-li stisknuté tlacítko na vybrané řadě klávesnice, vyšle odpovídající kód do sériové linky.

V příštím čísle bude článek dokončen popisem konstrukčního uspořádání, seznamem literatury a otisténím obrazcú plosnÿch spojú obou desek.

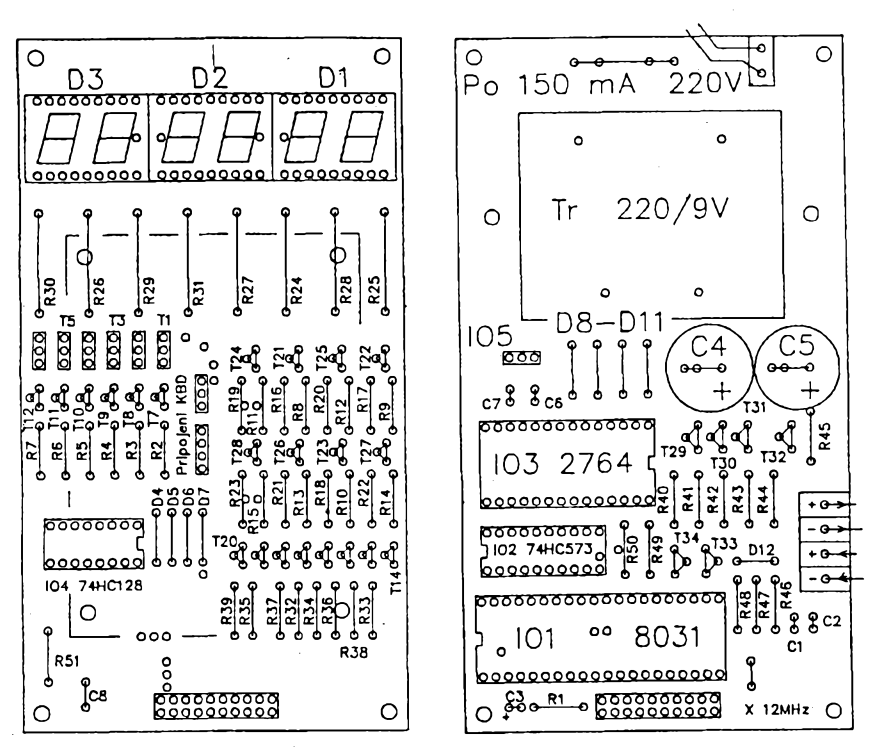

*Obr. 3. Rozmísténísoucástek na vrchnía spodnídesee mikroterminálu (obrazce píosnych spojú budou otistény v dokoncení vprístím cís/e)*

## **VŸPIS ZDROJOVÉHO TEXTO OBSLUZNÉHO PROGRAMU MIKROTERMINÁLU**

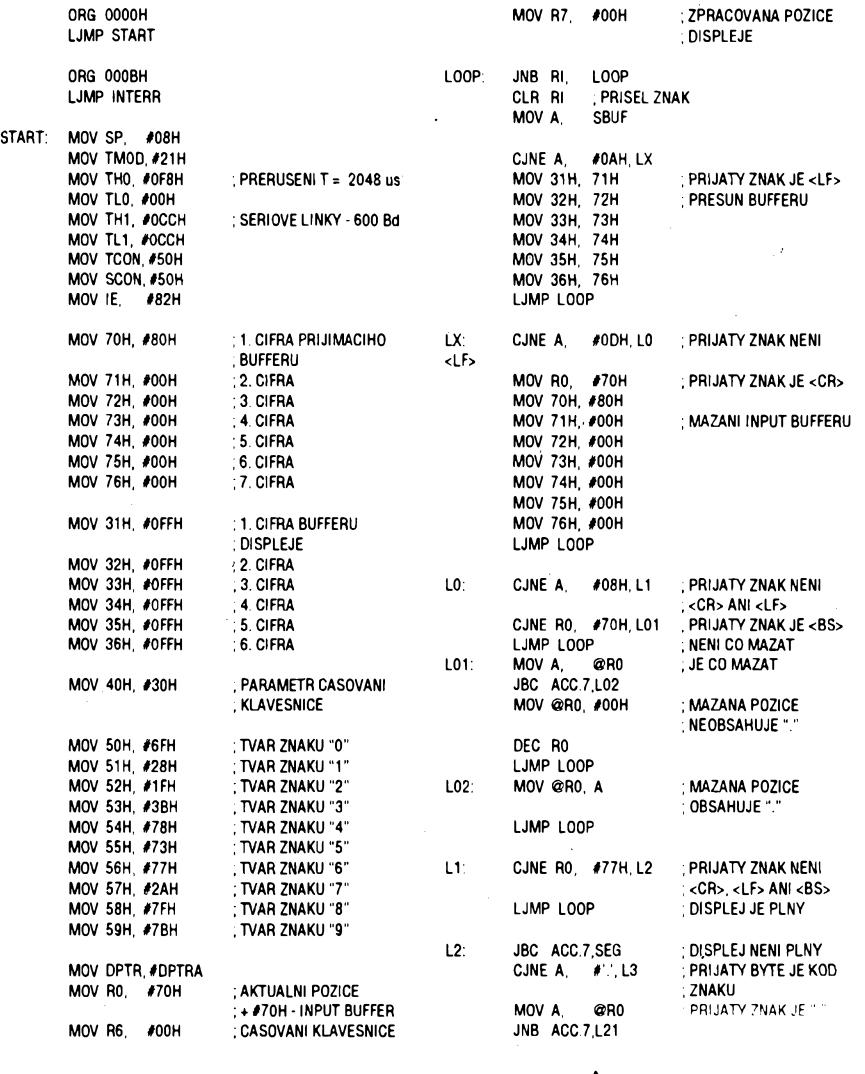

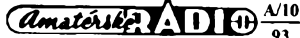

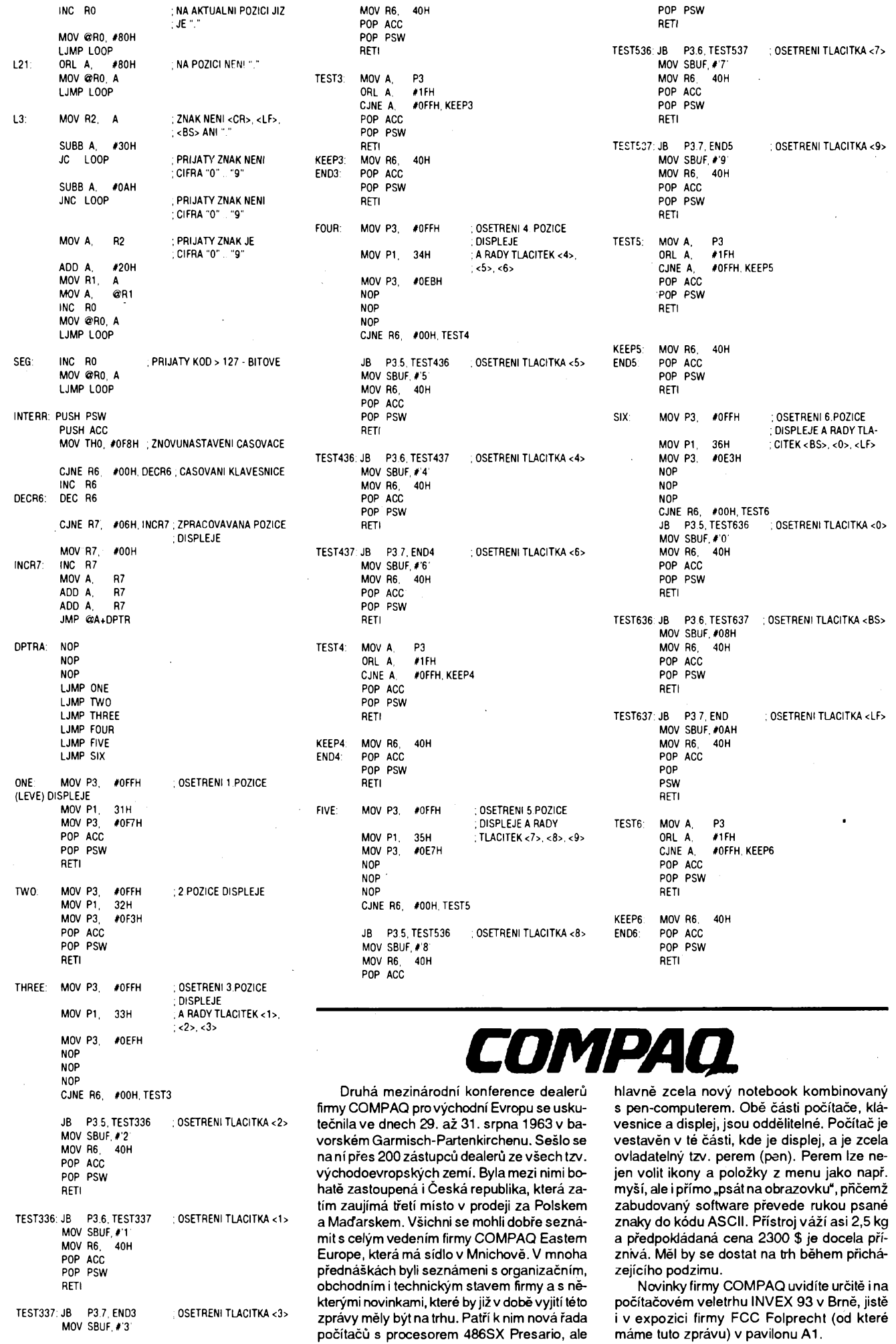

**28**

 $\overbrace{(d_{m}+i\epsilon)+i\epsilon+1}^{A_{m}}$ 

# Stavíme **pocíTAC s VESA** Loca! Bus

## **5 OTÁZEk** a **odpovÉdí**

## **Jaké karty jsou k dispozici pro sbérnice VESA Local Bus (dále jen VL Bus) ?**

**V soucasné dobéjsou to pfedevsím VGA akcelerátory (video karty obsahující procesor s pevnÿm programem pro** urychlení nejčastějších grafických operací), IDE řadiče pro pevné disky, SCSI řadiče pro SCSI periferie (pevné disky, optické disky, scannery) a síťové karty. Vyjímkou nejsou ani kombinované karty slučující dva i tři z vyjmenovaných prvků. Jejich výhodou je ušetření počtu obsazených VL Bus slotů a většinou i finančních prostředků. Na druhou stranu se jejich **pouzitím stézuje budoucí modemizace, protoze je tfeba vyménit soucasné vse, co daná kombinace obsahovala.**

#### **Jakou vybrat základní desku se sbërnicemi VL Bus ?**

**Je numé se rozhodnoutmezi deskami se sbërnicemi ISA nebo EISA doplnénymi dvéma az tremi sloty VL Bus.** Pro všechny běžné aplikace postačí provedení ISA se dvěma VL Bus sloty (pro video kartu a IDE řadič). Třetí slot má význam pouze při předpokládaném začlenění počítače do sítě (pro síťovou kartu) nebo připojení rychlé periferie s SCSI rozhraním (pro SCSI řadič). Zvláštním případem může být síťový server s více jak jednou síťovou kartou nebo více SCSI řadiči. Investice do provedení EISA se vyplatí pouze v případě požadavku na začlenění více jak tří rychlých karet (velké síťové servery) nebo využívání operační paměti o kapacitách nad 32 MB (barevná DTP pracoviště, multimedia). Drobným, **ale dulezitym bodem je moznost nahrazení procesoru rychlejsím typem (nastavení frekvence hodinového signálu bez nutnosti vymény oscilátoru) nebo vyvíjenym "Pentium OverDrive P24" (Pozor, nejedná se o Pentium). Nutno poznamenat, ze k tomu neni nezbytné nutná záficí modrá patice ZIF (patice s nulovou vkládací silou).**

### **Co znamená oznacení VL Bus slotu jako ''Bus Master'' a ''Bus Slave'' ?**

Karta ve slotu "Bus Master" může převzít po dobu přenosu dat řízení celé sběrnice, samozřejmě jen pokud je k tomu vybavena. Tuto schopnost mají pouze některé SCSI řadiče a síťové karty a je důležité vědět, že ji využívají pouze ve víceuživatelských operačních systémech (NetWare, OS/2 ...) a ne při práci s MS-DOS nebo MS-Windows. Sloty "Bus Slave" převzetí sběrnice kartou neumožňují. Zjišťovat druh slotů na desce má tedy význam jen při předpokládaném použití **v-sífovém serveru.**

#### **Jakou vybrat VGA kartu pro VL Bus ?**

**Pfi vybéru video karty se vétsinou vychází z pozadavku na rychlost, píedpokládané maximální pouzité rozlisení** a počet barev. O rychlosti dávají alespoň přibližnou představu výsledky testovacích programů, ale subjektivní pocit při **práci málokdy odpovídá fantastickym údajúm udávanych v reklamních nabídkách. Kazdopádné je vhodné si kartu** vyzkoušet v aplikaci, pro kterou je určena. S tím souvisí i to, že ne každá karta musí mít ten správný programový ovladač. Maximální počet současně zobrazitelných barev je dán kapacitou video paměti (běžně 1 nebo 2 MB). Všechny VGA karty pro VL Bus zvládají zobrazení "True Color" (16 miliónů barev) v rozlišení 640x480 bodů. S video pamětí 2 MB lze dosáhnout tohoto počtu barev i v rozlišení 800x600 bodů, avšak pozor, není to pravidlem. 2 MB jsou využitelné nejen pro "True Color" zobrazení, ale např. i pro zobrazení 256 barev v rozlišení 1280x1024 bodů (CAD programy). Poslední důležité upozornění: Při předpokládané práci s rozlišením 1024x768 a vyšším je vhodné ověřit, zda karta dokáže využít maximální **snímkové frekvence vybraného monitoru !**

#### **Jaky vybrat radie pevného disku pro VL Bus ?**

I zde je z čeho vybírat. Nejprve mezi IDE a SCSI rozhraními. Druhá z variant je finančně mnohonásobně náročnější a má význam o ni uvažovat jen pro grafická pracoviště s maximálními nároky na kapacitu ukládaných dat a samozřejmě pro větší síťové servery. Není pravda, že SCSI disky jsou obecně rychlejší než disky s rozhraním IDE a v případě řadičů pro VL Bus to bývá často i opačně. V nabídce IDE řadičů jsou nejčastější tři varianty. Zcela klasický řadič doplněný pouze novou sběrnicí nepřináší tak velké zrychlení, jak by bylo možné očekávat. Doplnění řadiče vlastním BIOSem, který umožní **plného vyuzití nékterych schopností modemích IDE diskú, Ize dosáhnout v této oblasti maxima. BIOS mûze navíc zahmovat i velmi spolehlivou antivirovou ochranu. Poslední a casto diskutovanou variantou jsou fadice s vyrovnávací** "cache" pamětí. Jejich přínos k dalšímu zvýšení rychlosti je sporný a hodně zde záleží na konkrétní aplikaci. Jisté ale je, **ze disková vyrovnávací paméf vytvofená v operaení paméti pocítace je nesrovnatelné varibilnéjsí.**

**Pripraveno ve spolupráci s firmou FC Service spol. s r. o., která nabízí kompletní Sortiment tëchto komponentù a také zodpoví vsechny dalsí dotazy. U starého stadiónu 3,153 00 Praha Radotín, tel.: (02) 556 421, (02) 594 502, fax: (02) 594 585.**

 $\frac{\Delta 10}{\Delta 0}$ 

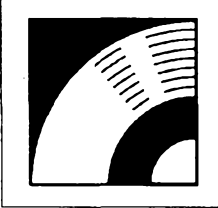

# MULTIMÉDIA

PRAVIDELNÁ ČÁST COMPUTER HOBBY, PŘIPRAVOVANÁ VE SPOLUPRÁCI S FIRMOU OPTOMEDIA

Je to skoro rok, co jsme prinesli první informaci o multimédiích, o Multimédia upgrade kitu, soupravé pro rozsírení pocítace pro práci se zvukem, obrázky... Mohutný rozvoj všech souvisejících technologií v uplynulém roce stále více zpřístupňuje multimédia i běžným uživatelům PC. Proto vám můžeme dnes stručně představit soupravu - "kit" - jehož cena je oproti tomu loñskému prakticky polovicní, a to presto, ze obsahuje velmi kvalitní

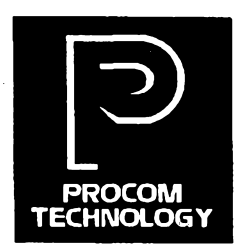

sestnáctibitovou zvukovou kartu (na rozdíl od osmibitového Sound Biasteru) a dva malé reproduktory. To vše je doplněno sadou 6 nebo 7 disků CD-ROM, jejichž cena - pokud by byly kupovány samostatně bydosáhla prakticky ceny celého kitu. Atak si mûzete mysiet, ze máte ty disky úplné zadarmo, a nebo, ze máte k diskúm úplné zadarmo veskery hardware. Predstavujeme vám tedy

# **Multimedia Station**

Osm nabizenÿch typû (viz tabulka na další straně) se liší pouze v typu a provedení mechaniky optického disku CD-ROM. Dodávaná jednotka je buď interní k zabudování do počítače, nebo externi ve vlastní skríñce s napájecím zdrojem. Soupravu Ize koupit se sadou diskú CD-ROM Windows Pack WP1 nebo WP2, nebo bez ni.

#### CD-ROM Drive

Souprava obsahuje buď interní CD-ROM Sony CDU31A, nebo LMSI Model CM205, nebo SCSI-2 jednotku (neni udán typ). Řadič k jednotce je vždy na zvukové kartë, která se tedy dodává ve tfech modifikacích, odpovídajících pouzité jednotce. Ke zvukové kartè Ize ale pfipojit <sup>i</sup> jiné typy mechanickych jednotek optického disku <sup>i</sup> od jinÿch vyrobcú.

K externí jednotce jsou dodávány všechny potřebné propojovací kabely a panel s konektorem smèrem ven a kabely směrem dovnitř, který se připevní misto zadnihokrytu nèkterého z nepoužitých slotů v počítači. Tuto redukci lze <sup>i</sup> odsroubovat a pfipevnit do nèkterého z otvorů, které bývají často u počítačovÿch skfini na zadnim panelu pro tyto účely umístěny.

Jednotky Mitsumi a Sony mají přístupovou dobu 350 ms, jednotky Procom Toshiba s rozhraním SCSI-2 pfistupovou dobu 200 ms.Vyssi kvalita za vyssi cenu - jak je patrné z tabulky, jsou jednotky s rozhraním SCSI zhruba o 10 000 Kč dražší.

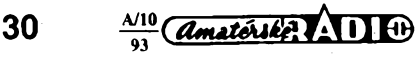

Zvuková karta Ve všech sadách je zvuková karta

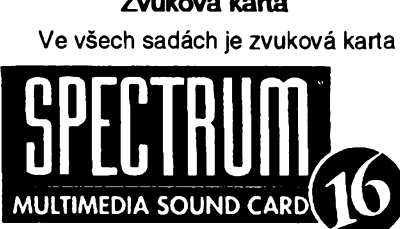

Její parametry jsou velmi podobné kartè Sound Blaster 16 ASP, kterou jsme před nedávnem v této rubrice popsali. Je to kvalitní sestnáctibitová karta s následujícími parametry:

Kompatibilita:

- AdLib Sound Blaster Pro Audio Spectrum 16
- Real Sound FM stereo syntezátor
- 20 stereo kanálú
	- 4 operátory
- 16 bitovÿ pfevodník Digitálni nahrávání a pfehrávání vzorkování 4 až 44 kHz stereo dynamická filtrace

Propojení

16ti bitový DMA přenos dat nastavitelné IRQ a DMA

joystick port s MIDI zesilovač 2x 4 W podporuje Windows Multimedia

Ke karté se dá pfipojit mikrofon, linkovÿ stereofonní vstup, sluchátka, zesilovac, pfibalené malé reproduktory, joystick a hudební nástroje s rozhraním MIDI.

#### **Software**

Kazdá souprava obsahuje základní software - instalační program, ovládače pro CD-ROM, utility pro práci se zvukem pod MS-DOS a utility pro Windows.

Pro práci pod MS-DOS je k dispozici DOS-mixer, kterým lze buď graficky na obrazovce, nebo z příkazové řádky (a tedy <sup>i</sup> z dávkového souboru) ovládat všechny funkce zvukové karty - úrovně (hlasitosti) jednotlivÿch zdrojú signálu

a tím jejich vzàjemnÿ pomér, vÿstupní hlasitost, úroveñ hloubek a vÿsek (od potlacení -12 dB do zdúraznéní +12 dB), ztisování a "najíždění" v nastaveném čase na nastavené úrovné. K pfehrávání souboru .WAV nebo .VOC slouží utilita PLAYFILE, k nahrávání

RECFILE. U obou Ize nastavit vzorkování *(sampling rate)* a nëkteré daisi parametry.

Pro práci pod Windows jsou to obdobné utility, samozřejmě s větším komfortem obsluhy. Pocket mixer je jednocuchý mixážní "pultík", zatímco ProMixer využívá všechny možnosti zvukové karty Spectrum 16. K nahrávání a pfehrávání souborů .WAV a .VOC slouží pak Pocket Recorder.

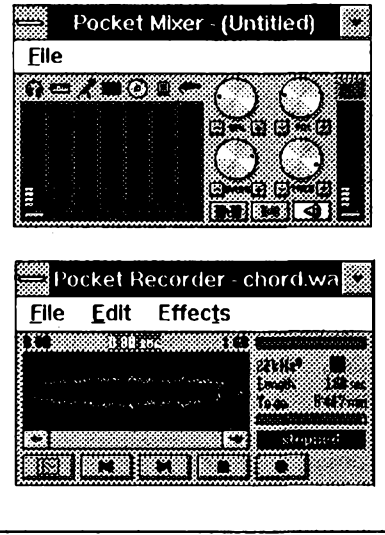

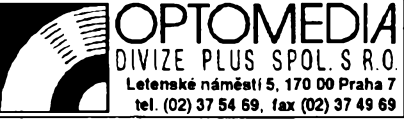

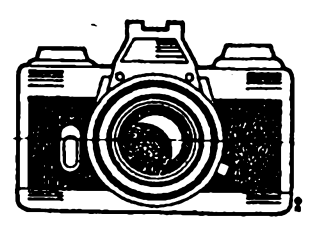

Nejzajímavéjsím programovÿm produktem celého kitu však je

#### **Photo Factory for Windows**

Je to program, kterÿ umozñuje prohlizeni a manipulaci s obrázky na Kodak Photo CD. Pro ty, kterí o Kodak Photo CD jesté naslyseli - jde o rychle se rozsirujici standard kopírování béznÿm fotoaparâtem nafotografovanÿch obrázku (filmů) na CD. Místo fotografií máte tedy

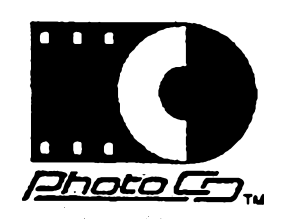

CD-ROM, obrázky si mûzete rûznÿmi způsoby prohlížet, a pracovat s nimi.

Program Photo Factory for Windows je program, kterÿ umi:

- Ukládat obrázky z CD-ROM do rùznÿch formátú (PCX, TIFF, GIF, BMP, ...) pri rùznÿch rozliseních (640x480, 800x600, 1024x768, 256 barev, 256 stupñú sedi, atd.).
- Zobrazit vice obrázkú v rùznÿch velikostech zároveñ.
- Zvětšit vybrané části obrázku.
- Zobrazit prehled vsech obrázkú (zmensené obrázky, tzv. *thumbnails).*
- Kopirovat vybrané cásti obrázkú na clipboard.
- Řadit obrázky do různých sestav a prohlízet je ve vybraném poradi (slide show).
- Otácet a zrcadlové otácet obrázky.
- Tisknout obrázky.
- Délat *vytezj.*

Program Photo Factory for Windows potřebuje počítač PC AT, CD-ROM drive *mode2, form 1,* adaptérVGA 256 barev s neproklàdanÿm monitorem, alespoñ 4 MB paméti RAM (lépe 8 MB) a 500 kB volného mista na vasem pevném disku.

Ze software potřebuje MS-DOS 3.3 nebo pozdéjsí, Microsoft Windows 3.0 nebo pozdéjsí, a ovládac *mode 2* pro CD-ROM a MSCDEX.

(Kopírování nafotografovanÿch filmú na disky CD-ROM nestojí víc nez zhotovení fotografií a nabízí se už i u nás.)

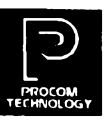

## **MULTIMEDIA STATION UPGRADE KITY**

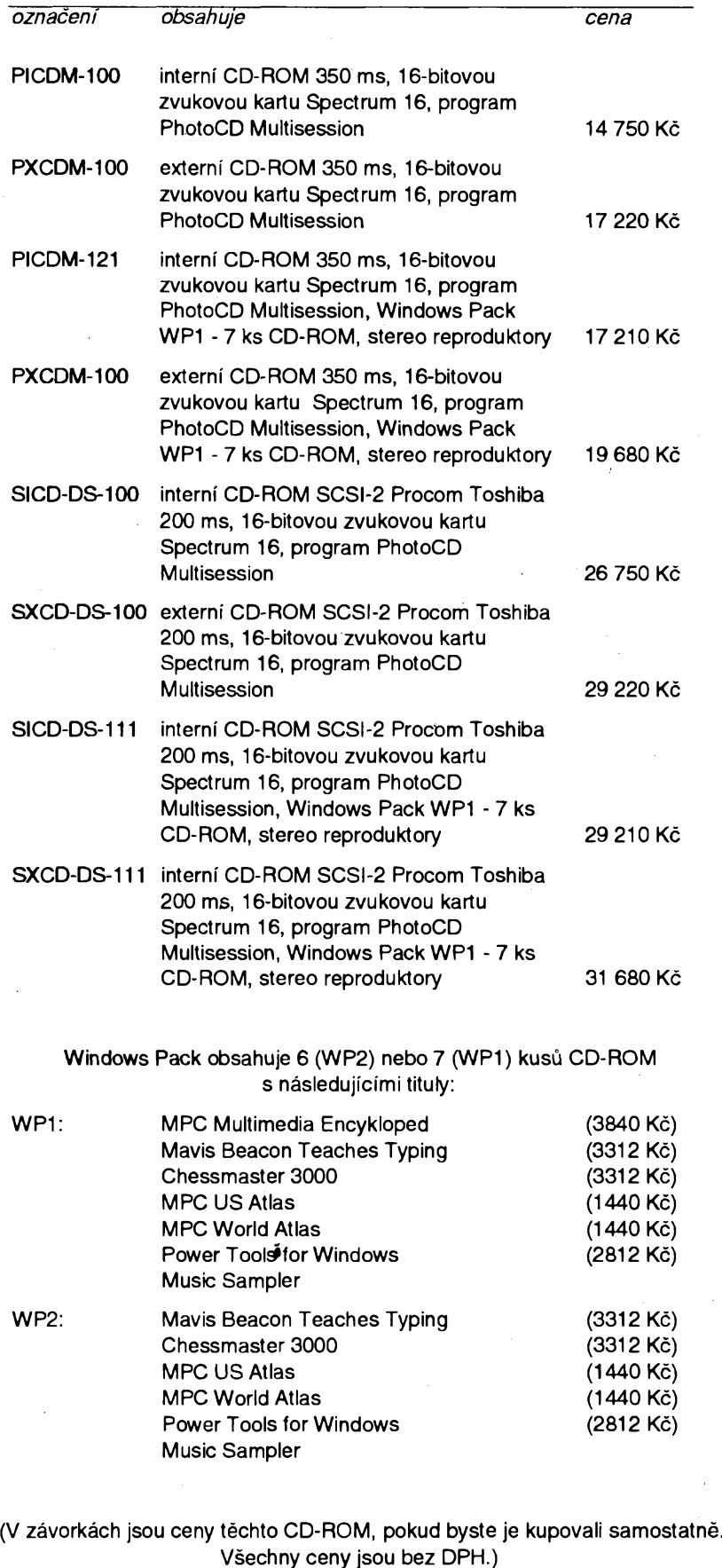

**31**

 $\frac{\mathcal{N}^{10}}{93}$  *(dmaterike*) **All**  $\Theta$ 

#### **Firma ELEKTROSONIC**

#### **nabizf**

**Americká <sup>16</sup> , Post.box <sup>10</sup> , 303 10 PLZEÄ-Telefon (019) <sup>669</sup> <sup>69</sup> , Fax (019) <sup>222</sup> <sup>552</sup>**

doprodej svého skladu s radiosoučástkami . Všechny uvedoné ceny jsou již konečné s DPH.<br>Ceny v 1.sloupečku označené VC jsou ceny pro podnikatele s živnostenským listem a platí<br>při celkovém odběru nad 1000 kč . Ceny v druhé

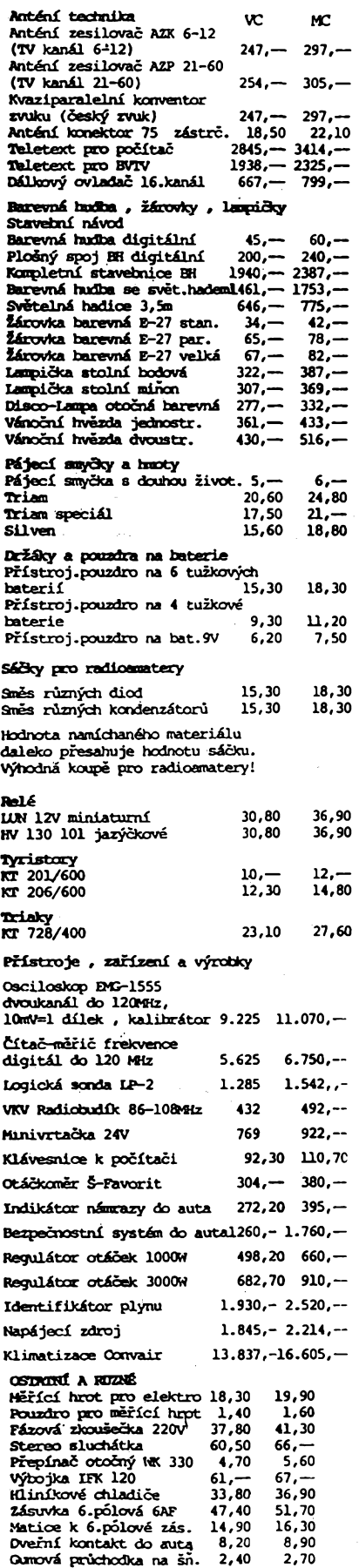

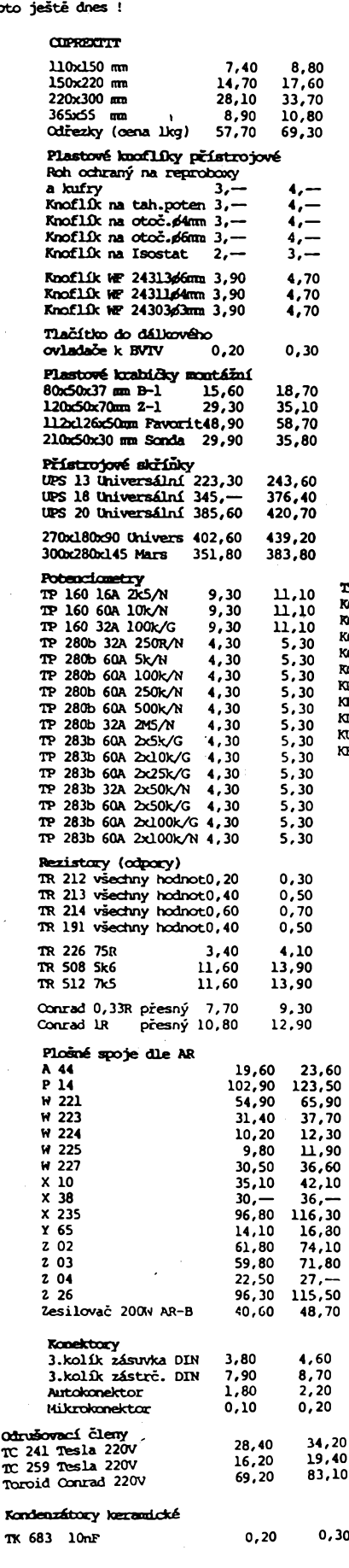

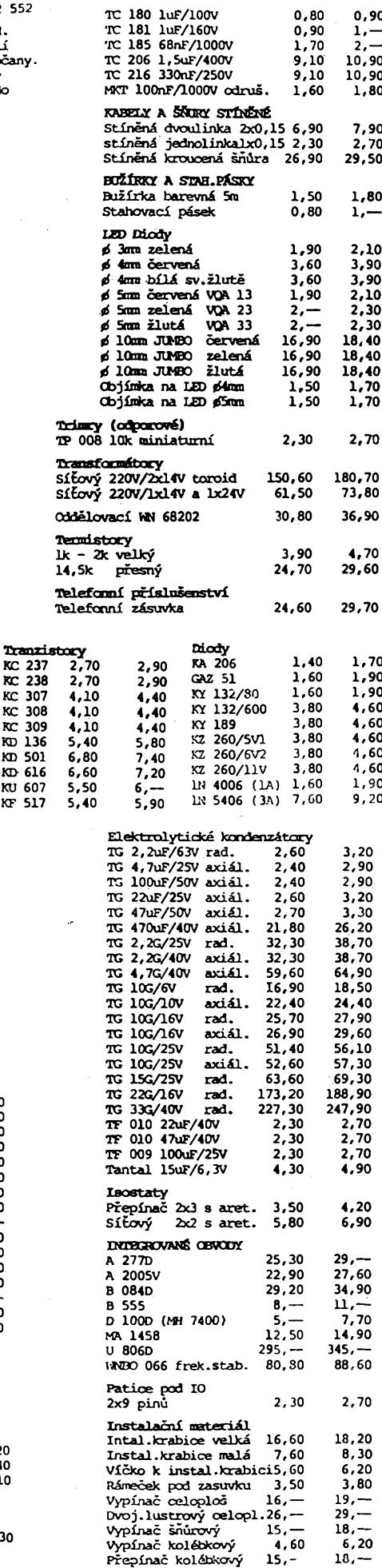

**Kondenzátory svittové VC** MC

 $\frac{4 \text{ M } \text{O}}{93}$  *Amatelike* **4 0 1**  $\bigoplus_{93} \frac{\text{M} \text{O}}{93}$ 

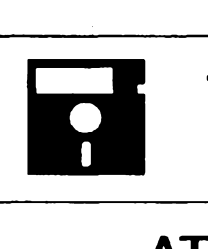

# **VOLNÉ SIRENE PROGRAMY**

ČÁST COMPUTER HOBBY PŘIPRAVOVANÁ VE SPOLUPRÁCI S FIRMAMI FCC FOLPRECHT A JIMAZ

## **ATK**

*Autor:* Chinook Software Group, P. O. Box 24536, Denver, CO. 80224, USA.

*HW/SWpozadavky:* PC XT/AT s IIbovolnÿm grafickym adaptérem.

ATK je kolekce programù, vytvofenÿch pro zjednodusení vÿvoje, analÿzy a ùdrÈby grafickÿch schémat, zobrazujících souvislosti a návaznosti uvnitř jakéhokoli systému. V češtině se pro ně užívají termíny "vývojový diagram", nebo "organizační schéma" ap. a znázorňují obvykle tok dat nebo informaci, jejich větvení a souvislosti. V angličtině je používán termín "data flow diagrams" zkracovanÿ na DFD. Jde o standardizovanÿ prostfedek tzv. strukturální analÿzy. Program byl pùvodnè vytvofen pro potfebu vÿuky této metody, posléze byl shledán užitečným i pro řešení nejrůznéjsich praktickÿch problémû a uvolnèn jako shareware.

Kolekce ATK obsahuje:

GED, grafický editor, který umožñuje vytváfení grafickÿch schémat, manipulaci s nimi, jejich editování, pfená šení, tisk apod. Grafická schémata jsou uchovávána jako ASCII soubor, kterÿ Ize císt <sup>i</sup> modifikovat v jakémkoli textovém editoru.

\* DDBUILD (Data Dictionary Builder), program, který umí číst výstup grafického editoru a vytvàfet slovnikvsech pou žitých pojmů a jejich definicí.

ANAL (Data Flow Diagram Evaluator), program, který umí číst soubory obou vÿse uvedenÿch programù a analyzovat je pokud jde o vzàjemnÿ soulad a soulad se základními pravidly strukturální analÿzy.

\* RG (Report Generátor), program, kterÿ formátuje vÿstup ostatnich programù.

GEDPS (PostScript Generátor), program, kterÿ pfevádí soubory DFD do formátu PostScript, vhodného pro pfenos do DTP programù nebo primo pro tisk na postscriptovych tiskárnách.

•ATTACH (DFD Reuse Helper), program, kterÿ umí ukládat samostatné

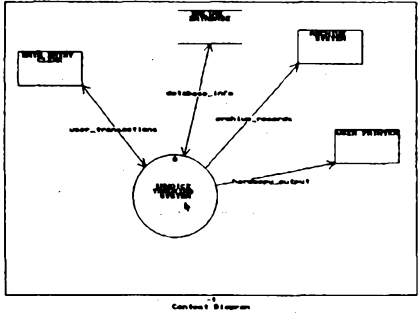

Základní diagram (úroveň 0)

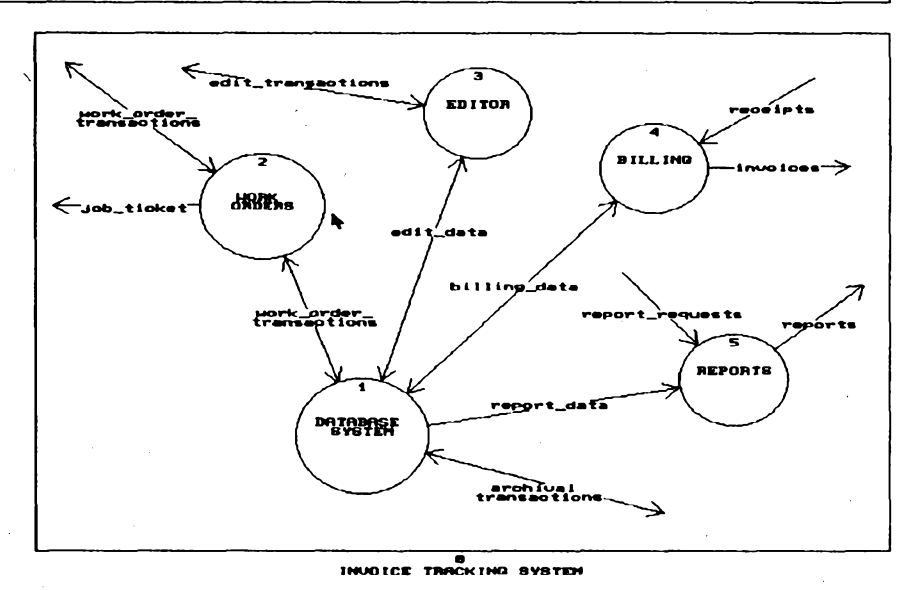

*Diagram, ktery se objevípo voibe objektu "invoice trackingsystem\**

cásti jednotlivÿch grafickÿch schémat nebo je pfevádét do jinÿch projektù pro jinou aplikaci.

Kolekce umozñuje az 8 úrovni dekompozice (tj. kazdÿ Objekt v základním diagramu může mít svůj "poddiagram" a kazdÿ objekt z tohoto poddiagramu opét... atd. az do 8. ùrovné). Objem dat je omezen pouze pamětí počítače, která je k dispozici. ASCII formât vsech souborù usnadñuje jejich pouzívání v jinÿch programech. Postscriptovÿ vÿstup

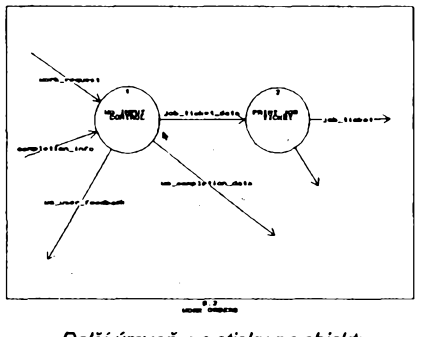

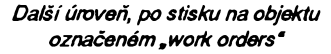

je vhodny pro zafazovàni diagramù do publikací a prezentačních materiálů.

Kolekce ATK nemà v sharewarové verzi zàdnà omezeni ani rùzné upominací obrazovky. Smíte ji zkoušet 90 dní a rohodnete-li se pro registraci (s po platkem 35 \$), obdržíte tištěný manuál, tisténou ucebnici a nejnovéjsi verzi programu.

Kolekce ATKje z databàze SIMTEL, kde je v souboru pod oznacenim ATK15IBM.ZIP. Po rozbaleni zabere na pevném disku 625 kB.

## SIMTEL20

Obrovské množství volně šířených programů je uloženo v určité části databàze Information Systems Command US army naWhite Sands Missile Range v Novém Mexiku. Pod oznacenim Simtel20 je vám ostatně již z AR známa).

Kromè pfímého pfístupu pocítacem po telefonu (což je pro nás přeci jen ponékud drahé) je mozné ziskat obsah této databáze <sup>i</sup> na CD-ROM, a to jiz <sup>i</sup> u nás. Proto vás tímto s touto mozností seznamujeme, a abyste získali pfedstavu o sortimentu a množství programů, otiskujeme na další straně seznam vsech adresáfú cásti MS-DOS (existují <sup>i</sup> adresáfe pro UNIX, CP/M, ADA ap.). Císlo na konci kazdé rádky udává počet programů na CD-ROM v příslušném adresáfi.

Databázi spravuje Keith Petersen, SIMTEL20 [192.88.110.20], Internet: w8sdz@TACOM-EMH1 .Army.Mil nebo [w8sdz@vela.acs.oakland.edu](mailto:w8sdz@vela.acs.oakland.edu), Uucp:<br>uunet!umich!vela!w8sdz, BITNET: uunet!umich!vela!w8sdz, w8sdz@OAKLAND.

CD-ROM vydává Walnut Creek CDROM, 1547 Palos Verdes Mall, Suite 260, Walnut Creek, CA 94596, USA, tel. +1 800 786-9907.+1510 947-5996, +1 510 947-1644 FAX. U nás si jej múzete koupit napf. u firmy OPTOMEDIA.

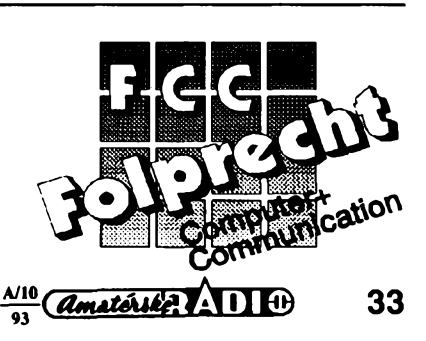

## SEZNAM ADRESÁRÚ SHAREWAROVÉ DATABÁZE SIMTEL NA CD-ROM

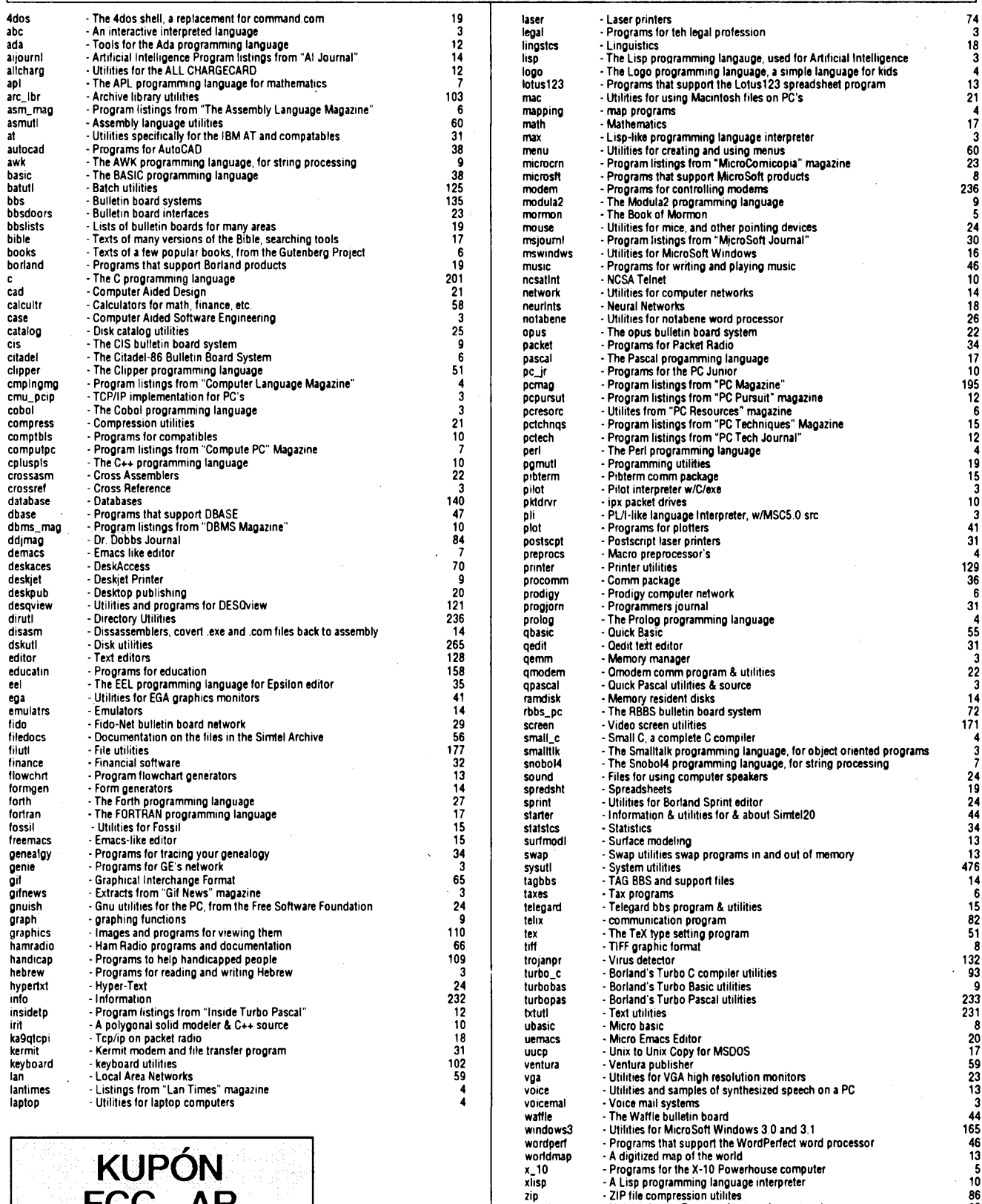

CD-ROM Simtel20 múzete zakoupit u firmy OPTOMEDIA, Letenské nám. 5, Praha 7. Jeho cena je 2400 Kč. Firma Walnut Creek ho vydává každého čtvrt roku s aktualizovanÿm stavem programů databáze Simtel20.

<sup>z</sup>modem zoo

> Programy od FCC Folprecht si můžeté objednat na adrese FCC Folprecht s. r. o.

- A Lisp programming language interpreter - ZIP file compression utilités - Utilities for the Zmodem file transfer protocol

- ZOO file compression utilites

Velká hradební 48 400 01 Ústí nad Labem

**FCC - AR**

rijen 1993 přiložíte-li tento vystřižený kupón k vast' objednàvce volnë sírenych programu od FCC Folprecht, dostanete slevu 10%.

> **PUBLIC DOMAIN**

# **VYBRANÉ PROGRAMY**

## **ARJ** (verze 2.41)

*Autor:* Robert K. Jung, 2606 Village Road West, Norwood, Massachusetts 02062, USA.

Hit v oblasti archivačních a kompresních programù; kromé kvalitni komprese, ve které dosahuje stejné dobrÿch, ba lepších výsledků než konkurenční programy, disponuje ARJ mnoha méné obvyklÿmi vymozenostmi. Napfíklad umi pripojovat k archivu (nebo k jednotlivÿm souborům v archívu uloženým) komentáre a uchovâvat v jednom archivu vice verzi téhoz souboru. ARJ automaticky archivuje celé vëtve stromové struktury adresâfû vcetné adresáfú pràzdnÿch, volitelnë dokáze do archivu ulozit nàzvy diskû (volume labels) a jejich oznaõení (písmeno) archivovanÿch diskû/disket. ARJ dokáze vytváfet <sup>i</sup> rozsáhlé archivy, které umi automaticky rozdëlit na vice disket (dokonce se nevzpírá ani pouzívání disket naformátovaných na vyšší kapacity, nez je obvÿklé). Dojde-li k poskození archivu, ARJ dokáze obnovit alespoň soubory z těch částí archívu, které züstaly neposkozeny. Samozfejmostí je vytvárení samorozbalovacích archívů (ale méně samozřejmá už je možnost rozbalovat tyto archívy manuálné pomocí ARJ). Program nabízí dúkladnou ochranu proti nezádoucím zménañ jak v sobé samém, tak ve vytváfených archívech. Bezpečnostní opatření zahrnují uchovávání záložních kopií, automatické udržování dvaatřicetibitových kontrolních souctú (CRG), ochranu archívú heslem, sifrováním atd. Registrovaní uživatelé programu mohou za určitých podmínek používat tzv. "security envelope" (ochrannou obálku), při jejímž pouzití se dokonale zamezí jakÿmkoli zménám y pfíslusném archivu. Zajímavou vlastností je speciální (volitelny) mód, ktery lze uzít ke kompresi textovÿch souború (provádí v závislosti na operačním systému automatickou konverzi mezi kódy CR/LF a LF). Zkuèební Ihůta je 30 dní, registrační poplatek (viz informaci v rámečku) je 40 \$. Po rozbalení zabere ARJ na disku asi 450 kB (samotný program ARJ.EXE však jen asi 120 kB). ARJ je na disketě č. 5,25DD-0097 fy JIMAZ.

## **UNARJ (verze2.41)**

*Autor:* Robert K. Jung, 2606 Village Road West, Norwood, Massachusetts 02062, USA.

Jednoduchÿ prográmek pro rozbalování archívú vytvofenÿch programem ARJ. Robert Jung, autor programù UN-ARJ, přibalil do distribučního balíku i podrobnÿ popis interni struktury archivu ARJ a kompletní zdrojovÿ kód v jazyce C (včetně "makefiles" pro systémy Turbo G a Quick C pro MS-DOS a Microsoft C for OS/2). UNARJ nedosahuje rych-

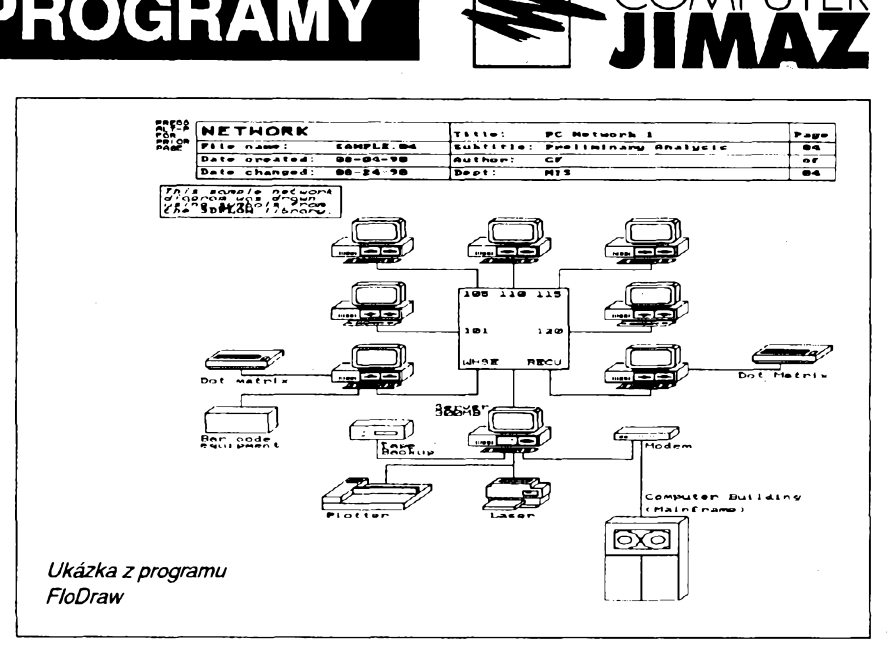

losti a dokonalosti programù ARJ, jehoz casovè kritické rutiny autor napsal primo ve strojovém kódu, ale poslouzi jako vynikající pomúckaprogramátorúm, ktefi potfebují ve svych programech zachàzet s archivy typu ARJ (zdrojové kódy smite pouzít ve svém programù za pfedpokladu, že se nejedná o program konkurujici programù ARJ). Po rozbaleni zabere na disku asi 105 kB. UNARJ je na disketě číslo 5,25DD-0097 fy JIMAZ.

Vzhledem ke značné popularitě programù ARJ a relativni obtiznosti registrace za dolary poskytuje firma JIMAZ po dohodè s autorem programu ARJ, panem Robertem Jungem, registrovanou verzi programù za ceské koruny. Vzhledem k obchodní politice firmy a vstficnému pfistupu pana Roberta Junga jej mùzete získat dokonce levněji, než je přímý přepočet z ceny v dolarech. Máte-li o registraci zájem, napiste si o ni na známou adresu. Cena základní verze je 990 Kc, pokud máte zájem o tzv. "security envelope", budete potfebovat dalsich 1500 Kc.

**JIMAZ** spol. s r. o. prodejna a zásilková sluzba Hermanova 37,170 00 Praha 7

## FloDraw

*Autor:* George Freund, Box 203, Mentor, OH 44061, USA.

*HW/SWpozadavky:* 512 kB RAM, CGA+ (nebo Hercules s emulátorem CGA).

Program pro kreslení vývojových diagramů, organizačních schémat a dalsich podobné technicky zaméfenÿch kreseb (v originále *flowcharts).* FLO-DRAW pracuje s černobílými schéma-

ty, která pokrÿvaji siroké spektrum od vývojových diagramů, přes bloková a elektrická schémata, organizační tabuIky apod. Pro diagramy Ize pouzít formáty 8,5 x 11 palcú (odpovídá pfibliznè formátu A4navysku), 11 x 8,5 palcû (A4 na sifku) a 16,5 x 11 palcú (pfibliznè formât A3 na sifku, Ize vytisknout také jako dvè strany A4 na vÿsku). Diagramy se sestavují z grafických symbolů doplňovanÿch textem. Program proto umí pracovat ve dvou rezimech: TEXT (psani textů, lze použít šest různě velkých fontů) a DRAW (kreslení grafiky - čar, geometrickÿch obrazcû apod.). Piocha obrazovky (v rezimu CGA) je rozdélena mfizkou, do které se automaticky zarovnávají pouzivané symboly aznaky. Program se sice ovládá ponékud netradicně (převážně funkčními klávesami F1 až F10), ale po chvíli zacvičení je ovládání vyhovující (navíc je naspodnístrané obrazovky neustále nápovéda, která shrnuje funkce funkcních kláves v danÿ okamzik). FLODRAW <sup>i</sup> ve volné sífené verzi obsahuje deset knihoven nejčastèji pouzivanÿch symbolú pro vÿvojové diagramy, elektronická schémata a organizacní tabulky plus zvlástní knihovny prvkû, které by se daly pfirovnat téméf ke clipartúm. Dokumenty se ukládají ve zvlástním (komprimovaném) formátu, dají se samozfejmé editovat <sup>i</sup> tisknout. Mezi podporované tiskárny patfí napfíklad EPSON MX/FX/LQ, IBM Pro-Printer, HP DeskJet a LaserJet, Toshiba P321, P341, P351 a Gemini Star 10-X (pfedtiskem múzetezískat hrubou pfedstavu o rozlození obrázku funkci *previeW).* Doprovodnÿ program FLOLIB umožňuje udržovat knihovny opakované pouzitelnych symbolú. Program FLOPCX konvertuje vytvofené diagramy z interního (s nicím nekompatibilního) formátu do známého grafického formátu PCX. Základní operace s programem osvétluje jednoduché demo, navíc programovy komplet obsahuje <sup>i</sup> ukázkové diagramy a schémata a sa-

 $\frac{\mathcal{N}^{10}}{93}$  *Amatérike* **AD** 

mozřejmě obsáhlý dokumentační soubor.

Registrační poplatek je 35 \$ (+5 \$ na postovné), zkusební Ihûta není uvedena. Po rozbalení zabere celÿ komplet asi 700 kB. Je na disketë c. 5,25DD-0098 fy JIMAZ.

#### Mouse++

*Autor:* Carl W. Moreland, 4314 Filmore Rd, Greensboro, NC 27409, USA.

*HW/SWpozadavky:* pfekladaõjazyka C++ (nejlépe Borland C++, nebo Turbo C++).

Je to objektové orientovaná knihovna rutin pro ovládání mysi. Knihovna obsahuje kompletní podporu pro ovládání myši, "myšího kurzoru" v textových i grafických režimech a dokonce "handler", který umí zareagovat na "myší aktivitu" v prûbëhu programu (obdoba rezidentních programů). Možná, že více napoví názvy jednotlivých funkcí: Exists, Visible, Buttons, Button, Enable, Disable, Show, Hide, Position, Motion, Move, Pressed, Released, SetTextCursor, SetGraphicsCurcor, SetSpeedThreshold, SetClick-Threshold, MultiClick, DoubleClick, ClearClick, InBox, Exclude, InstallHandler, GetEvënt, ClearEvent, ClearBuffer ad. Pouziti knihovny je nesmimë jednoduché - stačí zařadit MOUSE.CPP (knihovna se siri ve zdrojovém tvaru!) do projektu a kdekoli ve svém programu můžete začít používat instanci třídy Mouse. Souõástí sífeného kompletu je také demonstrační program, samozřejmë s kompletnim zdrojovÿm kódem. K dispozici je velice podrobná dokumentace.

Registraõní poplatek je 15 \$, po rozbalení zabere knihovna na disku asi 165 kB. Je na disketë c. 5,25DD-0093, nebo 3,5DD-0044fy JIMAZ.

#### String++

*Autor:* Carl W. Moreland, 4314 Filmore Rd, Greensboro, NC 27409, USA. *HW/SWpozadavky:* pfekladac C++

(nejlépe Borland C++, nebo Turbo C++). Opët objektové orientovaná knihovna C++ rutin, tentokrát zaméfená na znakové fetézce. Jedná se o komplexní fesení vétsiny problémú, na které se dá při používání znakových řetězců v programech narazit. Funkce zahmují napf. Copy (kopíruje znakové fetézce), Delete (maže část řetězce), FindFirst/ FindLast/FindNext/FindPrev (hledá první/poslední/dalsí/pfedchozí vÿskyt jednoho fetézce v fetézci druhém), Index (hledá zacátek podfetézce; akceptuje *i regular expressions*), Insert (vloží na určené místo v jednom řetězci řetězec druhý), Justify (přidáním mezer zarovnává fetézec vlevo, na stfed, vpravo), Left (kráti fetézec na zadanÿ pocet znakú, pocítáno zleva), Length (zjistí délku fetézce), Match (srovná fetézec s *regular expression),* Mid (ofeze fetézec na zadaný počet "prostředních" znaků), PTR (vrací adresu fetézce), Replace

**36** *<i>Qmatérike* **li li**)  $\frac{\Delta/10}{93}$ 

**Od zvéfejnéní posledního souhmného seznamu uptynul uz témëf púlrok, proto uvádíme strucnÿ seznam disket, které firma JIMAZ zaradila do své knihovny béhem posledních sesti mésícú. Seznam je usporádán podle disket formátu 5,25", u programu, které Ize získat i na disketách formátu 3,5", je pfíslusné císlo uvedeno v závorce za názvem programu.**

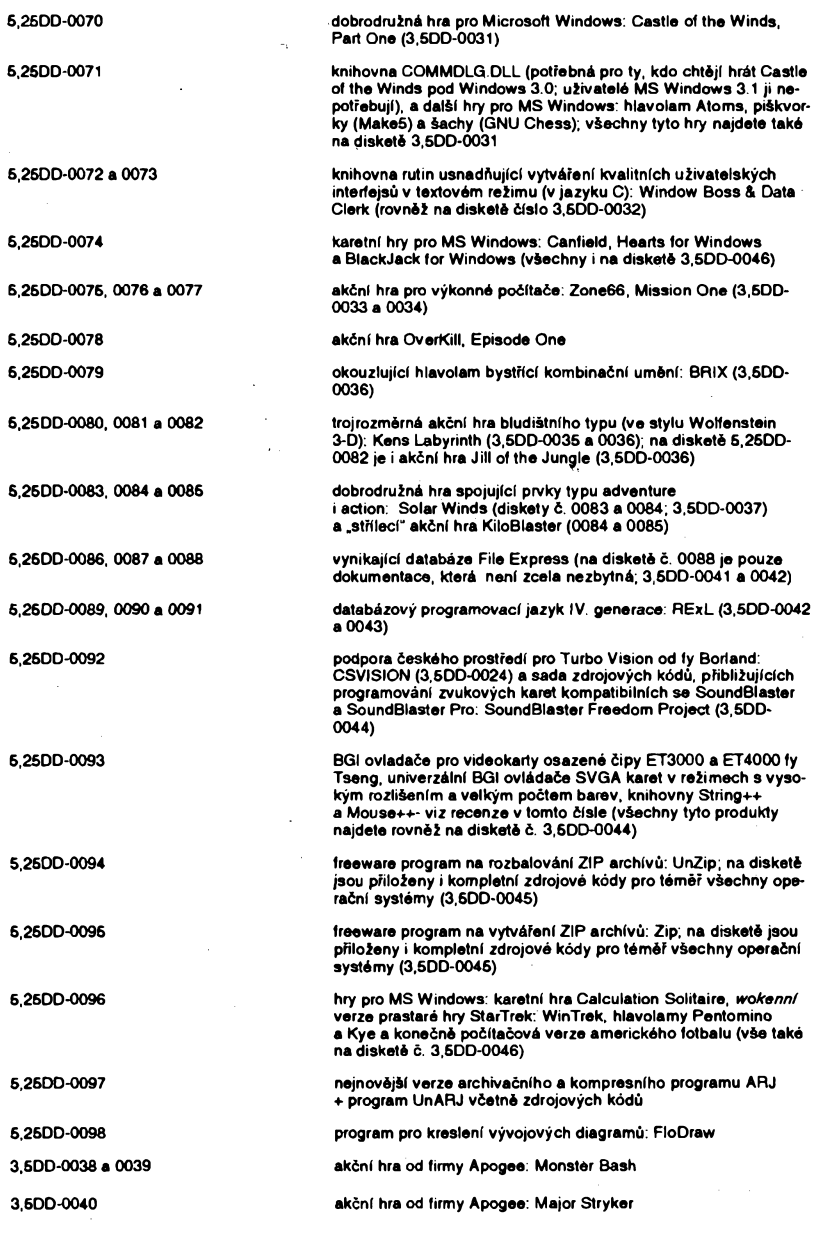

(náhradí zadanou cást fetézce fetézcem jinym; akceptuje i *regularexpressions),* Right (ofeze fetézec na zadany pocet znakú, pocítáno zprava), SetFIoatFormat (nastavuje formát, jakým se konvertuje desetinné číslo na řetězec znaků), Split (rozdélí fetézec na dvé cásti; délicí znak Ize definovat), Sub (náhrada zadané óásti fetézce fetézcem jinym; akceptuje i *regular expressions*), toLower/ toUpper (pfevod velkych písmen v fetézci na malá a naopak), Trim (ofezává úvodní, či koncové mezery), Value (převede znakový řetězec na číselnou hodnotu) a celou paletu pfeddefinovanych operátorů  $(=, +, -, ==, !=, <, >, <<$  apod.). Se zfetelem na minimalizaci moznych paměťových relokací při spojování řetězcú vyuzívá tfída String systém tzv. *string buffers.* Kazdému znakovému fetézci je pfidéleno minimálné N bajtú (standardné nastaveno 16, Ize ménit) <sup>i</sup> v pfípadé, že je inicializační řetězec kratší. Při připojení dalsího fetézce odpadá nutnost pfemisfovat vÿslednÿ fetézec (samozřejmě za předpokladu, že není delší než původně alokovaný buffer). Šířený balíkzahrnuje kompletní zdrojové kódy v jazyce C++ (vytvofené pro Borland/ Turbo C++, s úpravami asi pouzitelné i s jinÿmi pfekladaci).

Registracni poplatek (10 \$) je v zásadë dobrovolnÿ, komplet zabere po rozbalení asi 250 kB. Je na disketë c. 5.25DD-0093 nebo 3,5DD-0044 fy JIMAZ.

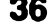

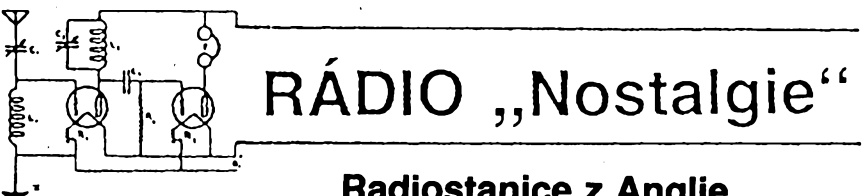

## **4-' Radiostanice z Anglie**

**Tuto õást volného seriálu o rádiovych stanicích urõenych pro "spy" linky a spojeni paradesantních skupin se základnami na území Velké Británie nemohu zaõít jinak, nez vzpomínkou na konstruktéra tri typù zarízení, která svymi parametry, vybavou <sup>i</sup> provedením zaujala õelné pozice v kategorií pfístrojú urõenych pro zvláétní pouzití. Byly to soupravy, o nichz bude feõ pozdéji v rubrico "Rádio nostalgie" v AR:**

- **- pfijímaõ - vysílaõ <sup>s</sup> typovym oznaõením 3 Mk I;**
- **- pFijímaõ - vysílaõ známy jako "82", typ 3MKII (obr. 1);**
- **- samostatny rozhlasovy pFijímaõ MCR <sup>1</sup> (obr. 2).**

**Konstruktérem uvedenych pfístrojú byl** major anglické armády, příslušník organiza**ce SOE, ing. J. I. G. Brown - G3EUR, ktery zemFel 11. ledna letoéního roku ve véku nedozitych 77 jet.**

**Narodil se 7. prosince 1917. Absolvoval vysokou ékolu a po krátké praxi byl povolán do armády ke spojovacímu vojsku. V hodnosti poruõíka byl zafazen k "Inter Service Research Bureau", coz bylo krycí oznaõení tajného pracoviètè organizace SOE pro vyvoj speciálních komunikaõních prostFedkú v Hertfordshire. Zde byl povéfen vyvojem stañipa, která by byla vhodná k pFenosu**

**znaõek telegrafai abecedy mezi Anglií a okupovanou Evropou a která by splñovala í dalèí podminky, jako napFiklad:**

- **- co nejmenèí rozmér <sup>a</sup> váha,**
- **- napájení ze sité <sup>i</sup> <sup>z</sup> jinÿch zdrojù elektrické energie,**
- **-nenápadné ulození pro pFepravu (kuffík, taèka).**

**V zimè 1941/42, po nèkolika mezitypech,** byl hotov prototyp přenosné stanice s ozna**õením A Mk I, zpoõátku uvádény jako typ 21/ 1. Vÿchozim typem pro ,,koné" organizace SOE - pFenosnou soupravu <sup>3</sup> Mk II, populárnè oznaõovanou "B2", byla stanice 3 Mk I. TFemi soupravami tohoto typu byla s nejvétèí pravdèpodobností vybavena také õeskoslovenská skupina ANTIMONY, vysazená 24. Fíjna 1942 v prostoru Rozcfalovice - SV Nymburk, pozdéji operující na Turnovsku a v okolí ¿elezného Brodu.**

**Stanice B2 byla pozdéji pouíívána nejen skupinami operujícími v tÿlu neprítele, ale <sup>i</sup> armádními jednotkami, pochopitelné s odliènÿm zpúsobem baleni. G3EUR vyvinul k soupravé <sup>i</sup> netradiõní napájecí zdroje, jako byl generátor pohánény jízdním kolem, vétrnÿ a parní generátor.**

**V roce 1943 byl J. "Radio" Brown povèFen náõelnikem spojovacího vojska generálem** Nichollsem, aby zkonstruoval miniaturní při**jímaõ, kterÿ by umoznil pFíjem rozhlasového** **vysílání na kmitoõtech od 150 kHz do 15 MHz. Tomuto pfijímaõi se pak dostalo oznaõení MCR <sup>1</sup> (miniature- communications receiver). Asi deset tisíc kusú tèchto "keksü", jak byly pfijímaõe pro plochÿ tvaf pfekftény, bylo <sup>v</sup> pfedveõer dne <sup>D</sup> - invaze spojeneckÿch vojsk do Evropy -shozeno na padácích na území západní Evropy.**

**V roce 1946 byl major J. Brown demobilizován, v tom samém roce získal radioamatérskou koncesi s volacím znakem G3EUR. Pfístroje, které vznikly za války pod jeho konstrukõním vedením, nemalou mérou pfispély k úspéchúm operací SOE a v boji proti nacismu.**

**V pováleõném období dal J. Brown svého tvúrõího ducha plné do sluieb medicíny. Podílel se na konstrukci fady prístrojú pro diagnostiku a léõení srdeõních onemocnèní (defibrilátor, elektrokardiograf), úõastnil se vÿvoje "¿eleznÿch plie" a vylepèení zafízení pro slepeckÿ tisk.**

**Pro onemocnèní rakovinou se v roce 1982 podrobil të2ké operad. Dál potom pracoval na radioamatérskÿch pàsmech a se stanici, kterou konstruoval za války, se zúõastnil akee k õtyficátému vÿroôi ukonõení druhé svètové války a pracoval pod volacím znakem GB2SOE. Uprostfed loñského roku jej té¿ké onemocnèní postihlo znovu.**

**Radè radioamatérù <sup>i</sup> sbëratelù historické techniky budou jim konstruované radiostanice trvale pfipomínat jeho tvúrõího technického ducha. Diky jeho pfinosu lékafské technice bude <sup>i</sup> nadále ulehõován mnoha nemocnÿm jejich osud.**

**Podle** *Electronics World & Wireless World ô. 4/1993* **a materiálú** *VHA* **zpracoval**

**OK1HR**

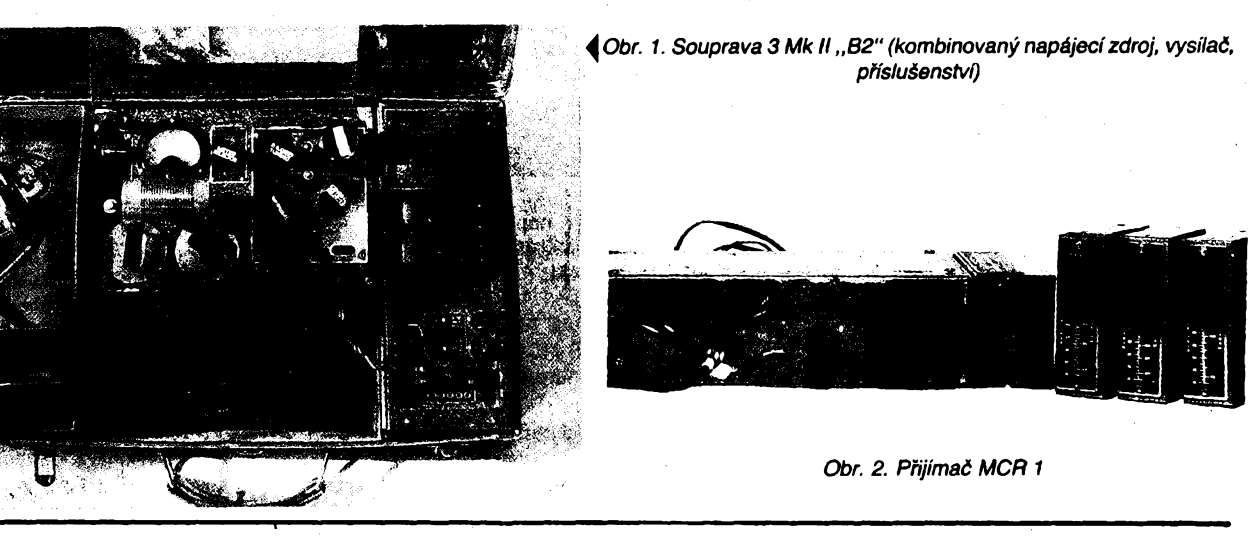

## **Vÿstava historickÿch prístrojú v Éelezném Brodé**

**Velkÿ plakât u vehodu do radnice v 2elezném Brodé zval k nàvètèvë vÿstavy starÿch radiopfistrojù u prilezitosti 70 let Õeského rozhlasu a 70 let vzniku radioamatérstvi v 2elezném Brodë. Prvnim ieleznobrodskÿm radioamatérem (nikoliv amatérem vysílaõem, nÿbrz radioamatérem podle úfední definice dvacàtÿch let, to je osobou, která si sarna zhotovila pfijímaõ k zachycování bezdrátové telegrafie a telefonie) byl Emanuel Klusáõek. Jeho první pfijímaõ na vÿstavë nebyl, ale byla tam fotografie a úõet za rádiolampy ze 17. brezna 1923, kterÿch pouzil na stavbu pfijímaõe, s nimz sledoval** **zaõátky vysílání z legendárního stanu ve Kbelích.**

**Mezi nèkolika tucty krystalek se naèly také amatérské vÿrobky, vëtèinou to vèak byly -jako vùbec na celé vÿstavë - profesionální vÿrobky naèich <sup>i</sup> zahraniõních firem: s válcovou civkou a posuvnÿm kontaktem, s variometry, s variokuplery, s jednim nebo dvëma detektory. Jedno-, dvou- <sup>i</sup> vicelampové pfijímaõe se stfibrné lesklÿmi sklenénÿmi bañkami** (musime říkat lampy, protože slovo **elektronka tehdy jeèté neexistovalo), allconcerty, neutrodyny, neutrovoxy, solodyny, s vÿmënnÿmi civkami v naklápéõích a s mo-** **hutnymi ladicími knoflíky a mikroékálami na dernych abonitovych panelech vyzafují prúkopnickou atmosfèra dvacátych a zaóátku tficátych let. Pak pfichází revoluòni zména: lampa se stinénou anodou a s ni první kovové stinèni, vmontované do dfevéné skfíñky s ebonitovym panelem. Je to pfedzvèst dalèi etapy, pfijimaèù, montovanych na kovové èasi. Spoje mezi jednotlivymi souéástmi nejsou u2 vedeny rovnobéìnè, s úhlednymi pravymi ùhly, ale jak koho ñapadlo, ve stylu vrabèiho hnizda, ale to vèechno vestavéno do skfinèk z vyleètèného dfeva, feèenych tak, aby se co nejvice hodily**

37

 $\frac{\Delta/10}{93}$  (Amatéria)  $\Delta$  11  $\oplus$ 

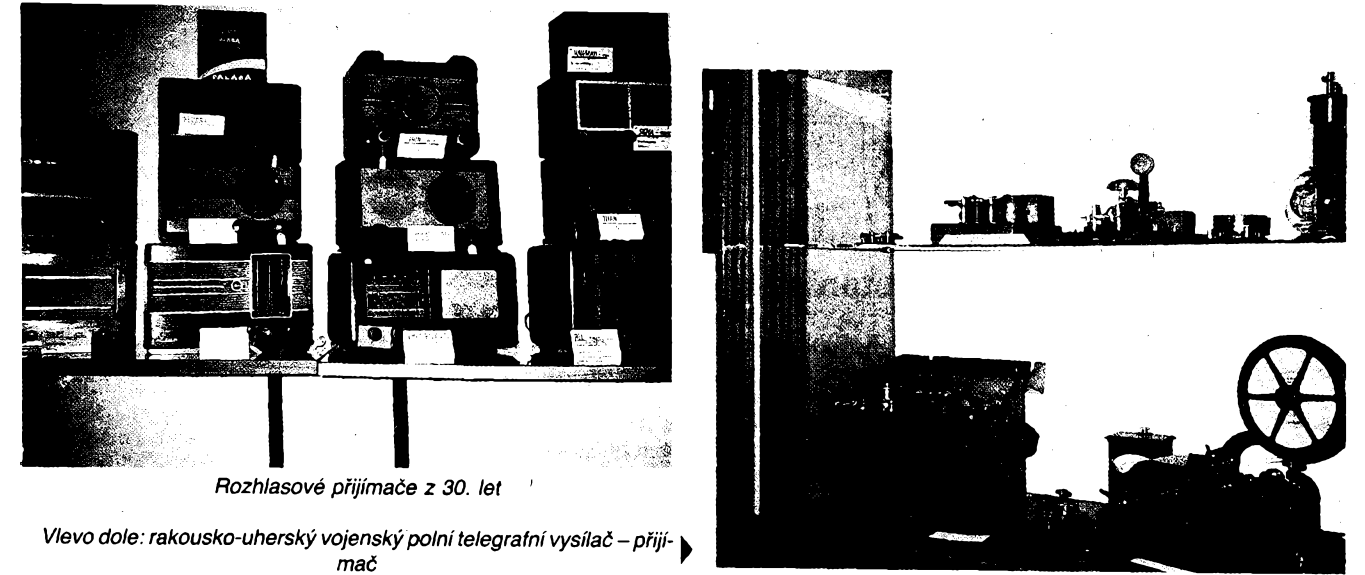

**k k nábytku a co nejméné se od ného odlièova-V ly. 2eny tficâtÿch let nesnáèely <sup>v</sup> bytè nie, co by mélo vzhled fyzikálního prístroje (dnes uz je to zase trochu jiné). Od dvou- a tfilampovek s pfimÿm zesilenim k nëkolikalampovÿm a uz nëkolikaelektronkovÿm superhetùm znâmÿch a slavnÿch znaëek Philips, Telefunken, Zenit, Telegrafia, Iron, Schaub, Kapsch, Eumig, REL, Radioslavia, Bezdra a daléí. Vycet jednotlivych typû by zabral spoustu mista, ale bylo by to fascinujici õtení.**

**Bylo zastoupeno <sup>i</sup> pfíslusenstvi: akumulátory, anodové baterie Palaba v dfevénÿch skfíñkách, slozené z plochÿch baterii, tlampaèe elektromagnetické <sup>i</sup> dynamické, ty s mohutnÿmi trychtÿfi <sup>i</sup> pozdëji amplióny pioché s papirovÿmi membrânami. Z obdobi pfedrozhlasového se daly vidét koherery, induktorové generâtory jisker a mimo jiné <sup>i</sup> perfektnë fungujici - dnes bychom fekli transceiver - jiskrovÿ polni vysilaè-pfijimaë rakousko-uherské armády. Vÿstava byla vë-** **novária pfijimaëùm a technika vysilaci byla zastoupena jeëtë jednim zajimavÿm exempláfem, nëkdy za nëmecké okupace zfejmë dost narychlo do velké dfevëné skfinë postavenÿm vysilaëem s velkÿmi civkami. Na pfilozené etiketé stojí psáno, ze za vàlky slouzil odbojàfùm ke spojení s Londÿnem a po válce práci amatérù pro õeskoslovenskou poétu. To první by mël prozkoumat OK1HR. Amatéfi pomáhali poèté v mistech, kde váleõnymi udâlostmi byly pferuèeny poétovni spoje, tedy na Moravé. Telegramy do Õech ze stanice OK2S chodily pfes Turnov, OK1KV, kde byl u klíõe Miloslav Burda, OK1BM. Ten vi, jaké stanice pouzívat. Bez ohledu na vytváfení legend je vystavenÿ pfístroj pozoruhodnÿ a zaslouzi si, aby jeho historie byla zpracována.**

**Emanuel Klusácek byl prvním koncesionáfem (na pfijimaë) v ¿elezném Brodé a óuustfedil kolem sebe daléí zájemee. Postavil si <sup>i</sup> televizor s technikou zaõátku tficátÿch let. Reprodukönim zafízením byla neo-** **nová lampa a rozklad obstarával rotující perforovanÿ kotouë s obrátkami nastavenÿmi stroboskopem. Manzelé Klusàëkovi prijimali pokusné televizní vysílání z Londÿna veõer po skonëeni rozhlasu a celé souprava (v chodu) byla tercem pozornosti na vÿstavé.**

**Drive se staré pfistroje rozebiraly na souõásti nebo se prostë vyhazovaly. Dnes se sbiraji, õistí, opravují a uchovávají jako vzàcné pamâtky. Ve évÿcarsku vyèla nedâvno kniha Radios von gestern, která na 456 stranách popisuje starà rádia. Kdyz nejsou púvodní pfístroje, stavéjí se nové ve starém stylu a vyrábéjí se pro né <sup>i</sup> sklenéné elektronky. Letoéní kvétnová vÿstava v ¿elezném Brodé byla v duchu tohoto celosvétového trendu. Její autori, 0K1XW a OK1UVG, podávali návétévníkúm zajimavÿ a hluboce zasvécenÿ odbornÿ vÿklad. Je nutno váíit si sbêratelú, ktefí vénují õas, práci a svúj um na záchranu cennych pokladû naéí radiotechniky pfed zkázou.**

#### **Dr. Ing. Josef Daneé, 0K1YG**

## **Príznivci CB pod Zvíkovem**

**CB report**

**O víkendu 4. az 6. 6. 93 probéhlo první celostátní setkání uzivatelú a zájemcú o provoz stanic CB a sice v krásném prostfedí jizních Õech ve vesnióce Varvazov poblíz hradu Zvíkova.**

**Pfes prvotní Charakter této akce a velice krátky ëas na pfípravu se sesto asi 100 úõastníkú z Õech a Moravy a obsluha navádécí stanice OK9RTX se pfedevèim v sobotních dopoledních hodinách sluéné zapotila. Vsichni "mobilisti", nëkdy <sup>i</sup> po krátkém bloudéní se véak nakonec zdárné depravili na misto. Pfijelo <sup>i</sup> nékolik radioamatérú, ktefí udrzovali spojení s pofadatelskou stanici OK9RTX <sup>i</sup> v radioamatérskych pásmech.**

**Úõast pfislíbil a opravdu pfijel õestny pre-. zident nëmeckého CB klubu z Baden-Badenu pan Franc J. Ahne (DL6NY, OK8AYA), ktery nàm pfedal mnoho zkuéenosti a informaci z jejich klubového zivota a pfislíbil pomoc <sup>i</sup> spolupráci do budouena. Nëmeckÿ klub je v Evropë velmi populární pfedevèim svoji aktivitou, kvalitou klubového ôasopisu a mohutnÿm vydavatelstvlm technické litera-**

 $\frac{\text{Amatically}}{93}$ 

**tury. Zájemci o odbër napf. CB FUNK, FUNK-AMATEUR, FUNK MOBIL, RUND-FUNK INTERNATIONAL, RADIO LIVE, FUNK, RADIO HÖREN, PACKET RADIO, FUNK COMPUTER, DAS ANTENNEN LE-XIKON, TRUCK TREFF, RC BUGGY BUCH a daléích se mohou obrátit pro blizèí informace na Allamat Dobfíá.**

**Bohatÿ program, kterÿ obsahoval õerstvé informace o zménâch v legislativë, odborné pfednáéky o technice, anténách, éífení ràdiovÿch vin vhodné doplftovala nabídková pfehlidka nékolika firem, z nichz nëkteré jiz nabizely vlastni produkei, <sup>i</sup> burza pouÈitého zbozí. Pfedevèim radiostanice CB DANITA, které prudee nabÿvaji na popularité díky malé pofizovací cené a dobré kvalitë, byly na stànku firmy Allamat Dobfíè vyprodâny velmi rychle.**

**Sobota vyvrcholüa posezením u táboráku, kde k poslechu a pozdëji <sup>i</sup> k tanci vyhràvala country kapela z Pfibrami.**

**Na setkání byl zalozen CB klub pfi firmé Allamat Dobfíé, úõastníci byti seznámeni s jeho programem a s koncepci pfipravovaného mésíõníku "CB RADIO", kterÿ zaône vycházet v õervenci. Poprvé se prodávala** instrukční brožura "AMA-CB-PROFI aneb-

**Radiot není od slova idiot", která zájemcúm umozñuje základní vstup do svéta vyuzití a provozování ràdiovÿch stanic v oblastech obõanského, radioamatérského <sup>i</sup> profesionálního spojení. Tato broíura nepfináéí ve své podstaté nie moc nového, ale pokouéí se "polopaticky" vysvétlit základy bezdrátového spojení a cena 19 Kõ jisté nikoho neodradí od moznosti získání mnoha zajimavÿch informaci. Daléí tiskovou novinkou byla ,,Pfíruóka pro pozemní radiooperátory", která zpracovává zkuéební osnovy pro radiotelefonní zkouéky a objasñuje problém zfízení <sup>i</sup> provozování profesionálního rádiového spojení pro firmy a podniky. <sup>I</sup> tuto jisté velmi potfebnou pfíruõku Ize za 38 Kõ zakoupit v prodejní siti Allamatu nebo si ji nechat poslat poétou.**

**Nedéle, vzhledem k silnému noõnímu déni a velmi teplému poõasí mèla Charakter odpoôinkovÿch debat na bfehu a nëkdy <sup>i</sup> ve vodé fíõky Skalice.**

**Vèichni úõastníci obdrzeli anketní lístek a pofadatel prosi o jeho zaslání tèmi, ktefí jej nestaõili vyplnit na misté. Vzhledem ke snaze o co nejkvalitnèjéí õinnost CB klubu a náplni õasopisu CB RADIO prosíme <sup>i</sup> ostatní zájemee o spolupráci, pfíspévky, návrhy, kritiku a podobné.**

**Na daléí setkání se tééí**

#### **Milan Õerny, OK1DJG**

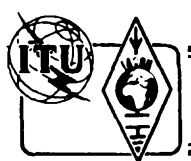

# **Z RADIOAMATÉRSKÉHO SVÈTA**

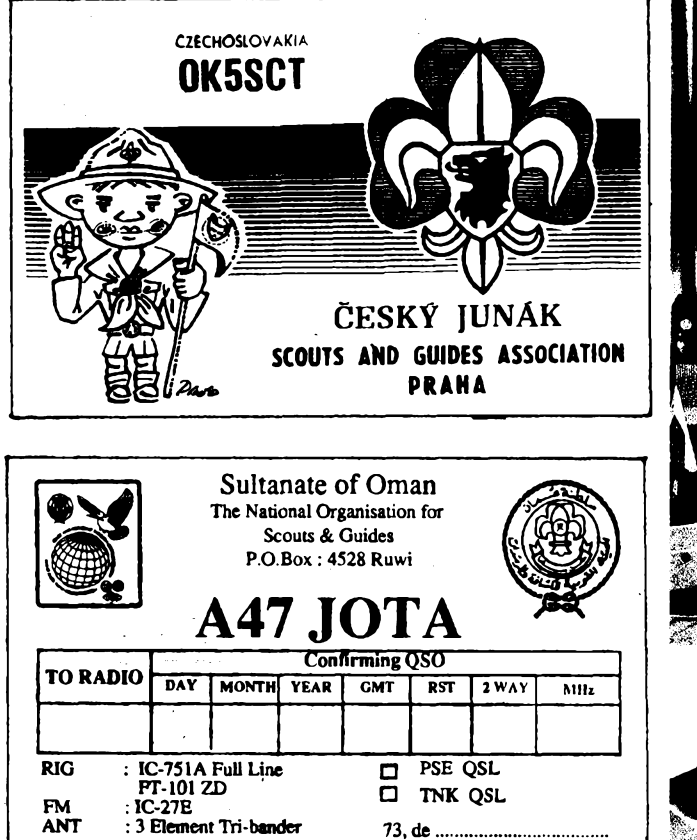

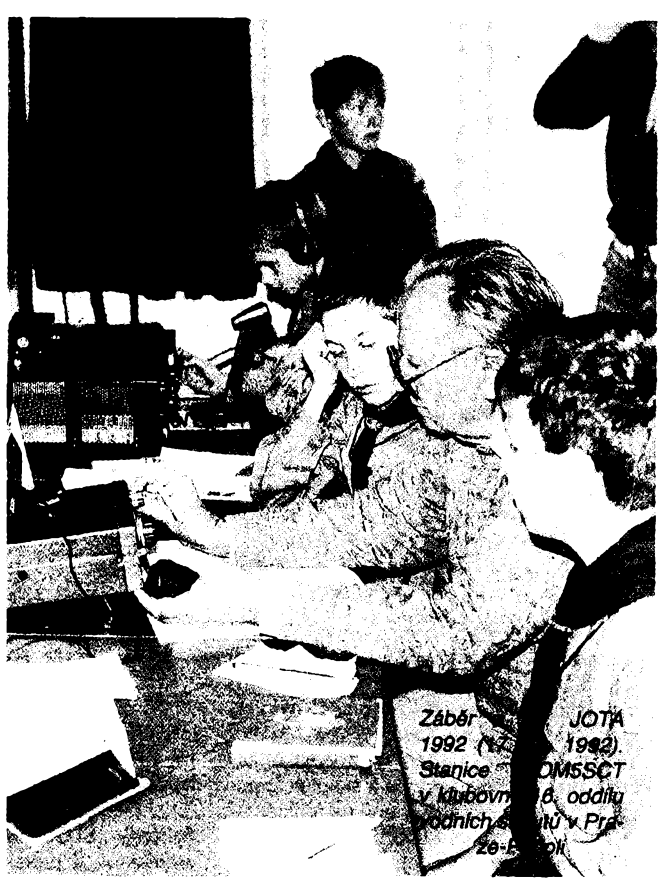

# **Jamboree On The Air**

**Kazdy rok o tretim rijnovém vikendu si tisice skautù a skautek z celého svéta vymëñují pozdravy, udì se vzàjemnè poznàvat svoje zemë a kulturu, sdèluji si programové myélenky a navazují nová pFátelství. Kontakt mezi nimi je umoÉnèn prostrednictvim amatérskych vysilacich stanic.**

**To je Jambore on the Air (JOTA), nejvètèi kazdoroèni skautskà udàlost.**

**Moderni komunikaëni prostredky nabidly skautùm vzruéujici prilezitost získat nové pFátele v jinÿch zemich, aniz by opustili vlastni domov. Ve svëtové skautské organizaci je amatérské vysíláni populární aktivitou. Obohacuje touhu mladÿch po neobvyklé** dimenzi dálek a umožňuje přímou komuni**kaci skautù celého svëta. V souëasné dobë jiz neexistuji veliké národní jamboree bez ùëasti amatérské vysilaci stanice jako programové souëàsti tohoto setkání.**

**Skautskà jamboree na ràdiovÿch vlnách amatérskych vysilacich stanic navrhl a poprvé v roce 1958 zorganizoval anglickÿ skaut a radioamatér Leslie Mitchell, G3BHK. Jak nám dnes ji¿ sedmdesátilety Les naosal krátce po 34. JOTA 1991, rozrostla se tato aktivita z malého zaëàtku velmi rychle do pravidelnÿch setkání vice nez 300 000 skautù a skautek v souëasné dobé.**

**ôtyFicetiletÿm potlaôováním propásl nàë skauting mimo jiné <sup>i</sup> v té dobë ohromnÿ rozmach radiokomunikaëni techniky, s tim spojenÿ vyvoj radioamatérstvi a jeho mno-** hostrannou užitečnost. Ve světě vznikl "Ra**dio Scouting" jako vÿznamnà skautskà aktivita.**

**Ùëasti na JOTA mohou skautéti vedouci**  $s$ vým oddílům zpestřit podzimní činnost, roz**èiFit pFedstavu o svëtovém hnutí, navázat mezinárodní pFátelství a prakticky si ovëFit znalosti techniky spojeni. Radioamatérské hnuti tim získává mnoho mladÿch zàjemcù o radioamatérskÿ sport a vyvolává v mladÿch lidech trvalejèi zájem o amatérské vysilání.**

**Naèe skautskà organizace se poprvé oficiàlnë zùëastnila 34. JOTA 1991. Pracovalo éest stanic a s nimi se zùëastnilo 52 skautù. Nàsledujici rok se 35. JOTA 1992 zùëastnilo 58 amatérskych vysilacich stanic a spolu s nimi 266 skautù a 76 skautek. Z poëtu 58 stanic bylo 5 skautskÿch radioklubù, 9 mistnich radioklubù a 44 jednotlivÿch radioamatérû vëtéinou ve spoluprâci s mistnimi skautskÿmi oddily. Ze stFediska Beroun pracovala stanice OK/PA3FUX/J. Bylo navâzàno vice nez tisic spojeni, pracováno se vèemi svétadily.**

**Poprvé byla zorganizována vnitrostátní aktivita skautskÿch stanic na VKV, vÿmëna pozdravnÿch zprâv mezi skautskÿmi jednotkami ze dvaceti sedmi mist Ioni jeétè ÕSFR.**

**MinoFádností loñského jamboree bylo pozvání Svëtové federace velkÿch vézí (World Federation of Great Towers) k ùëasti na JOTA provozem z ëlenskÿch komunikaënich**

**vézí. Byla navazována spojeni z Tokyo Tower (JA1YSS), Tour Eiffel Paris (TM35J), CN Tower Toronto, Tour Olympique Montreal, Black Mountain Tower Canberra (VK1SAG), Centerpoint Tower Sydney, Euromast Rotterdam (PA6JAM), Donauturm Wien (OE35XVS), British Telecom Tower London (GB2BT) a Towerworld Blackpool (GB2TWB). Bohuzel vètèina spojeni mezi telekomunikaònimi vèzemi byla vedena profesionálními prostredky.**

**Celosvétová zpràva - JOTA REPORT - <sup>o</sup> prúbéhu 35. JOTA 92, vydanà Svètovou skautskou organizací v ¿enevé, pFinásí mnoho podrobností, zejména vyñatky ze zpràv jednotlivych národních organizací. 35. JOTA se zùàastnìlo vice nez 382 tisic skautù a 76 800 skautek. Pracovalo 21 075 JOTA stanic v 98 zemich. K velkym poctùm zùcastnénych skautù pomáhá zejména velkà ùòast na vnitrostátním provozu v Austràlii, USA a z Evropy v Holandsku, Velké Brítánii, Francii a nèkterych daléích zemich.**

#### **36. Jamboree on the Air 1993**

**36. JOTA 1993 zaëinà v sobotu 16. ríjna 1993 v 00.00 hodin místního casu a konëi v nedëli 17. ríjna ve 24.00 hodin místního ëasu. Zùëastnëné stanice ve vsech ëàstech svëta se Fidi svÿm místním ëasem. Kazdá stanice si mùze v rámci svého místního ëasu zvolit provozní dobu podle mozností operátorù. Doba provozu neni omezena, <sup>i</sup> krátkodobá úõast ve vhodné dobë múze dát mladÿm ëlenûm skautskÿch oddilù pFedstavu o moznostech radioamatérské komunikace. JOTA neni závod! Idea nespocívá v navázá-**

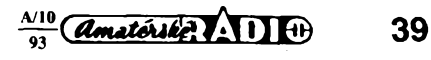

**ni co nejvétáího poõtu spojeni béhem víkendu.**

**Operátori musí pri provozu rádiové stanice dodrzovat své národní povolovací podminky. V zemích, kde není vydáváno õlenúm skautskÿch oddílú zvláètní povolení k vysílání pri JOTA, navazuje spojeni radioamatér -drÈitel povolení. Operátor by mél bÿt schopen hovorit o skautingu ve svém okolí a vést pfâtelskÿ a informativní rozhovor za prítomné skauty. Õlenové skautské jednotky mo-**

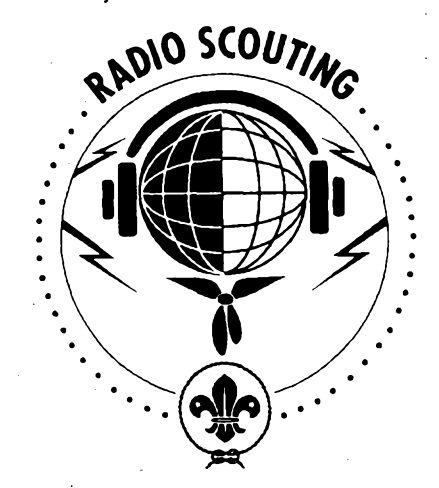

**hou pomoçi operátorovi ve vedení rozhovoru, dát mu radu námètú a jeho prostrednictvím pozádat protistanici o sdélení informaci, které by je zajímaly.**

**Ôeskÿ telekomunikaõní úfad vyhovél** *iá***dosti Junáka, svazu skautú a skautek, o povolení primé úõasti jeho õlenú na radioamatérském provozu v rámci JOTA. Õlenové skautské jednotky mohou vyslat pod dozorem oprávnèného operátora pozdravnou zprávu protistanici rovnèz zúõastnéné na jamboree. Drzitel povolení, kterÿ se hodlá zúõastnit JOTA ve spolupráci se skautskou jednotkou, musí svúj úmysl oznámit povolovacímu úfadu. Oznámení zajistí hromadné radioklub skautského ústfedí, a proto zádáme stanice, které se takto JOTA zúõastní, aby se pokud moino brzy prihlásily na adresu:**

> *Ústredí Junáka, radioklub OK5SCT, poèt. sehr. 828, 111 21 Praha 1.*

**Üéast mùze oznámit <sup>i</sup> spolupracující skautská jednotka. Amatérská vysilaci stanice, spolupracující se skautskou jednotkou, musí pouzit za svÿm volacím znakem oznaóení . . ./J nebo .. ./JAMBOREE.**

**Pro spojeni mohou bÿt pouzity véechny povolené radioamatérské kmitoéty a druhy provozu. Vÿzva ke spojeni: "CQ JAMBO-REE". Predpokládá se, ze operátor volá nebo vyhledává stanice na dohodnutÿch kmitoòtech.**

#### *Dohodnuté kmitoóty JOTA: (Agreed World Scout Frequencies)*

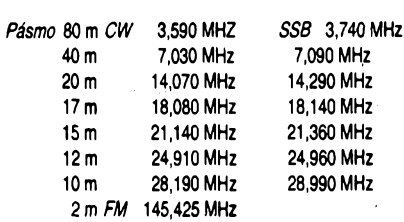

**Radioklub ústfedí Junáka OK5SCT spolu s daléími skautskymi kluby navrhuje vnitrostátní setkání skautskych radioamatérú v pásmu VKV 2 m na sobotu 16. fíjna v dobé od 14.00 do 17.00 hodin místního éasu. Budou se navazovat spojeni povolenymi druhy provozu véetné pouzití dostupnych prevádéóú.**

#### **Zpráva o úéasti na JOTA**

**Véechny zúóastnéné stanice ¿ádáme, aby koncem fíjna poslaly povéfenému národnímu organizátorovi JOTA, tj. radioklubu OK5SCT, na vyée uvedenou adresu zprávu o úéasti. Zpráva by mèla obsahovat jméno skautské jednotky, misto, poéet élenú zúóastnéné skautské jednotky, volaci znaòky stanice a operátorú, volaci znaóky stanic JOTA, se kterymi bylo navázáno spojeni. Souhrnná zpráva bude zaslána národní organizací Svétovému skautskému ústfedí v ¿enevé.**

**Miloé Nádéje, OK1NV**

#### **Medzinárodné majstrovstvá Slovenska v ROB pre rok 1993**

 $Z$ **ROB**  $Z$ 

**V dñoch 11. az 13. juna 1993 sa uskutoónili v Rajeckÿch Tepliciach pri ¿iline medzinárodné majstrovstvá Slovenska v rádio- -orientaénom behu. Zároveñ to bolo V. kolo pohára, "SLOVAKIA CUP". Osemdesiat pretekárov a pretekáriek z Pofska, Öiech a Slovenska sútazilo v 7 kategóriach, a to na pásmach 80 a 2 m. Preteky sa konali na dvoch miestach. V Rajeckej doline v Kunerade a ¿ilinskej Lehote. Ùèastnici majstrovstiev Slovenska boli ubytování v rekreaènom stredisku SEVAK ¿ilina v Rajeckÿch Tepliciach. Zàvody prebiehali za nepriaznivého a dazdivého poóasia. Pretekári preukàzali vÿbornù fyzickù pripravenost a nenechali sa prekvapif ani touto prekàzkou.**

**Medzinárodní majstri Slovenska v ROB pre rok 1993 z Rajeckÿch Teplic:**

#### *Pásmo - <sup>80</sup> m:*

*Kategória D-10* **Omovà Michaela - Turnov** *D-13* **Novotná Lenka - Turnov**

> *M-10* **Surovèik Michal - Turie** *M-13* **Jelinek Petr - Turnov**

*Õlen usporiadajúceho , RK Michal Surovóík (na snímku vpravo) zvífazil v pásme 3,5 MHz* **v** *kategórii M10 (náê snímok je z preteku "¿eleznobrodskÿ* **v** *ktorom obsadil 3. miesto) korálek",*

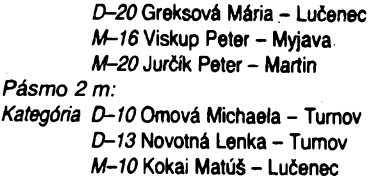

*M-13* **Oma Jakub - Turnov** *D-20* **Greksová Mária - Luóenec** *M-16***Janoué Peter - Kys. Nové Mesto** *M-20* **Oravec Miroslav - Kys. Nové Mesto**

**Slovensky zväz rádioamatérov poveril usporiadaním majstrovstiev Slovenské republiky v ROB RK Turie v okrese ¿ilina. Táto malá dedinka sa zhostila dobre svojej úlohy, za do jej patrí poefakovanie. Zvláéf ólenom organizaéného vyboru p. Bátorovi, Majerovi a Knapcovi, a taktiez sponzorom: Eldom, Zeko, Senior a Korosan.**

**OM3TUM**

#### **A1 Contest 1992**

**--------------------------VKV -----------**

Tento závod byl posledním závodem kategorie A v roce 1992 a byl konán poõátkem listopadu pouze v pásmu 144 MHz. V kategorii *single op.* bylo hodnoceno 39 stanic a prvni **0K1MAC/p** z JN79UO za 324 spojeni získal 96 473 bodú. V kategorii *multiop.* bylo hodnoceno 41 stenle a prvni **0K1 KTL/p** JO60LJ za **411** spojeni získala 133 **549** bodů. Celkový počet stanic oproti roku 1991 poklesl asi o 11 procent.

\* \* \*

Při této příležitosti bych rád připomenul, že i v závodech kategorie A můžou pracovat všechny stanice, tedy i ty, které nezávodí a nechtéjí posílat deníky. Bylo by ale dobré, aby tvto stanice alespoň přidaly body stanicím soutěžícím, zejména ke konci závodu, kdy už není téměř co dělat. Chce to u téchto stanic véak jenom jedno, souõasné s reportem a lokátorem předávat soutěžícím stanicím pořadové číslo spojení od 001. Tři nuly, někdy předávané, ale většinou vymyèlené soutéZícím» stanicemi, nejsou Zádné pofadové číslo. Stanicím, které toto "číslo" mají v logu, bude podle nových podmínek závodů u těchto spojení strženo 25 procent bodové hodnoty. Nesoutěžicí stanice - nebojte se pfedávat pofadové õíslo spojeni, k niõemu vásto nezavazuje, nemusíte v žádném případě mít obavy, že bude vaše značka mezi těmi, kdo neposlal deník. Tato "kategorie" stanic už alespoň 15 let neexistuje. Soutěžící stanici ale moc pomůžete, protože s ní navážete platné soutěžní spojeni.

**OK1MG**

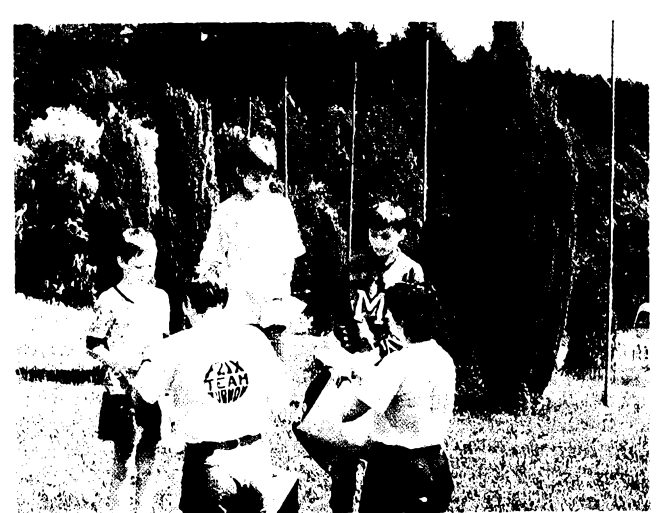

**40** *Amatérike* **401 i**  $\frac{\Delta/10}{93}$ 

## **Vÿtah z vysledkù Marconi memorial contesto**

**V kategorii** *single op.* **bylo hodnoceno celkem 186 stanic. Na 1. misté byl DK8ZB/p 357 QSO a 124 329 bodù. Z naèich tri stanic, které odeslaly deníky do Itálie, je OK1AR na 50. misté, OK3CFN je 56. a OK1 DAM je na 111. misté. V kategorii multi op. je prvni I4KLY ze ëtverce JN63BS s 306 (!) QSO a 157 829 body, druhÿ je DKOBN/p z JN39VX s 381 QSO a 133 997 body a na 3. misté je OK1 KTL/p z Klinovce s nejvétèim poétem spojeni 411, ale jen se 131 785 boci^. Na 31. misté je OK1KRY/p a 36. OK1KPL. Bylo hodnoceno 66 stanic.**

**Jubilejni 20. roënik MMC 1993 se bude konat 6. ai 7.11.1993 <sup>a</sup> italèti poradatelé nâs zvou. Deníky ze závodu se zasílají na adresu:**

*I4LCK, Franco Armenghi, MMC manager Via Jussi 9*

*40068 SAN LAZARO (BO) Itálie*

**O Stands, OK1 MS, pokraéuje v dobÿvàni zemí DXCC v pàsmu 144 MHz odrazem od mésiéniho povrchu (EME). 3.4. 1993 v 21.25 UTC navázal 1. QSO s ostrovem Grenada v Karibském mori se stanici V37AV. Gratulujeme!**

**OK1VAM**

### **Kalendár KV závodú JOa rijen a listopad 1993**

**ZZZZZZZZ KV '**

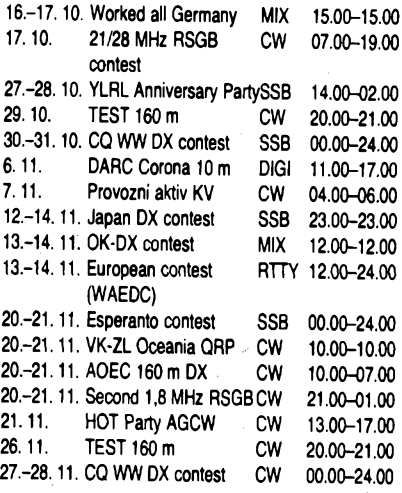

**Ve dfivéjèich roénicich AR naleznete podminky jednotlivÿch zâvodû uvedenÿch v kalendâfi takto: TEST 160 m AR 1/90, CQ WW DX minulé èislo AR, VK-ZL contest AR 10/90, zâvody RSGB 21/28 MHz a WAG AR 9/92, OK-DX, AOEC 160 m a Esperanto contest AR 10/92, Japan DX AR 11/ 90.**

Ţ.

#### **Predpovèd' podminek síreni KV na rijen 1993**

Ploché letní průběhy nejvyšších použitelných kmitočtů MUF byly jiz v zárí postupnè vystrídány podstatné zajimavějším průběhem s větší amplitudou. A to se nacházíme již definitivně v období poklesu nedaleko od minima jedenácti-

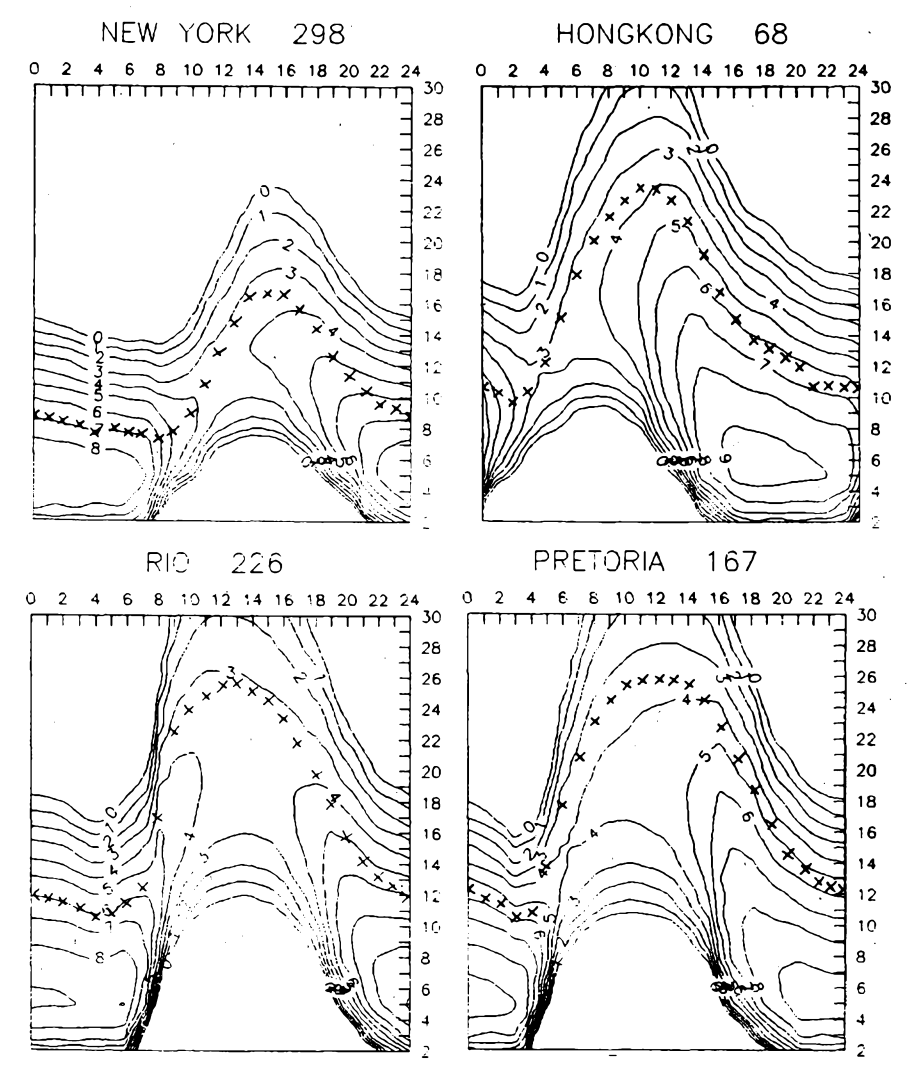

letého sluneõního cyklu. *Z* nabídky vzàjemné ponèkud odliènÿch predpovèdnich indexû bylo pro úõel této pfedpovèdi vybrâno *Ri2* = 45, prestóle se predpovèdi z Boulderu a Bruselu tentokrát vzácně shodly na  $R_{12}$  = 52 ± 14. Stále se opakuje zajímavá předpověď slunečního toku z kanadské Ottawy: od fijna 1993 do dubna 1994 by jeho vyhlazené mèsíõní prúmèry mély bÿt postupnè 117,122,122,123, 124, 126 a 125.  $R_{12}$  bylo předpovězeno v Bruselu na 52, 50, 48,46,44,42 a40, zatimco v Boulderu na52,51,50,48,47, 46 a 45. Jde o rozdily v praxi nepatrné a na predpovèdnich grafech zjistitelné jen pozornÿm porovnáním. Podstatná je skutečnost, známá již z letošního jara, že nejkratší pásma KV na tom budou stále hůře.

Desitka a vètèinou <sup>i</sup> dvanâctka (neboli 24 MHz) budou v podstatè pràzdné. Ve dnech s vètèi sluneéni radiaci (anebo v průběhu kladné fáze poruchy) se dobře otevře pro provoz DX patnáctka a jeété lépe sedmnâctka, neboli pásmo 18 MHz (v horšich dnech zde najdeme jen stanice z jiznich smèrù, pokud vùbec néco). Dvacitka ovèem na odpoèinek nárok nemá, ta musí viceménè celkem spolehlivë fungovat <sup>i</sup> v letech sluneõního minima. V nich mohou bÿt ale přece jen potíže se severními směry (lépe řečeno transpolárními trasami), na nichž je možno komunikovat v pásmu 10 MHz, neboli třicítce. Ta se bude stávat útočištěm stále většího procenta aktivních stanic, zejména budou-li podminky èírení pràvè podprùmèmé. Situace na dolních pásmech 40 až 160 m se bude obecně postupně zlepèovat, k ùbytku sluneõní radiace a óetnosti poruch prispèje nyni jeètè prodluzující se noe. K optimisticky vyhližejícím spodním částem grafů se sluší dodat, že síly pole jsou počítány pro antény v dostatečné výšce (což rozhodně není méně, než polovina délky vlny).

Zàvèrem jeètè hodnoceni letoèniho kvètna. Sluneõní toky 103,103,107,111,118,120,131,129,129,134,132, 126,120,112,104,99,96,91,91,91,91,92,95,98,100, 108,120,126,129,140 a 138 dávají mèsíõní prúmér 112,4. Průměrné *R* bylo 61,2 a za listopad 1992 jsme vypočetli *R<sub>12</sub>* = 74,2. Denni indexy A<sub>z</sub> z Wingstu 8, 8, 10, 6, 8, 12, 18, 40,44,37,6,21,16,14,18,14,20,10,15,10,4,6,2,4,2,6, 24, 31, 14, 4 a 6 říkají, že kromě jedné masivní poruchy 7. až 10. 5. se toho mnoho nedělo. Proto také až na hlubší zápomou fázi poruchy 8. až 10. 5. a pár dalších poklesů úrovně podmínek 7.5., 11. až 12.5. a 27. až 28.5. byl vývoj příznivý. Naopak nejlepší byly dny 1. až 6. 5., 25. až 26. 5. a 30. až 31. 5. Nevhodným načasováním poruch se stalo, že se téměř nevyskytovaly kladné fáze vývoje, zejména pak ne takové, které jsou doprovázeny zlepšením. Zvětšení aktivity sporadické vrstvy E zachránilo dosažitelnost Severní Ameriky a Pacifiku při poruše 8. 5. a vývoj pokračoval možnosti spojeni DX v pásmu 50 MHz ještě 9.5. a oživením desítky vzdálenèjéími evropskÿmi stanicemi v následujících dnech. Ojedinělý vzestup kritických kmitočtů /P<sub>2</sub> ve střednich šiřkách Evropy na 9 MHz 6. května byl předzvěsti blížici se poruchy. Naopak nejbidnèjèi byl závèr zápomé fáze, kdy /of2 'nepfelezlÿ ani 6 MHz pfi souôasném velkém ùtlumu. **OK1HH**

#### **Zajimavosti ze svèta**

**• Chorvatsko má od ITU pfidélen blok prefixú 9AA -9AZ <sup>a</sup> pro radioamatéry byly prefixy rozdéleny takto:**

**9A1A - 9A9Z** doôasné prefixy pro závody **9A1AAA - ZZZ** klubové stanice rozděleny takto:<br>**9A1A – 9A9Z** dočasné prelixy p<br>**9A1AAA – ZZZ** klubové stanic<br>**9A1X . . digitální převáděče**<br>**9A1X . . digitální převáděče 9A1S.., U.., V..** převáděče<br>**9A1X..** digitální převáděče **9A2AA - ZZ** dosavadni radioamatéfi tfidy A, B(YU2AA-ZZ)

**9A3AA - ZZ** dosavadni radioamatéfi tfidy A, B(YT2AA-ZZ)

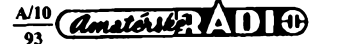

**9A4AA - ZZ** dosavadní 4N2AA - ZZ **9A5AA - ZZ** dosavadní YZ2AA - ZZ **9A6AAA - SZZ** dosavadní třída D (YZ2AAA-ZZZ) 9A6TAA - ZZZ dosavadní třida F (4N2AAA-ZZZ) 9A7AAA - ZZZ dosavadní třída E (YT2AAA-ZZZ) 9A0 obecně přiděleno pro účely HRS (Hrvatski radioamaterski Savez),

**kterÿ byl dne 1. prosince 1992 prijat za òlena IARU. K dalsímu pridélování jsou volné skupiny 9A1AA-ZZ, 9A2AAA-ZZZ, 9A3AAA -ZZZ, 9A4AAA-ZZZ, 9A5AAA-ZZZ, 9A6AA-ZZ, 9A7AA-ZZ, vsechny kombinace 9A8 a 9A9.**

**• <sup>V</sup> Makedonii má radioamatérská organizace zkratku AROM, z názvu "Amateur Radio Operators of Macedonia".**

*(Zpracováno podle Radio HRS -* **QX) • Pro diplom 5BDXCC je nyní mozné pfedkládat QSL lístky jiz od 15.11.1945. Pokud má jiz nékdo diplom DXCC za 10, 40 nebo 80 m, budou se tyto QSL lístky automaticky zapocítávat. Stejné tak je mozné pro 5BDXCC pfedkládat QSL z pásem 160, 6 nebo 2 m.**

**• Koneénÿ podpis dohody <sup>a</sup> sloucení obou dosavadních kanadskÿch radioamatérskÿch organizací (CRRL a CARF) v novou s názvem Radio Amateurs of Canada (RAC) se ocekával v poloviné letosního roku.**

**• 27.-30. kvétna t. r. pracovala zvlástní stanice GB8WA k 50. vÿroci bitvy o Atlantik. • Nasi radioamatéfi - pamétníci se stále castéji setkávají se jmény velmi znâmÿch radioamatérû, jejichz znaèky se jiz na pásmu neozvou. Velmi populární sit Wernera Beckera na 21 MHz a sité pro získávání novÿch DOKû osirely. DK9KE zemrel. Také dlouholetÿ spolupracovník DARC Walter Geyrhalter, DL3RK, jiz neni mezi zivÿmi a tato skuteènost se ihned odrazila na zmënâch podmínek populárního závodu WAEDC neboli WAE DX contesta a také na nové ádrese, kam se z tohoto závodu zasílají deníky.**

**• Známá Rothamelova kniha <sup>o</sup> anténách má jiz velkou konkurenci. DARÒ vydal knihu od Wernera Gierlacha, DL6VW, kterÿ nové, ale s velkou erudicí popisuje na 520 stranách poslední poznatky k amatérské stavbé antén. V prvé éásti jsou téoretické základy, ve druhé návody ke stavbé osvédëenÿch antén jak pro VKV, tak KV pásma. Cena zatím pro nás neni pfílié pfíznivá - <sup>39</sup> DM, ale je v relaci s jinÿmi publikacemi obdobného charakteru a nákladu. Múzete si ji objednat primo v nakladatelství** *DARC Verlag, Postfach 1155, D-3507 Baunatal 1.* **QX**

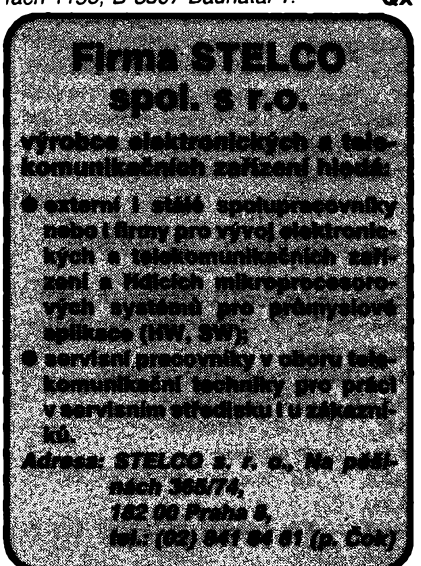

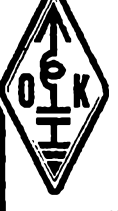

## **OK1CRA**

#### **Dohoda** o spolupráci **mezi Ceskÿm radioklubem a Asociací ROB Õeské republiky**

#### **I. Pfedmét dohody**

**Pfedmëtem dohody je vzájemná spolupráce mezi obéma právními subjekty,** pomoc a podpora jejich programu, včet**në aktivní úéastí na feèeni vzàjemnÿch programú.**

#### **II. Rozsah spolupráce**

**Vzájemná spolupráce ve smyslu él. I. dohody bude uplatñována v rámci éinností obou organizací, které se zavazují zejména:**

- **1. ÖRK a AROB se budou podle konkrétní situace podporovat pri jednání se státními orgány a dalëimi organizacemi a institucemi.**
- **2. ÕRK jako fàdnÿ élen mezinárodní organizace IARU bude hájit zájmy AROB v této organizací.**
- **3. ÕRK zajistí jmenování zástupce AROB do komíse ARDF IARU Region I.**
- **4. V souladu se Stanovami IARU bude zástupce AROB v komisi ARDF vystupovat pod názvem Czech Radio Club - ARDF.**
- **5. ÕRK a AROB se budou véas informovat o véech akcích tÿkajicich se AROB.**
- **6. AROB uhradí ÖRK pfíspévky IARU za své éleny, ktefí nejsou téz éleny ÖRK, v plné vÿèi; pokud jsou éleny ÕRK, tedy z 50 %.**
- **7. AROB bude hradit veëkeré náklady spojené s éinností v komisi ARDF Region I.**

**Následují véeobecná ustanovení o mozností vzájemného vypovézení smlouvy,** *¿e* **smlouva se netÿkà majetkóvÿch otázek, ze obé organizace respektují vzájemné své právní subjektivity a ze nevzniká automaticky dvojí élenství v obou organizacích. Platnost dohody je od 10. 6.1993 na dobu neuréitou.**

#### **Prídel**

#### **krátkovlnnych kmitoctovych pásem radioamatérúm podle poslední konference WARC**

**V tabulkách, uvedenÿch v dokumentu ITU - Radio Regulations Table, které jsou souéástí radiokomunikaéního fádu (ten není u nás bèzné dostupnÿ) je mozné nalézt tabulky, uréující, kterÿm sluzbám jsou pfidéleny jednotlivá kmitoétová pásma; nás zajímá predevéím to, zda radioamatérská pásma, která jsou pqvolena pro radioamatérskÿ provoz v Óeské republice (podle naéich povolovacích podmínek), jsou uréena vÿhradné radioamatérúm, éi zda se na "naéem" pásmu múzeme setkat zcela legálné <sup>t</sup> s provozem jinÿch sluzeb.**

**Pásmo 160 m** *(u nás 1310-2000 kHz pro* **hrad.** *radioamatéry)*

## **INFORMACE** *&(S¡s^&£Énl@*

**Kmitoéty 1810-1850 kHz jsou pfidéleny ITU amatérské sluzbé na primární bázi s fadou vyjimek: v radè zemí (mj. také v naéí republice) je podle dodateénych ustanovení povoleno pfidélovat kmitoéty 1810-1830 kHz na primární bázi také pevnym a mobilním sluébám vyjma letecké sluzby a v Burundi a Lesothu dokonce cely rozsah <sup>i</sup> témto sluzbám. Kmitoéty 1850-2000 kHz jsou mezinárodné v 1. oblastí pfidéleny pevnym a mobilním sluzbám vyjma letecké sluzby na primární bázi. V radè zemí je povoleno die vyjimky** *c.* **484 pfidélit az 2000 kHz sluzbé amatérské v rozmezí 1715-1800 a 1850-2000 kHz za pfedpokladu, ze vyzafovany vykon nepfekroéí 10 W.**

**Pásmo 80 m** *(u nás 3500-3800 kHz pro radioamatéry)*

**V 1. oblastí jsou kmitoéty celého "amatérského" pásma pfidéleny amatérské sluzbé a pevnym sluzbám, dále mobilním sluzbám vyjma letecké sluzby. Navíc v nékterych zemích mohou byt tyto kmitoéty pfidéleny <sup>i</sup> ke speciálním úéelüm s vykonem max. 50 W.**

**Pásmo 40 m** *(kmitoéty 7000-7100 kHz pro radioamatéry)*

**Celosvétové vyluéné amatérská sluzba, vyjma fady africkych zemí, kde úsek 7000-7050 kHz je na primární bázi pfidélen pevnym sluzbám.**

**Pásmo 30 m** *(kmitoéty 10 100-10 150 kHz pro radiomatéry)*

**Uvedeny úsek je primárné pfidélen pevné sluíbé, radioamatérúm na sekundární bázi. Pásmo 20 m** *14 000-14 350 kHz pro radioamatéry)*

**Kmitoéty mezi 14 000-14 250 kHz jsou celosvétové pfidéleny vyhradné amatérské sluíbé; mezi 14 250-14 350 kHz je v Afghanistánu, õínè, Zlatém pobfezí, Iránu a byv. SSSR primárné povolena <sup>i</sup> pevná sluzba vedle sluzby amatérské, která je zde na primární bázi povolena v celém ostatním svété.**

#### **Pásmo 17 m** *(18 068-18 168 kHz u nás pro radioamatéry)*

**Celosvétové amatérská sluzba na primární bázi, uvolnéní tohoto pásma vèak bylo vázáno na pfestéhování pevnych sluzeb na jiné kmitoéty. Tento kmitoétovy úsek byv. SSSR vyhradil trvale pro pevnou sluzbu na primární bázi, se épiékovym vykonem nepfevyéujícím <sup>1</sup> kW.**

**Pásmo 15 m** *(21 000-21 450 kHz pro radioamatéry)*

**Cely úsek bez vyhrad pfidélen amatérské sluzbé.**

**Pásmo 12 tn** *(24890-24990 kHz pro amatéry)*

**Celosvétové amatérská sluÉba na primární bázi, uvolnéní tohoto pásma vèak bylo vázáno na pfestéhování pevnych a mobilních pozemních sluzeb na jiné kmitoéty. Kenya má z tohoto úseku 24 890-24 900 kHz primárné pfidèleno <sup>i</sup> pro rádiovy pfenos signálú z meteorologickych sond.**

**Pásmo 10 m** *(28 000-29 700 kHz)*

**Celosvétové amatérská sluzba bez vy-**

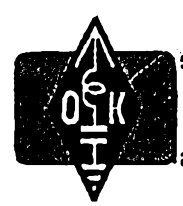

## **MLÁDEZ A RADIOKLUBY**

#### **Nikola Tesla**

**V letoéním roce jsme vzpominali 50. vyroõí smrti Nikoly Tesly, vynikajiciho technika a vynálezce, tvûrce moderni elektroniky. Nikola Tesla hovoril nékolika jazyky, studoval také v Praze, svojí usilovnou a namáhavou prací ziskal stovky prevratnÿch patentú a vynálezú. Byl spolupracovníkem T. A. Edisona a éasto s ním byvá srovnáván. Alespoñ nékolika rádky vám chci pFiblízit tohoto velikána, ktery se svymi vynálezy zaslouzil také o to,** *ie* **jiz nékolik desítek let mohou provozovat svého koníéka také radioamatóri.**

**Nikola Tesla se narodil 10. õervence 1856 ve Smiljanu u Gospièe v Chorvatsku. Po vystudování reálky v Karlovci zaõal studovat na vysoké ákole technické ve étÿrském Hradci, kde se stai pro své nadání brzy asistentem profesora Pöschla v oboru teoretické a experimentální fyziky. Zde se seznámil s praktickÿm modelem Grammeova dynama. Tehdy Nikola Tesla jiÉ ve svych 19 letech vytuèil,** *¿e* **toto dynamo nepredstavuje správny smër reèeni eiektrického motoru a zaèal se zabÿvat myèlenkami o moznosti technického vyuzití vícefázového proudu a o otáéivém magnetickém poli, vyrobeném vícefázovym proudem.**

**Nedostatek finanéních prostredkú byl pFíéinou odehodu Nikoly Tesly z vysoké ékoly do praktického ¿¡vota. Prijal misto ve státním Jglegrafním úradé v Budapest!, kde vynalezl transformátor mikrofonního proudu, coz mèlo velky vyznam pro jeho daléí postup. Z Budapeéti odeéel do Paríze a prijal misto u Kontinentální Edisonovy spoleénosti. Zde pracoval na opravách stejnosmémych elektráren, konstruoval rúzné stroje, nutné pro vystavbu novych energetickych objektú. Jeho dovednost, rychlost, presnost a spolehlivost jej zaradila do déla odborníkú a byl povéFován nejobtíznéjéími pracemi.**

**Kdyz se Teslovi v Pafízi úspéáné podaFíly praktické zkouèky s motorem na strídavy proud, rozhodl se k cesté do Ameriky, kde doufal nalézt áiréí moínosti uplatnéní svych vynálezú. Vyhledal T. A. Edisona a ten Teslu prijal do svÿch sluzeb. Osmatricetiletÿ Edison byl velmi spokojen s peélivou prací svého o deset let mladéího pracovníka Nikoly Tesly, ktery u Edisona zkonstruoval 24 novych typú strojú jednoduééí, lehõí, vÿkonnéjéí a dokonalejsi konstrukce. Kdyz véak Edison za vykonanou práci Teslovi nevyplatil slíbenou odménu padesáti tisíc dolarú, Tesla od Edisona odeáel a zaloÉil Teslovu elektrickou spoleónost poblíz Edisonovÿch laboratoFí. Po deseti letech odkoupil JiFí Westinghouse od Tesly sedm základních patentú za milión dolarú, které Tesla ihned proménil za potFebnou laboratoF pro daléí vyzkumy.**

**Ke konci devatenáctého století se Nikola Tesla intenzívné zabÿval také problémy bezdrátové telegrafie. V roce 1897 vybudoval velikou radiostanici v Coloradu, která obsahovala generátory pro pokusy s velmi dlouhÿmi vlnami, oscilátory s rotaõními pFeruéovaõi, umozñující 10 000 pFeruéení za sekundu a pro vykon 200 kW. Roku 1898 z malé**

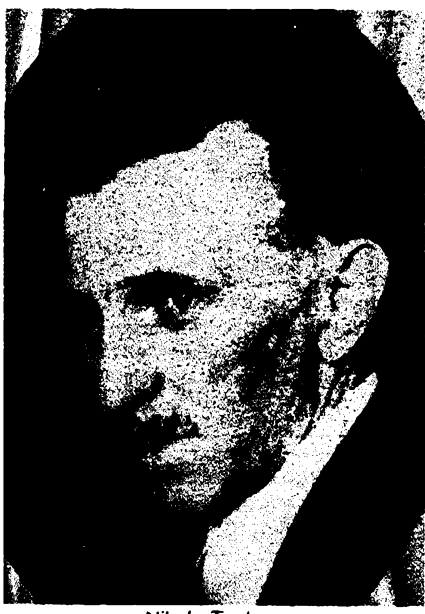

*Nikola Tesla*

**na pobreíí New Yorku pfenáèel sigmalou loci', vzdálenou nékolik kiloa moFi, kterou bezdrátovymi impulsy** a řídil. Tato loď sama o sobě před-

**la div mechaniky. Vée, co na ni bylo, .IIUOOI i'esla navrhnout, sestrojit, propracovat a vyzkouéet. Musel k tomu vyFeéit mnoho vynálezú, vynálezy pak uskuteõnit a upravit pro spoleénÿ úõel.**

**Nikola Tesla** *jii* **tehdy védél,** *ie* **jeho poznatky z oboru bezdrátové telegrafie (podle jeho méFení a vypoõtú) umoání vytvoFit na zemi takové déje, jejichÉ vliv se múze pocítit <sup>i</sup> na nékterych nejbliiéích planetách, jako je Venuèe a Mars. Koncem druhé svétové války se skuteéné podafilo vysilat signály na Mésíc a z jejich odrazu urõit skuteénou vzdálenost Mésíce od Zemé. Pokus byl vykonán na centimetrovych vlnách ve shodé s myélenkou, kterou Nikola Tesla zveFejnil pul století pFed tím.**

**Teslovy pokusy v Coloradu vedly k celé Fadé objevú a vynálezú, které byly ihned vyuíity v bezdrátové telegrafii. Nikola Tesla ukázal, ze vlnami nékolik kilometrú dlouhymi je mozno pFenáéet zprávy po celé zemékouli. Na zaéátku tohoto století se pFikroéilo proto k budování velkÿch radiostanic, které pracovaly s vlnami az 20 kilometrú dlouhymi ajimii bylo uskuteenéno spojeni pFes oceán.**

**Nikola Tesla svÿm objevem toéivého magnetického pole a vícefázového proudu má nesmírnou zásluhu o rozvoj moderni elektrotechniky. Jen v oblasti vícefázového systému získal vice** *nei* **ötyFicet patentú a na téchto patentech je vybudována dneéní moderni elektrotechnika.**

**Cely svúj zivot byl Tesla skromny a velice pracovity** *ai* **do vysokého véku. Casto musei bojovat s nedostatkem finanéních prostFedkú, proti nepochopení lidi a podnikatelú, kterí nechtéli ménit zavedené stroje na stejnosmérny proud. Svymi vynálezy, prospésnou a vyóerpávající prací ve prospéch lidstva Nikola Tesla dokázal, ze uzitek civilizace z jeho práce jej tééí vice, nez jeho uzitek vlastní.**

**V roce 1936 byl na ulici srazen autem a utrpél tézké zranéní, jehoz následky pocitoval az do své smrti. Nikola Tesla zemfel ve svém hotelovém pokoji 7. ledna 1943 v New Yorku.**

#### **UBA - SWL <sup>1992</sup>**

**Mezi posluchaci je znacné oblibena mezinárodní soutéz posluchacú UBA - SWL, kterou kazdoroóné porádají posluchaci z Belgie. Soutéz je pofádána v péti kategoriích podle rúzného druhu provozu.**

**Dostal jsem celoroéní vysledkovou listinu UBA -SWL 1992, ve které dosáhl vynikajiciho úspéchu náé posluchac OK1-30464, Miloslav Pele z Desné u Jablonce nad Nisou. V roce 1992 za poslechy radioamatérú z 278 zemí DXCC získal 258 540 bodú a obsadil tak první misto <sup>v</sup> kategorii <sup>1</sup> - FONE. Miloslav Pele se také mnoho rokú úspésné zúéastñoval OK - maratónu.**

**<sup>V</sup> kategorii <sup>2</sup> - CW obsadil OK2-32906, Jirí Ivansky z Havífova jako první posluchaé z Ceskoslovenska 6. misto za poslechy radioamatérú ze 185 zemí DXCC a za 97 495 bodú.**

**Je to v obou pfípadech jisté pékná reprezentace znaéky OK ve svété.**

**PFeji vám hodné úspéchu a téáím se na vaée dopisy. 73! Josef, OK2—4857**

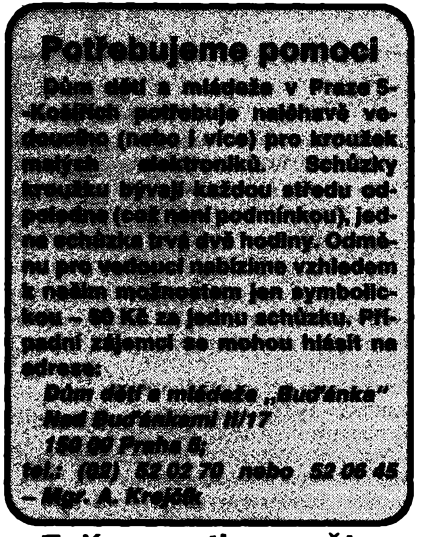

#### **Zajímavosti ze svéta**

**• Na základé dohody inspekce'rádiového provozu jsou prefixy RAA. .. RZZ a UAA . . . pFidéleny Rusku, URA . . . UZZ Ukrajiné. Souõasné bylo dohodnuto, ze oboustranné nebudou vydány po dobu 10 let nové koncese s prefixy UV, UW, UZ, RB, RT a UB, EM, EN a EO. Predpokládá se zachování stávajících suffixú, takze napF. UW0MF bude RU0MF, RT5UF nové UX5UF. Koncese vydané váleõnym veteránúm se speciálními prefixy U1 ... U0 zatím nemají bÿt ménény.**

**• <sup>O</sup> raaioamatérském muzeu ve Vídni jsme j¡¿ pFinesli pomérné obsáhly referát, ve velkém Némeckém muzeu v Mnichové, umísténém na ostrové obtékaném z obou stran Fekou Isar, je umísténa rovnéz obsáhlá expozice déjin radioamatérského vysílání a je odtamtud aktivní stanice DL0DM s pFílezitostnÿm DOK DMM.**

 $\frac{\mathcal{N}^{10}}{93}$  (*Amatorske*)  $\sqrt{\frac{1}{1+\frac{1}{1+\frac{1}{$ 

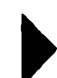

**• Koncem bfezna a zaõátkem dubna letoèního roku byla aktivována pro radioamatéry vzácná zemë Ghana. Skupina holandskÿch radioamatérù v rámci humanitární lékarské pomoci získala povolení na radioamatérské vysílání v Ghané. Byla jim pfidèlena znaõka 9G1 AA a tato stanice pracovala z nejvétéí nemocnice na území Ghany. Na fotografii je**

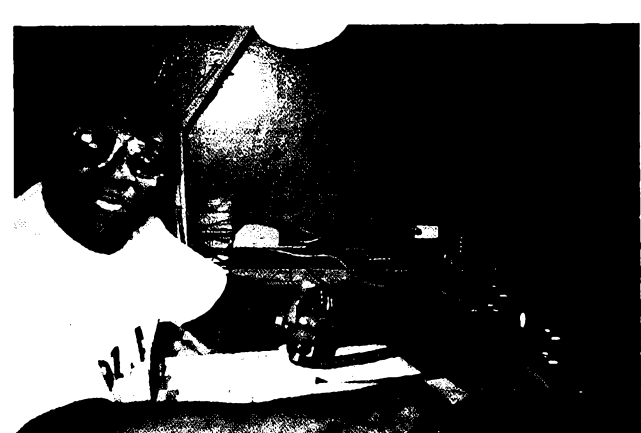

**u stanice 9G1AA místní radioamatér 9G1AJ Kofi Jackson, ktery téz tuto stanici pomáhal obsluhovat. Expedice byla velice úspééná a bylo navázáno vice nei 40 000 spojení. QSL vyfizuje PA2FAS a podle posledni zprávy budou QSL rozesílány zaéátkem záfí tohoto roku. Finaõní vÿtëzek expedice bude vénován opét na humanitární õinnost.**

**OK2JS**

**• Pokud se jeètë letos chystáte do Rumunska, múiete si s sebou vzít vysilaci zafízení. Rumunské úfady oznámily, ie od 1.6.1992 uznávají koncese CEPT na území Rumunska.**

**• OH1XX jii pracoval <sup>a</sup> má potvrzeno <sup>221</sup> zemí na 30 m, 269 na 17 a 266 na 12 m. Na kaidém z klasickÿch amatérskÿch pásem píes 310 a na 160 m 216 zemí.**

**• <sup>V</sup> Némecku se pfestane vydávat diplom <sup>1</sup> 000 000, ktery vydává DIG. Od 1. õervence byla totiz zmènéna vèechna poètovní smérovací õísla v Nèmecku za pètimístná.**

**• Na Tchaj-wanu bylo otevfeno QSL byro s adresou: Chinese Taipei Amateur Radio League, P.O.Box 93, Taipei, Taiwan, Republic of China.**

**• <sup>V</sup> souéasné dobé se pFipravuji zmèny v piacerli poplatkù za vydâvàni koncesi u nâs, neuèkodi proto podivat se, kolik piati za vydâni amatérské koncese v zahraniëi: pokud vèe pfevedeme na stejnou mënu, napf. marky, pak je to v SRN 36 DM, v Anglii 45 DM, ve Francii** *77* **DM, ve évÿcarsku dokonce <sup>164</sup> DM - na druhé stranë <sup>v</sup> Itâlii pouhÿch 8 a pùl marky. QX**

**INZERCE** INZERCE

*(Dokonèeni ze s. XXXVI)*

**Pfijímaó DTMF s odpovidaôem** (vhodnÿ pro radioprovoz, dálk. ovi. apod.). Cena stavebnice sel. volby dobirkou 990 Kó + poétovné. Vyrábí a dodává DELMO, Pfístavní 38,170 00 Praha 7. Tel. (02)683 23 38. '

**Radiostanice CB.** Prodej-montái-servis zajisti DELMO. Tel. (02) 683 23 38.

**Za akúkofvek cenu kúpim ARB 5/91** a pni. òer. 80,88, MOD. 91; MAG. SP210. Ponúkam obsahy ARB obdoba ARA. Gabonay, áoltésova 19/6,052 01 Sp. Nová Ves.

**ELEKTRONIK SERVIS FRIDRICH,** 272 01 Kladno, Divièova 2080, tel.: (0312) 78 21 58 nabízí: opravy zahraniöni spotřební elektroniky, počítačových monitorů. Prodej: Vyhlàèka ë. 50/1978 Sb. jako test na disketách 51/4" <sup>360</sup> kB - <sup>2</sup> ks pro PC XT/AT za <sup>250</sup> Kó <sup>+</sup> poétovné, antivirový program "Tři psi" za 99 Kč + poštovné.

**PFídavné signálnízafízení**do hluënÿch <sup>i</sup> tichÿch provozû (povoleno FMSp) vyrábí a dodává firma VEDAS-Holkup Zdenék, 417 64 Bíany. Éádejte nabidkovy list, kde najdete bližši informace o jeho všestranném využití, cenách atd. Zaélu obratem.

**Václav Paleôek,** Pod kavârnou 126,251 64 Mnichovice zasílá: cín trubičkový v balíčku -  $\varnothing$  1 mm dl. 4,5 m za 11 Kč. Při odběru min. 30 ks za 9 Kč. Distanční sloupek ocel. sestihran 7 mm, déika 6; 8; 10 a 12 mm, vnitfní zâvit M3, cena do 2 Kč. Možné galvan. pokovení. Možno i jiné délky do 26 mm a ceny 3 Kô.

## SEZNAMINZERENTÚ V TOMTO ÕÍSLE

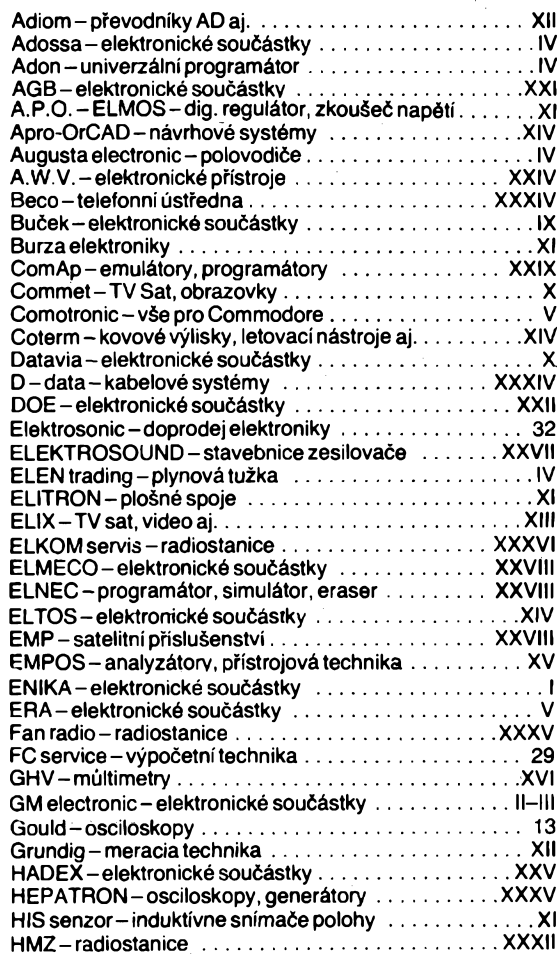

Jablotron – nářadí, plyn. páječka<br>J.J.J. Sat – TV Sat, video, audio . . . . . . . . . . . . . . . . . VI–VII **JV ELEKTRONIK-ploèné spoje.................................... XXXIV JVaRSELKO-multimetr................................................ XXXIV KEERelektronik-vybaveníservisú......................................... V KLIMEX-klimatizaõní zafízení........................................ XXVII KOTLIN-indukõní snímaõe.............................................. XXXIV Krejzlík-EPROM CLEANER............................................. XXVII** Krejzlík – EPROM CLEANER . . . . . . . . . . . . . . . . . . XXVII<br>KTE – elektronické součástky<br>MEDER – relé, komunikační zařízení . . . . . . . . . . . . . XXVII MICROCON – kontroler krokových motorků<br>MICROKOM – měřicí přijímač<br>MICRONIX – elektronické přístroje – . . . . . . . . . . . . . . . VIII **MITE-emulátory,programátory....................................... XXIX** NEON – elektronické součástky . . . . . . . . . . . . . . . . . XXVI<br>Olympo – akumulátory, infra snímače Omnitron – baterie, memory cards<br>Ploskon – induktívne bezkontaktné snímače **Pro Max-TVSat pfísluèenství......................................... XXXIV Pro Sys-grafické systémy................................................... XXVI RaC-elektronické souõástky................................................... X RETON -opravyobrazovek .............................................XXXV RST-pfístrojovátechnika........................................................XII Satteam -TV Sat <sup>z</sup> Oravy.......................................................XXX Senzor-optoelektronické snímaõe........................................ IV Starman-elektronické souõástky, obvody.................XXXIV Stelco-aut.linkovÿ pfepínaõ..................................................XIII System Pro-vypoõetnítechnika.....................................XXXIII Silhánek-elektronikuLuftwafe........................................ XXVII Tegan electronic-elektronické súõiastky............................. X TEI-návrh ploènÿch spojú..................................................XXXV TEKTRONIX-méficí pfístroje................................................. 16 Telecom-telefónnytarifikátor...........................................XXVII TES elektronika-dekodéry.................................................XXIX TIPA- elektronické souõástky............................................ XXI<sup>1</sup><sup>1</sup>** TOR – návrhový systém<br>Vega – plošné spoje, logické obvody **Vega-regulátoryteploty.................................................... XXVII VILBERT-náhradné diely pre elektroniku...................... XXVI**

**Hudebníveletrh...........................................................................XV**